# Teil 4: SQL I

#### Literatur:

- Elmasri/Navathe: Fundamentals of Database Systems, 3. Auflage, 1999. Chap. 8, "SQL — The Relational Database Standard" (Sect. 8.2, 8.3.3, Teil von 8.3.4.)
- Silberschatz/Korth/Sudarshan: Database System Concepts, 3. Auflage, 1999. Ch. 4.
- Kemper/Eickler: Datenbanksysteme, Kapitel 4, Oldenbourg, 1997.
- Lipeck: Skript zur Vorlesung Datenbanksysteme, Univ. Hannover, 1996.
- Heuer/Saake: Datenbanken, Konzepte und Sprachen, Thomson, 1995.
- Date/Darwen: A Guide to the SQL Standard, 4. Auflage, Addison-Wesley, 1997.
- Date: A Guide to the SQL Standard, 1. Auflage, Addison-Wesley, 1987.
- van der Lans: SQL, Der ISO-Standard. Hanser, 1990.
- Oracle 8i SQL Reference, Release 2 (8.1.6), Dez. 1999, Teil A76989-01.
- Chamberlin: A Complete Guide to DB2 Universal Database. Morgan Kaufmann, 1998.
- Microsoft SQL Server Books Online: Accessing and Changing Data.
- Microsoft Jet Database Engine Programmer's Guide, 2nd Ed. (Teil der MSDN Library).
- DuBois: MySQL. New Riders Publishing, 2000, ISBN 0-7357-0921-1, 756 Seiten.
- Boyce/Chamberlin: SEQUEL: A structured English query language. In ACM SIGMOD Conf. on the Management of Data, 1974.
- Astrahan et al: System R: A relational approach to database management. ACM Transactions on Database Systems 1(2), 97–137, 1976.

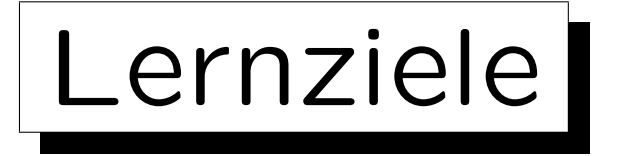

Nach diesem Kapitel sollten Sie Folgendes können:

• Fortgeschrittene Anfragen in SQL schreiben, z.B. mit mehreren Tupelvariablen über einer Relation.

Unteranfragen, Aggregationen, UNION, Outer Joins und Sortierung werden in Kapitel 5 behandelt.

• Fehler und unnötige Komplikationen vermeiden.

Z.B sollten Sie das Konzept einer inkonsistenten Bedingung erklären können. Sie sollten auch überprüfen können, ob eine Anfrage Duplikate produzieren könnte (zumindest in einfachen Fällen).

- Anfragen auf Fehler oder Äquivalenz überprüfen.
- Die Portabilität von Sprachkonstrukten erläutern.

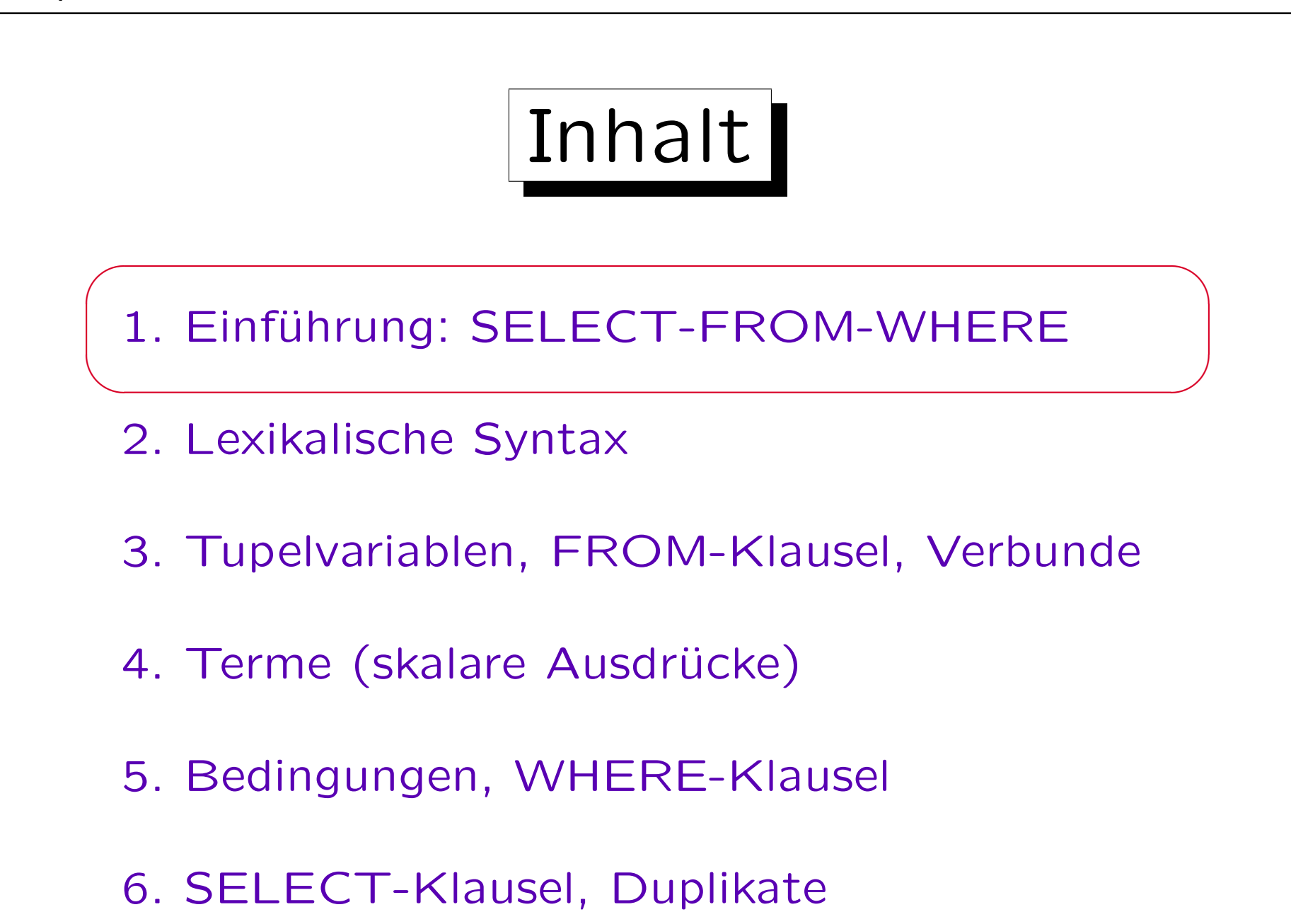

SQL

• Heute ist SQL die einzige DB-Sprache für relationale DBMS (Industriestandard).

Andere Sprachen wie QUEL sind ausgestorben (die Sprache QBE hat zumindest einige graphische Schnittstellen zu Datenbanken inspiriert (z.B. in Access) und die Sprache Datalog hat SQL:1999 beeinflusst und wird noch in der Forschung studiert und weiterentwickelt). Jedes kommerzielle RDBMS muß heute eine SQL-Schnittstelle haben. Es kann zusätzlich noch andere (z.B. graphische) Schnittstellen geben.

- SQL wird verwendet für:
	- Interaktive "Ad-hoc"-Befehle und
	- Anwendungsprogrammentwicklung (in andere Sprachen wie C, Java, HTML eingebettet).

### Beispiel-Datenbank

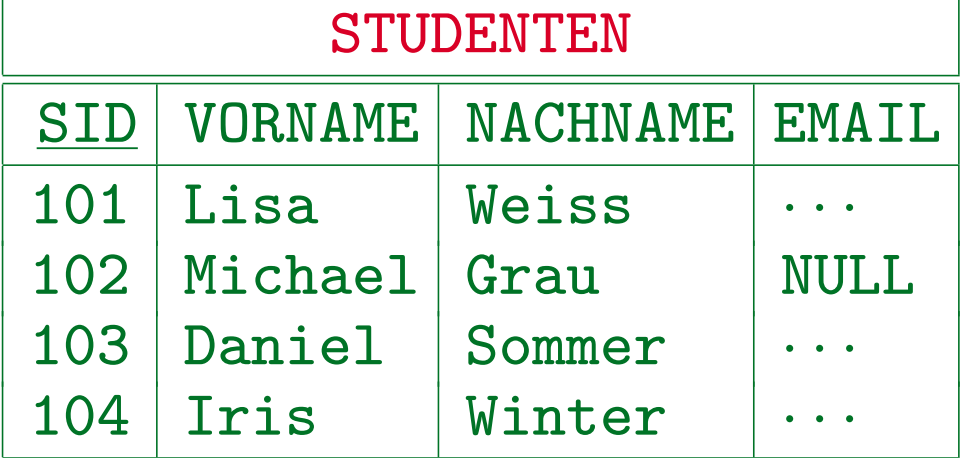

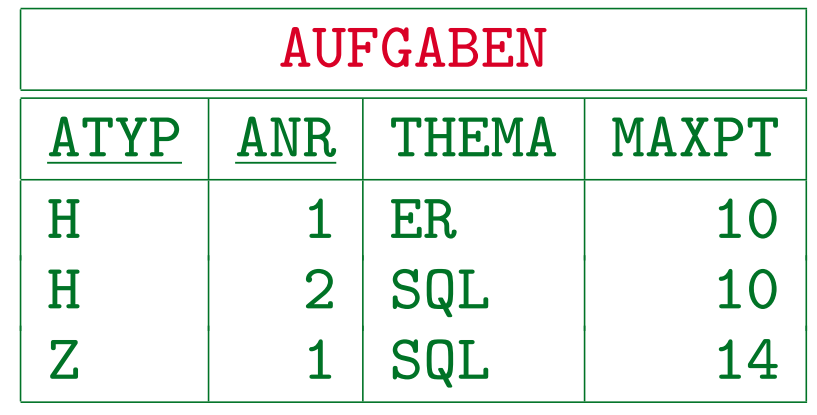

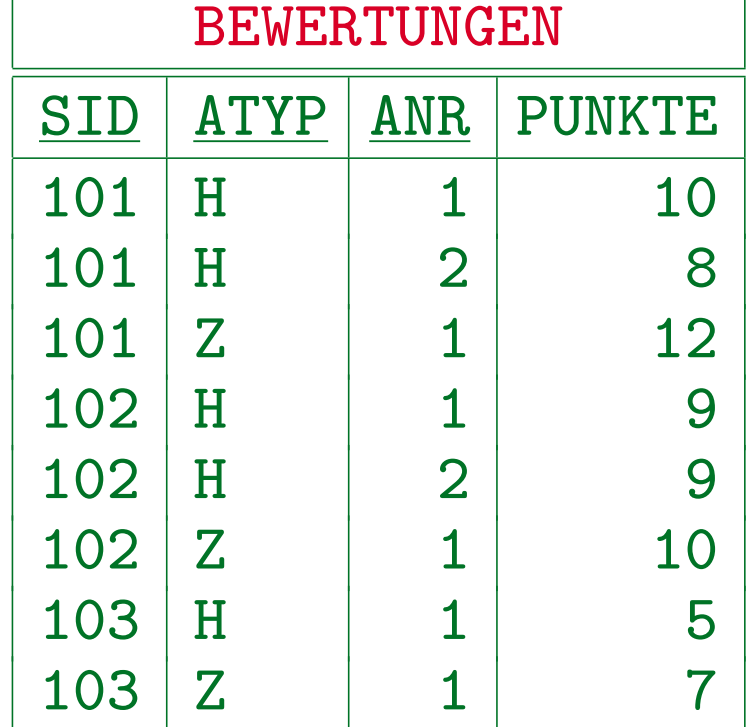

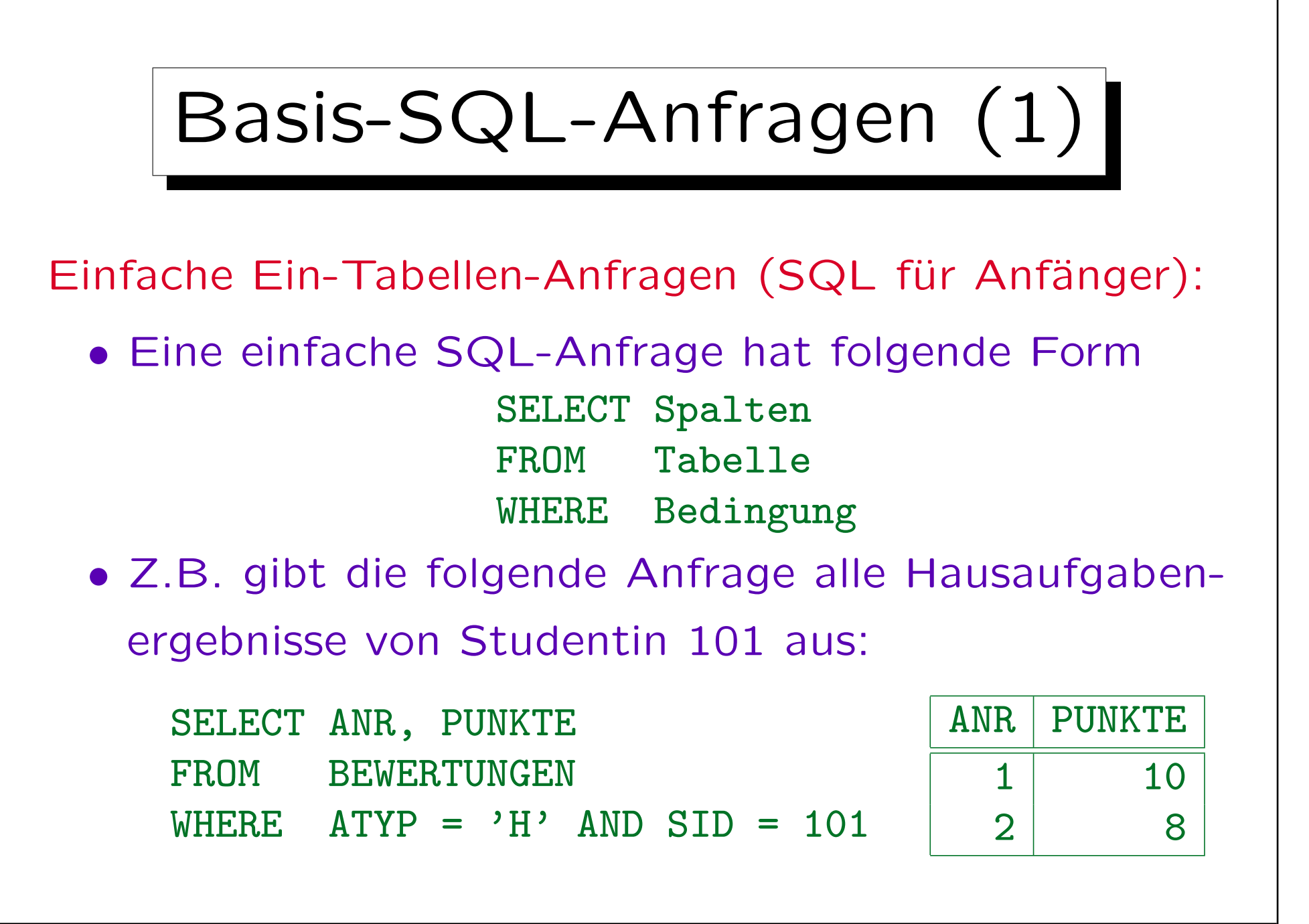

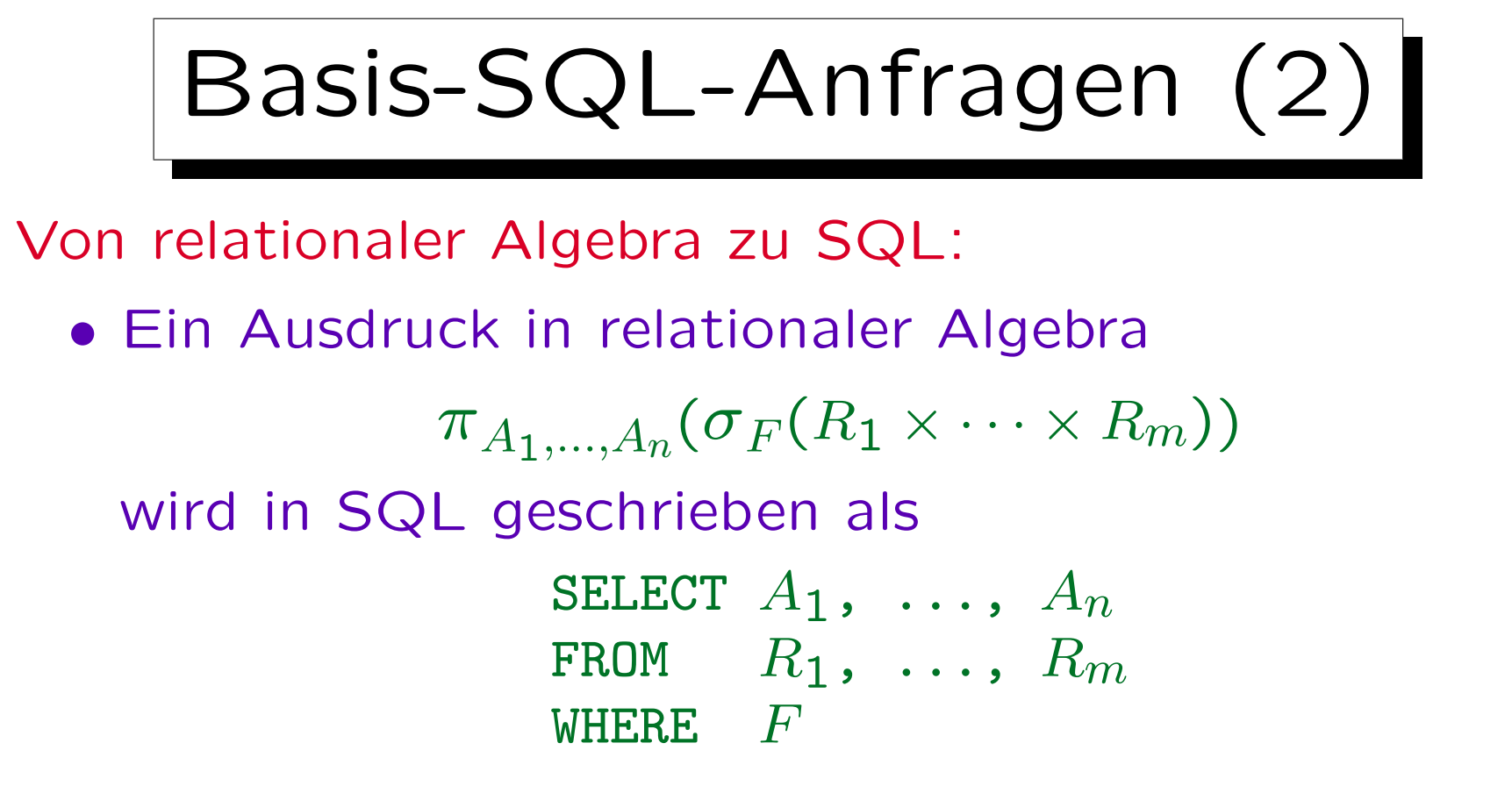

- Haben verschiedene  $R_i$  Attribute mit gleichem Namen  $A$ , schreibt man  $R_i.A$ , um den Bezug eindeutig zu machen.
- Duplikate können auftreten  $(\rightarrow$  SELECT DISTINCT).

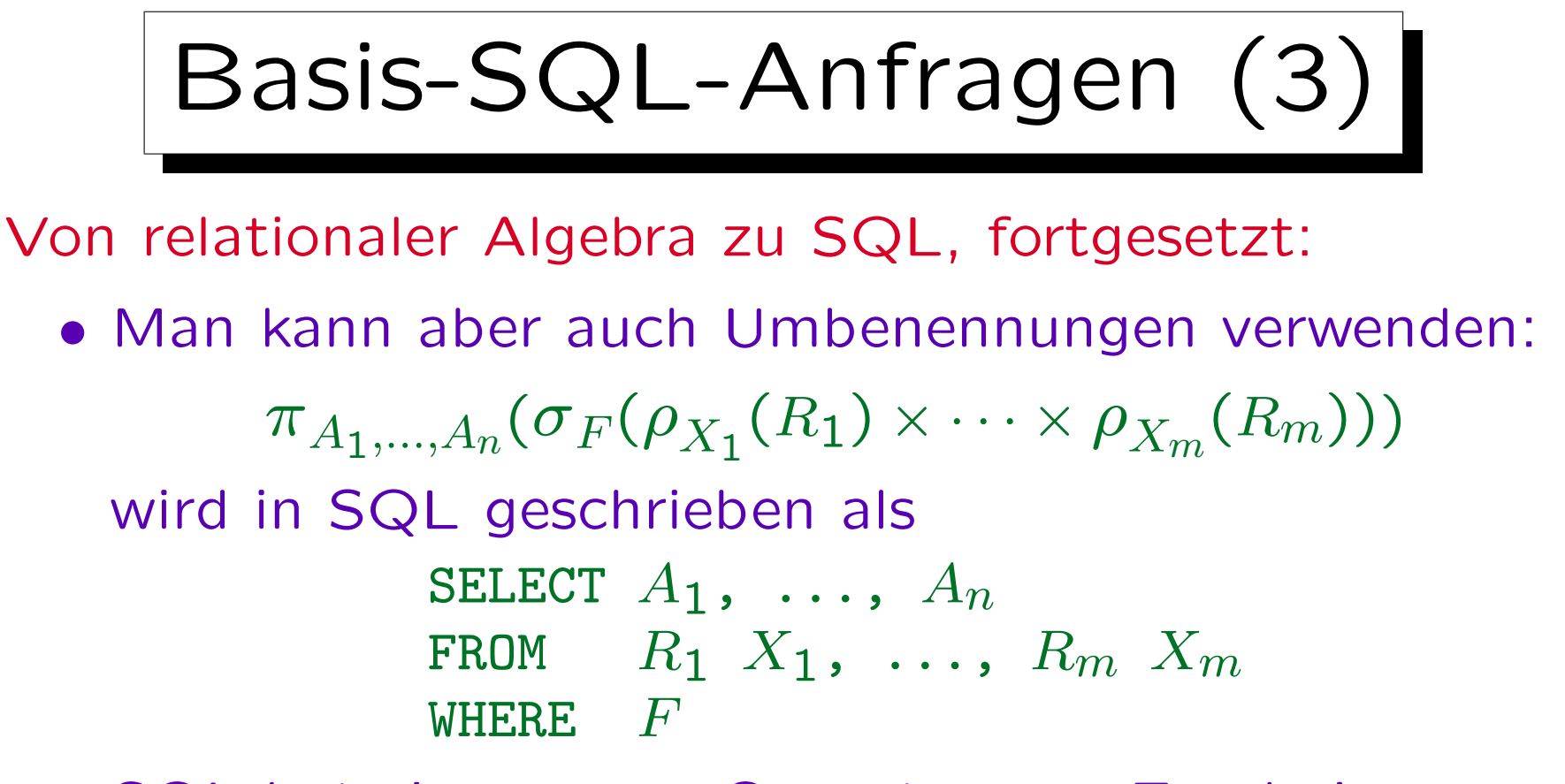

- SQL hat einen UNION-Operator, um Ergebnisse verschiedener SELECT-Ausdrücke zu kombinieren.
- Obwohl es EXCEPT für Mengendifferenzen gibt, verwendet man dafür meist Unteranfragen (s. Teil 5).

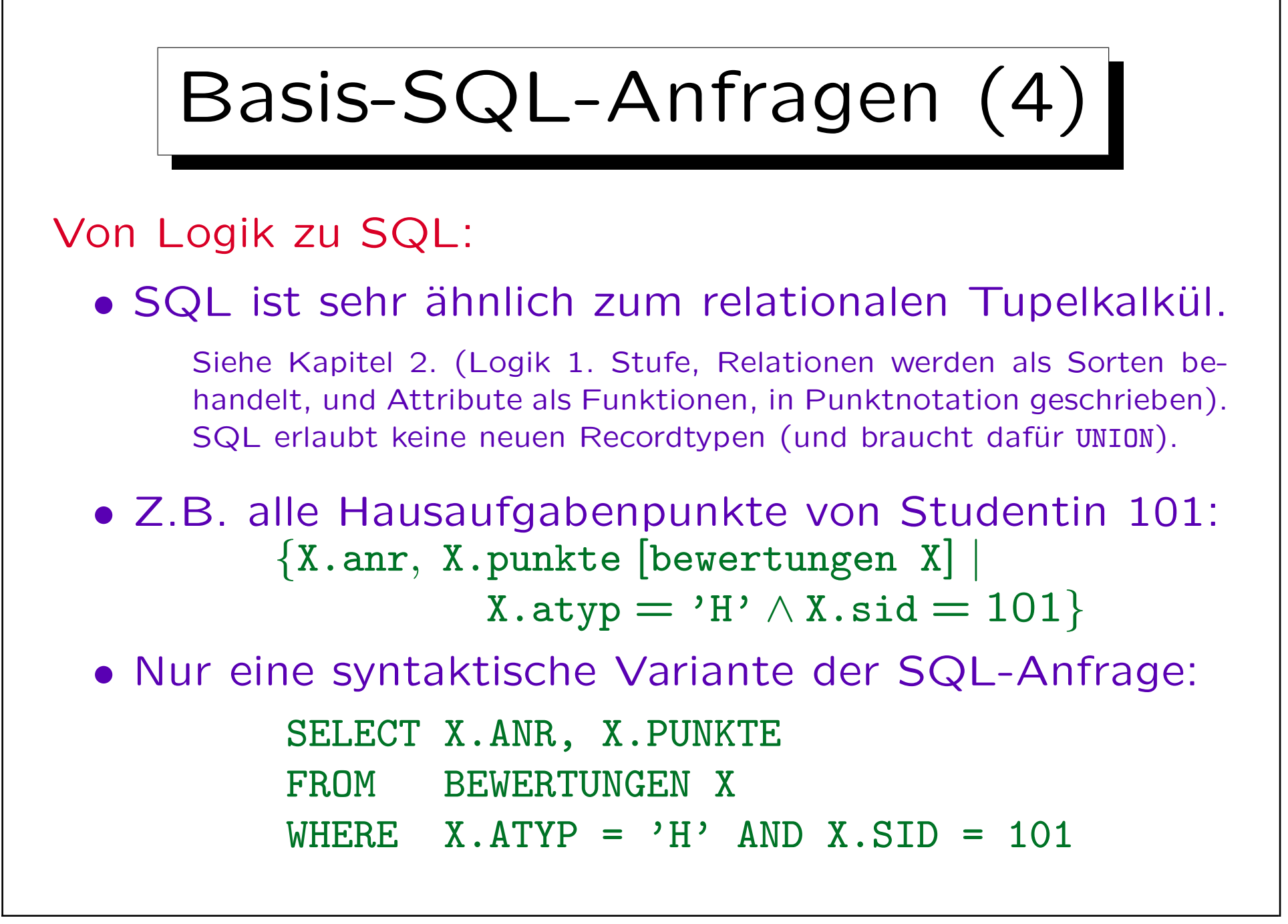

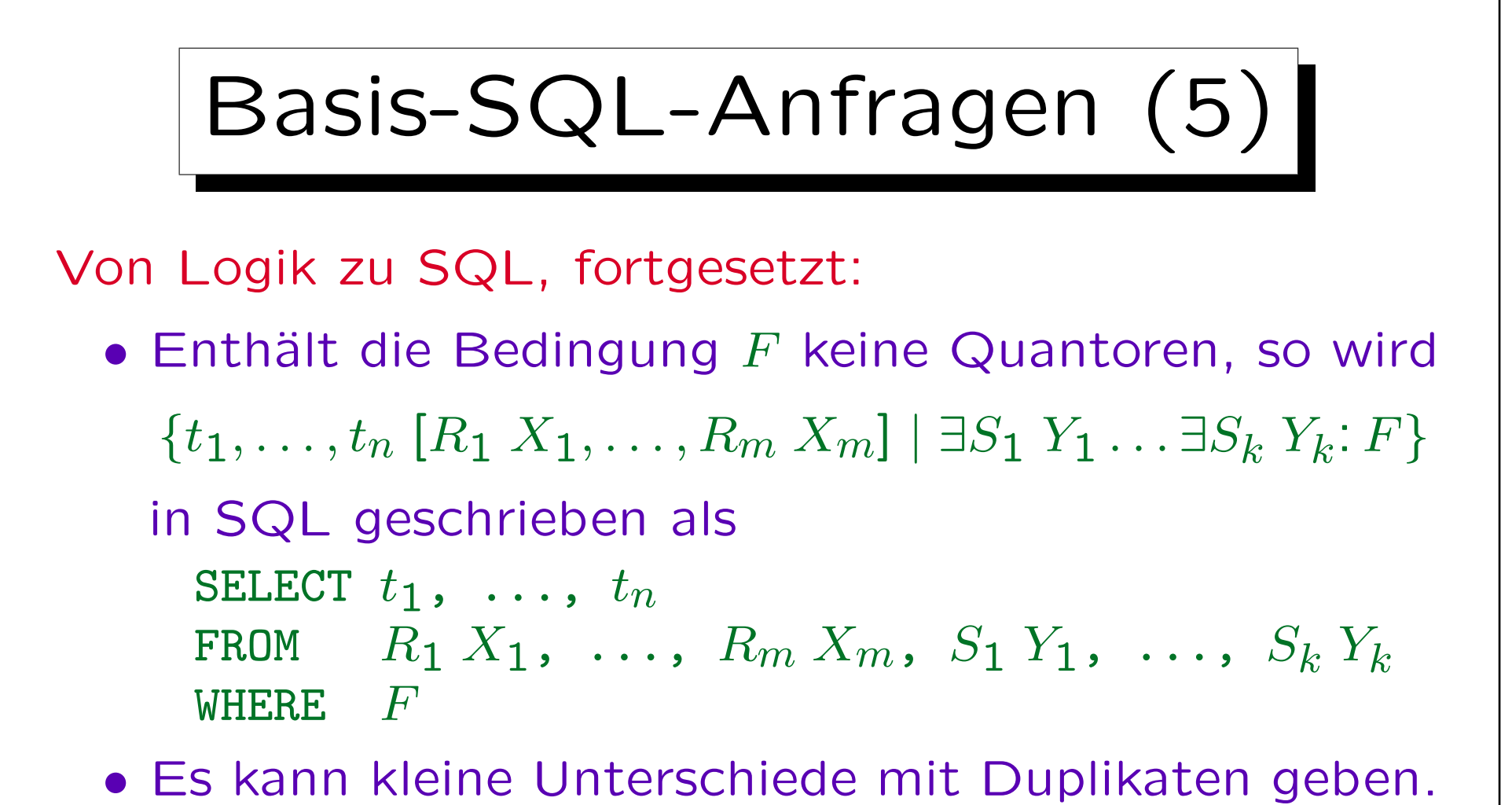

Wenn nötig, verwendet man SELECT DISTINCT, um Duplikate zu eliminieren.

• Für Quantoren in  $F$  braucht man Unteranfragen.

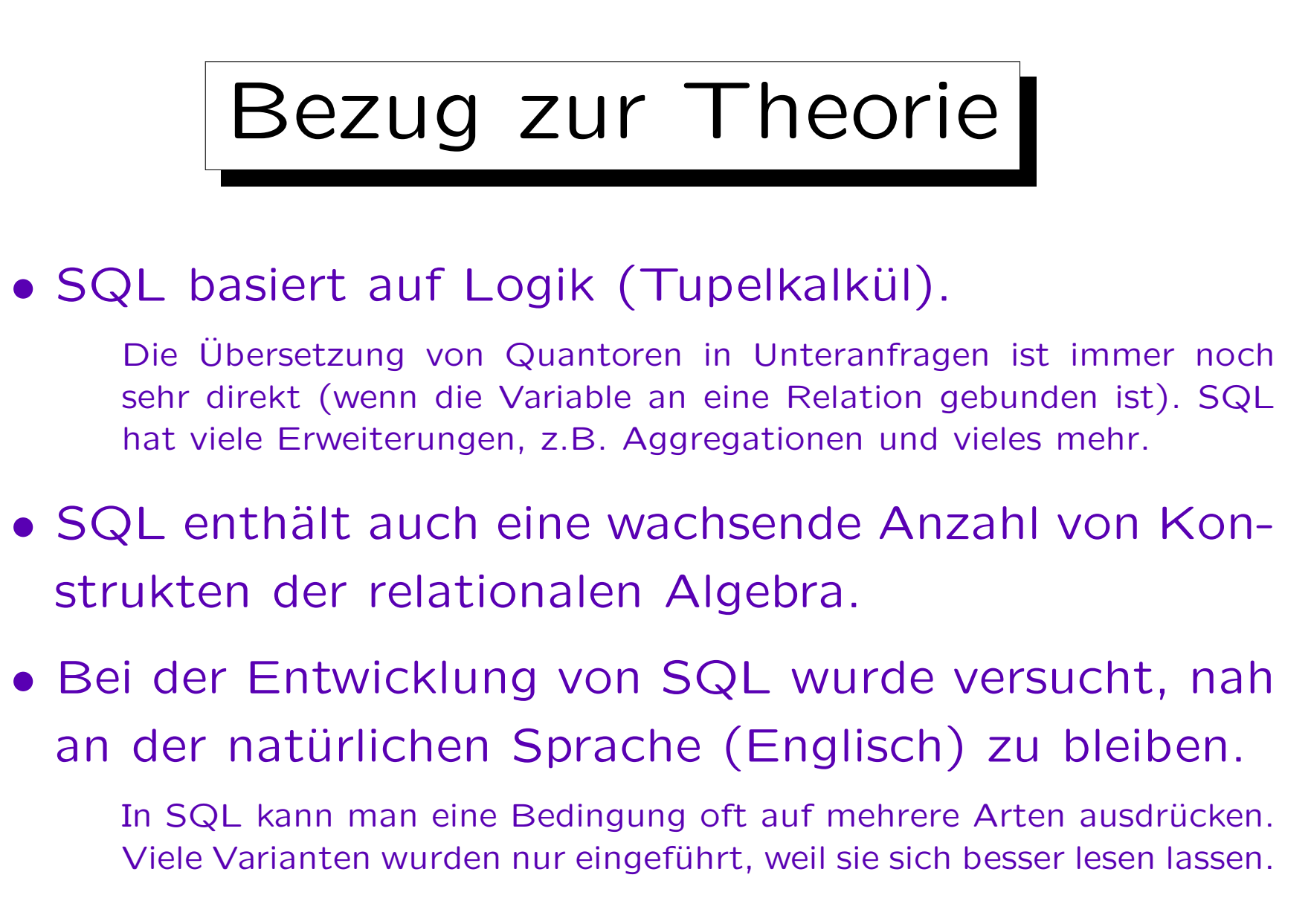

• In SQL sind Duplikate signifikant.

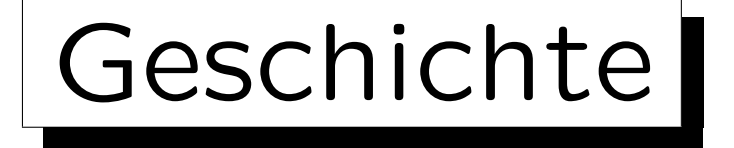

• SEQUEL, eine frühere Version von SQL, wurde von Chamberlin, Boyce et al. bei IBM Research, San Jose (1974) entwickelt.

SEQUEL steht für "Structured English Query Language" ("Strukturierte englische Anfragesprache"). Manche Leute Sprechen SQL noch heute auf diese Art aus. Der Name wurde aus rechtlichen Gründen geändert (SEQUEL war bereits eine eingetragene Marke). Codd war auch in San Jose, als er das relationale Modell erfand.

• SQL war die Sprache des System/R (1976/77).

System/R war ein sehr einflussreicher Forschungs-Prototyp.

• Ersten SQL-unterstützenden kommerziellen Systeme waren Oracle (1979) und IBM SQL/DS (1981).

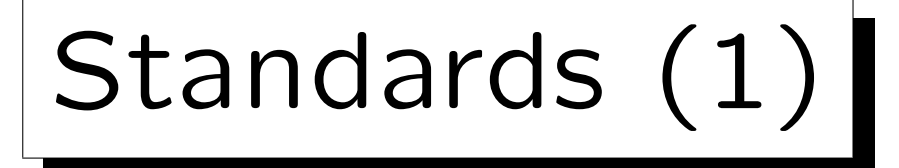

### • Erster Standard 1986/87 (ANSI/ISO).

Das war sehr spät, weil es schon viele SQL-Systeme auf dem Markt gab. Der Standard war der "kleinste gemeinsame Nenner". Er enthielt im wesentlichen nur den Schnitt der SQL-Implementierungen.

### • Erweiterung für Fremdschüssel usw. '89 (SQL-89).

Diese Version wird auch SQL-1 genannt. Alle kommerziellen Implementierungen unterstützen heute diesen Standard, aber jede hat viele Erweiterungen. Der Standard hatte 120 Seiten.

#### • Größere Erweiterung: SQL2 oder SQL-92 (1992).

626 Seiten, aufwärts kompatibel zu SQL-1. Der Standard definiert drei Kompatibilitätsgrade: "Entry", "Intermediate", "Full" (+ später "Transitional" zwischen ersten beiden). Oracle 8.0 und SQL Server 7.0 sind "Entry Level"-kompatibel, höhere Konstrukte zum Teil.

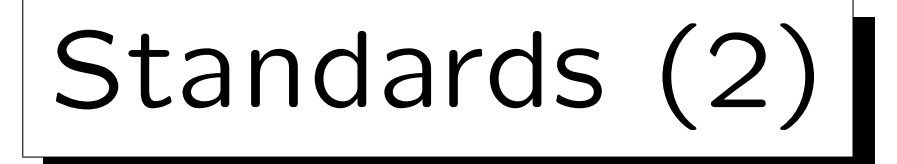

• Weitere große Erweiterung: SQL:1999.

Zuerst wurde SQL:1999 als eine Vorgänger-Version des SQL3-Standards angekündigt, aber nun scheint es SQL3 zu sein. Bis 12/2000 erschienen die Bände 1–5 und 10 des SQL:1999-Standards. Sie haben zusammen 2355 Seiten. Anstelle von Levels definiert der Standard nun "Core SQL" und eine Vielzahl von Paketen von Sprach-Features.

• Wichtige neue Möglichkeiten in SQL:1999:

#### $\diamond$  Nutzer-definierte Datentypen, strukturierte Typen.

Man kann nun "distinct types" definieren, die Domains sehr ähnlich sind, aber ein Vergleich zwischen verschiedenen "distinct types" ist nun ein Fehler. Es gibt auch Typ-Konstruktoren "ARRAY" und "ROW" für strukturierte Attributwerte und "REF" für Zeiger auf Zeilen.

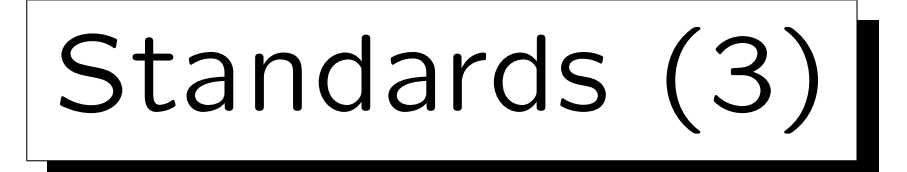

- Wichtige neue Möglichkeiten in SQL:1999, Forts.:
	- $\Diamond$  OO-Fähigkeiten, z.B. Vererbung/Untertabellen.
	- $\diamond$  Rekursive Anfragen.
	- Trigger, persistent gespeicherte Module.
- Kleinere Veränderung: SQL:2003.

Größte Neuerungen: Unterstützung von XML, Verwaltung von externen Daten. Außerdem gibt es nun Generatoren für eindeutige Nummern und einen "MULTISET" type constructor. Ansonsten ist es nur die 2. Auflage des SQL:1999-Standards. Auch die OLAP-Elemente (On-Line Analytical Processing), die als Zusatz zum SQL:1999-Standard veröffentlicht wurden, sind nun im SQL:2003-Standard integriert.

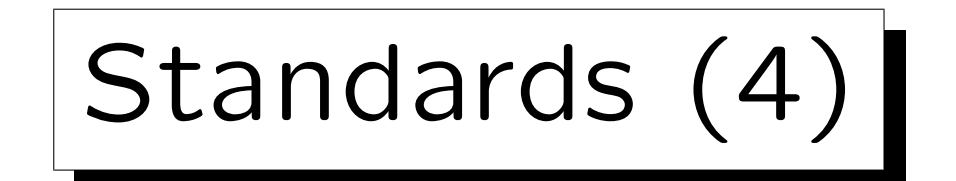

- Bände des SQL:2003-Standards:
	- Teil 1: Framework (SQL/Framework) [84 S.]
	- Teil 2: Foundation (SQL/Foundation) [1268 S.]
	- Teil 3: Call-Level Interface (SQL/CLI) [406 S.]

Dies spezifiziert eine Menge von Prozeduren, die verwendet werden können, um SQL-Anweisungen auszuführen und die Ergebnisse einzulesen (ähnlich zu ODBC).

 Teil 4: Persistent Stored Modules (SQL/PSM) [186 S.]

> Programmiersprache für gespeicherte Prozeduren. Es macht SQL berechnungsuniversell und ist ähnlich zu PL/SQL in Oracle oder Transact SQL in Microsoft SQL Server und Sybase.

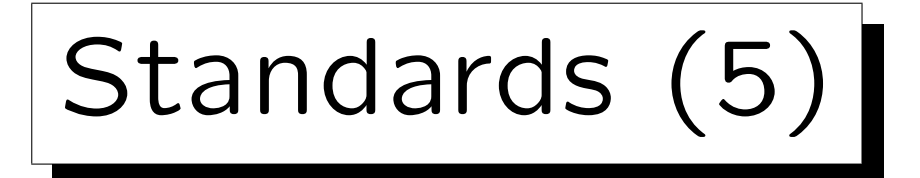

- Bände des SQL:2003-Standards, fortgesetzt:
	- Teil 9: Management of External Data (SQL/MED)
	- Teil 10: Object Language Bindings (SQL/OLB) [404 Seiten]

Dies definiert, wie SQL-Befehle in Java-Programme eingebettet werden können.

 Teil 11: Information and Definition Schemas (SQL/Schemas) [298 Seiten]

Dies definiert ein Standard-Data-Dictionary (System-Katalog).

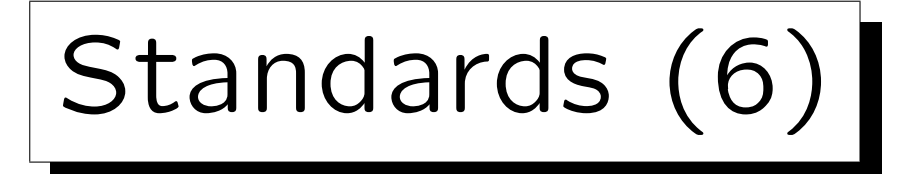

- Bände des SQL:2003-Standards, fortgesetzt:
	- Teil 13: SQL Routines and Types using the Java Programming Language (SQL/JRT) [206 S.]

Dies legt fest, wie Javas statistische Methoden in SQL-Statements verwendet werden können und wie Java-Klassen als strukturierte Typen in SQL verwendet werden können.

- Teil 14: XML-Related Specifications (SQL/XML) [268 S.]
- $\bullet$  Der offizielle Name von Teil  $n$  des Standards ist [INCITS/] ISO/IEC 9075-n-2003: Information technology — Database Languages — SQL.

Standards (7)

• Die fehlenden Teile des SQL:2003-Standards werden wahrscheinlich nie erscheinen.

Teil 5 ist in SQL:1999 "object language bindings" beschrieben. Dies wurde in Teil 2 integriert. Teil 6 sollte die X/OPEN XA-Spezifikation (Transaktionen) behandeln. Dieser Teil wurde gelöscht. Teil 7 sollte SQL/Temporal spezifizieren. Es wurde gestoppt, weil das Komitee große Meinungsverschiedenheiten hatte. Teil 8 sollte die erweiterten Objekte/abstrakten Datentypen behandeln und wurde in Teil 2 integriert. Teil 12 soll Replication behandeln.

• Es gibt einen verwandten Standard ISO/IEC 13249: "SQL multimedia and application packages".

Teil 1: Framework, Teil 2: Full-Text, Teil 3: Spatial, Teil 5: Still Image, Teil 6: Data Mining.

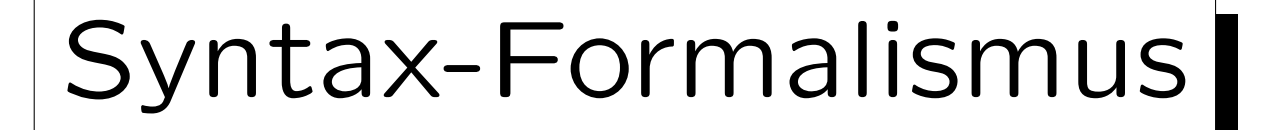

• In dieser Vorlesung wird die Syntax von SQL-Anfragen mit "Syntax-Graphen" definiert.

Beispiel auf nächster Folie. Alternative zu kontextfreien Grammatiken (definiert dieselbe Klasse von Sprachen). In Anhang A genauer.

• Um eine Zeichenfolge syntaktisch richtig zu erstellen, muß man einen Pfad vom Start bis zum Ziel durch den Graphen verfolgen.

Wörter in Ovalen werden direkt in die Ausgabe geschrieben, Kästen sind "Aufrufe" anderer Graphen: An diesem Punkt muß man einen Pfad durch den Graphen finden, dessen Name in dem Kasten steht. Anschließend kehrt man zu der Kante zurück, die den Kasten verlässt. Das Oracle-SQL-Referenz-Handbuch enthält auch Syntax-Graphen, aber dort ist die Bedeutung von Ovalen und Kästen umgekehrt.

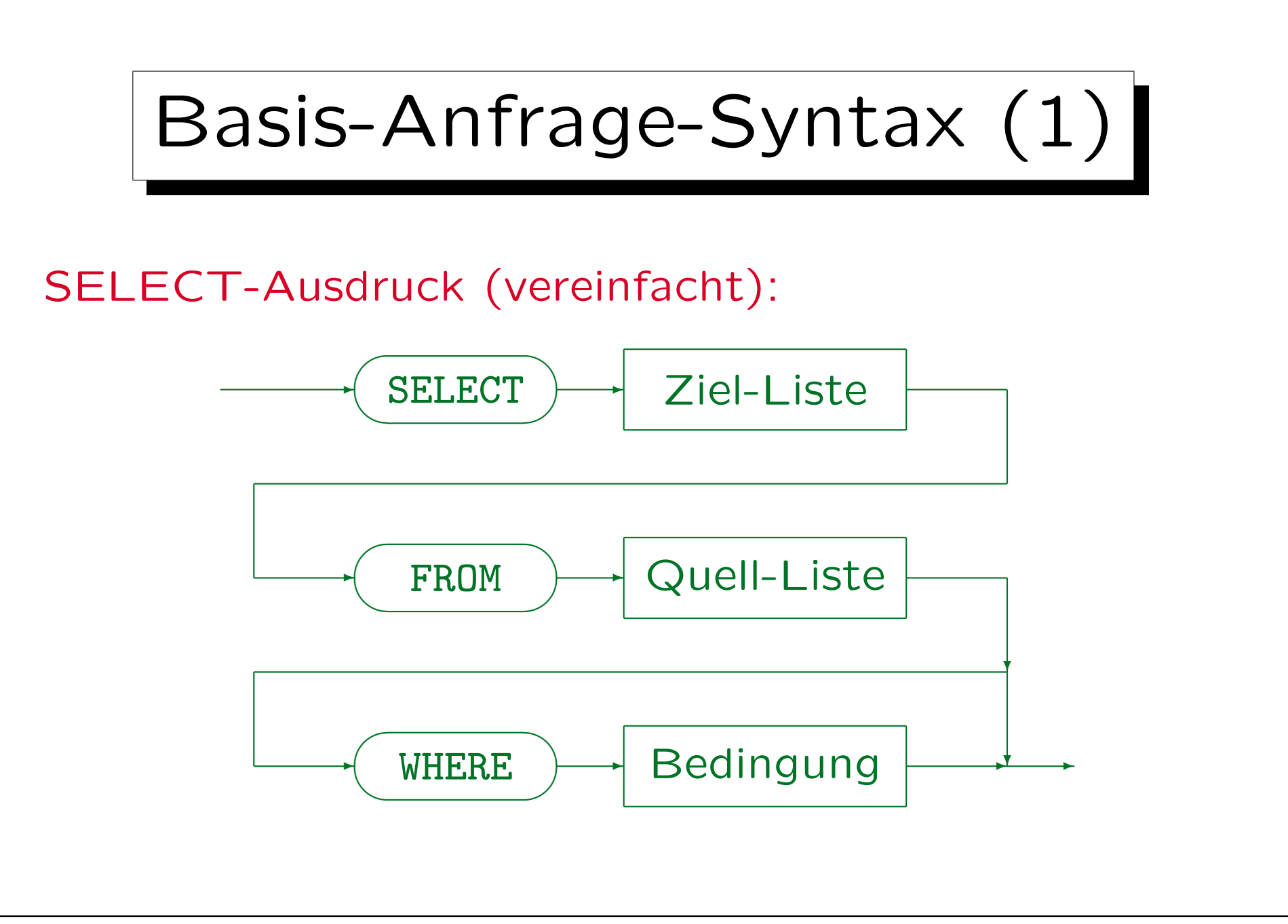

Stefan Brass: Datenbanken I von der andere andere eine Versität Halle, 2006

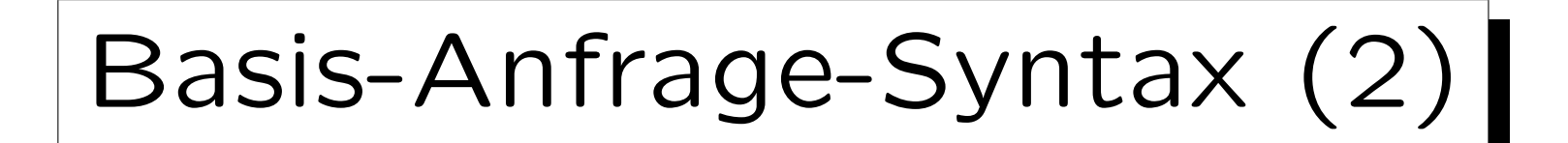

• Jede SQL-Anfrage muß die Schlüsselwörter SELECT und FROM enthalten.

Oracle stellt eine Relation "DUAL" zur Verfügung, die nur eine Zeile hat. Sie kann benutzt werden, wenn nur eine Berechnung ohne Zugriff auf die DB durchgeführt wird: "SELECT TO\_CHAR(SQRT(2)) FROM DUAL"  $\frac{1}{2}$ berechnet  $\sqrt{2}$ .

• In SQL Server, Access und MySQL kann jedoch die FROM-Klausel weggelassen werden, z.B. SELECT 1+1.

In Oracle, DB2 und dem SQL-92-Standard ist dies ein Syntax-Fehler.

## SQL-Syntax in der Vorlesung

- SQL:2003 ist zu groß, um es hier vollständig zu behandeln. Ein großer Teil des Standards ist auch noch nicht in derzeitigen DBMS implementiert.
- SQL/89 (∼ Einstiegs-Level von SQL-92) wird vollständig behandelt und der Teil von SQL:2003, der in den meisten DBMS implementiert ist.

Manchmal werden Details der SQL-Syntax spezieller Systeme erklärt, meist im Kleingedruckten. Dies ist irrelevant für Klausuren. Sie sollen einen Eindruck von der Portabilität der Konstrukte geben (und helfen, wenn man mit diesem DBMS arbeiten muß). In Klausuren werden nur Punkte abgezogen, wenn man extrem nicht-portable Konstrukte verwendet (z.B. Anfragen, die nur in MySQL laufen).

✬

 $\overline{\phantom{0}}$ 

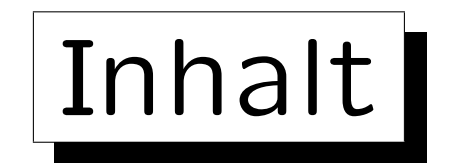

### 1. Einführung: SELECT-FROM-WHERE

2. Lexikalische Syntax

- 3. Tupelvariablen, FROM-Klausel, Verbunde
- 4. Terme (skalare Ausdrücke)
- 5. Bedingungen, WHERE-Klausel
- 6. SELECT-Klausel, Duplikate

## Lexikalische Syntax

- Die lexikalische Syntax einer Sprache definiert, wie Wortsymbole ("Token") aus einzelnen Zeichen zusammengesetzt werden. Z.B. definiert sie die genaue Syntax von
	- $\Diamond$  Bezeichnern (Namen für z.B. Tabellen, Spalten),
	- Literalen (Datentyp-Konstanten, z.B. Zahlen),
	- ◇ Schlüsselwörtern, Operatoren, Trennzeichen.
- Anschließend wird die Syntax von Anfragen u.s.w. basierend auf diesen Wortsymbolen definiert.

D.h. eine Anfrage wird dann als Folge von Token definiert, nicht als Folge von Zeichen. Diese Zweiteilung vereinfacht manches.

### Leerzeichen und Kommentare

Leerplatz ist zwischen Wortsymbolen (Token) erlaubt:

- Leerzeichen (meist auch Tabulator-Zeichen)
- Zeilenumbrüche
- Kommentare:
	- $\Diamond$  Von "--" bis  $\langle$ Zeilenende $\rangle$

Unterstützt in SQL-92, Oracle, SQL Server, IBM DB2, MySQL. MySQL benötigt ein Leerzeichen nach "--", SQL-92 nicht. Access unterstützt diesen Kommentar nicht und auch nicht /\* ...\*/.

 $\Diamond$  Von "/\*" bis "\*/"

Nur in Oracle, SQL Server und MySQL unterstützt: weniger portabel.

# Formatfreie Sprache

- Obige Regel (beliebige Leerzeichen zwischen Token) impliziert, daß SQL eine formatfreie Sprache wie Pascal, C oder Java ist:
	- $\Diamond$  Es ist nicht nötig, daß "SELECT", "FROM", "WHERE" am Anfang neuer Zeilen stehen. Man kann auch die ganze Anfrage auf eine Zeile schreiben.
	- Z.B. kann man komplexe Bedingungen auf mehrere Zeilen verteilen und die Struktur mit Hilfe von Einrückungen deutlich machen.

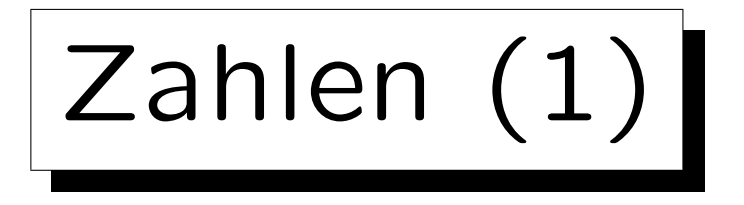

- Numerische Literale sind Konstanten numerischer Datentypen (Fixpunkt- und Gleitkommazahlen).
- $Z.B.: 1, +2., -34.5, -0.67E-8$
- Zahlen stehen nicht in Hochkommas!
- Numerisches Literal:

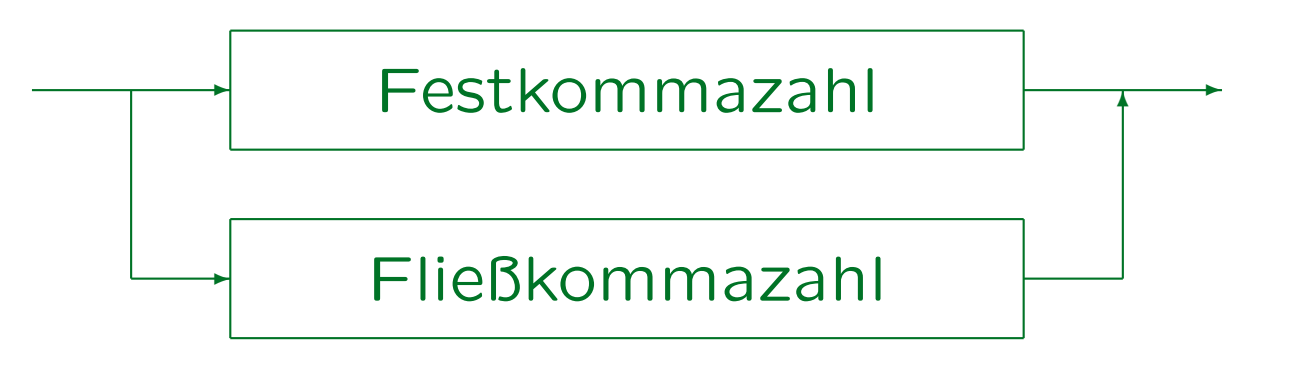

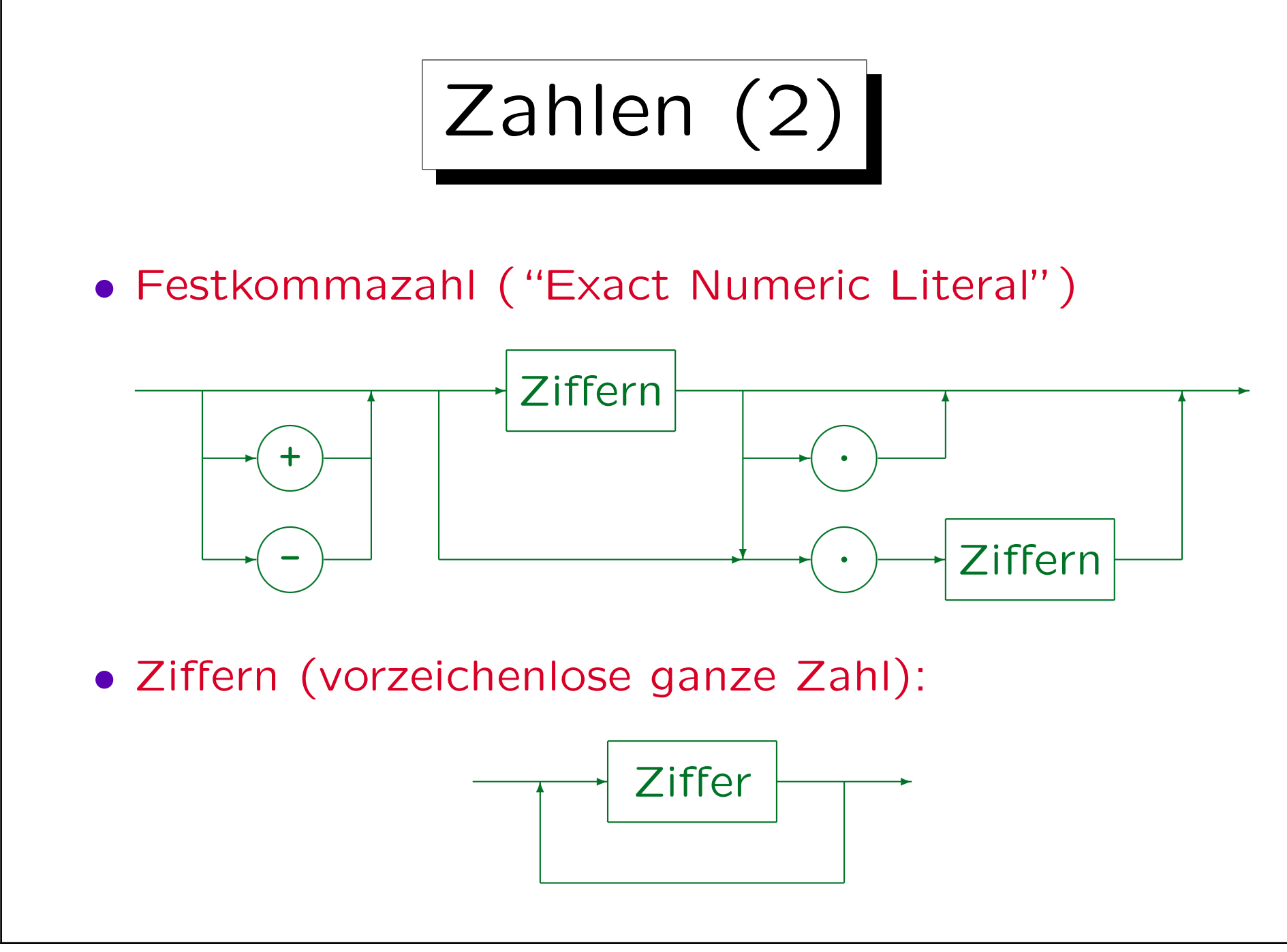

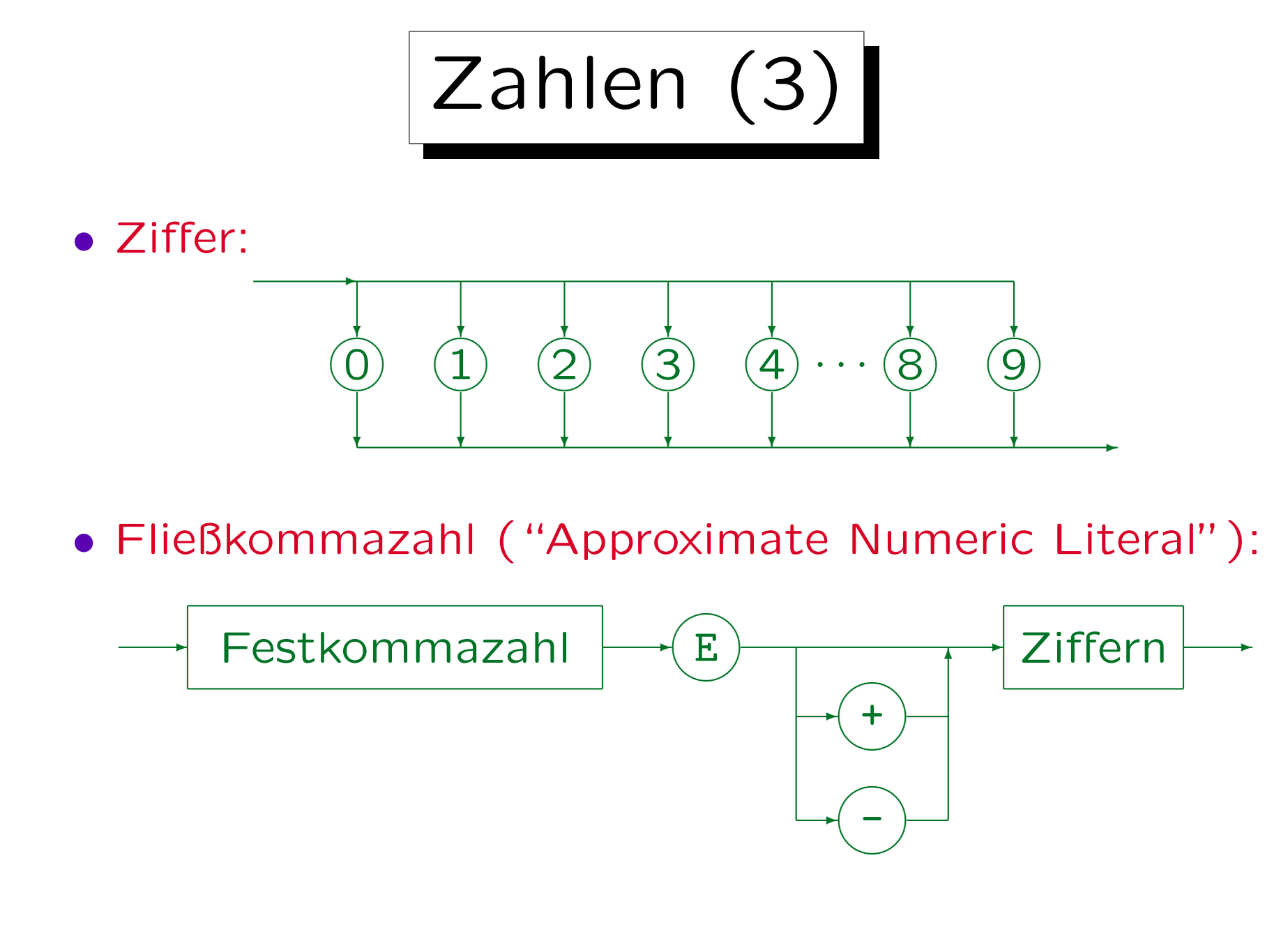

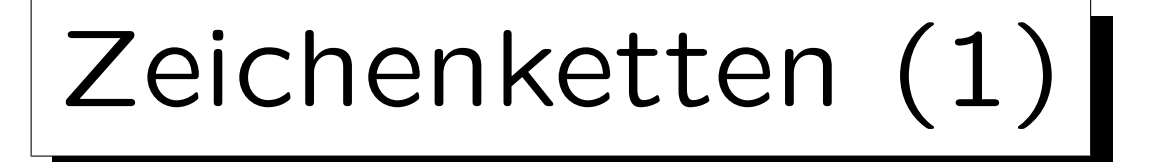

- Ein Zeichenketten-Literal ist eine Folge von Zeichen, eingeschlossen in Hochkommas, z.B.
	- $\Diamond$  'abc'
	- 'Dies ist ein String.'
- Hochkommas in Zeichenketten müssen verdoppelt werden, z.B. 'John''s book'.

Der tatsächliche Wert der Zeichenkette ist John's book (mit einfachem Hochkomma). Das Verdoppeln ist nur eine Art, es einzugeben.

• Natürlich ist auch die leere Zeichenkette erlaubt: ''.

In Oracle werden die leere Zeichenkette und der Nullwert identifiziert. Das entspricht nicht dem Standard.

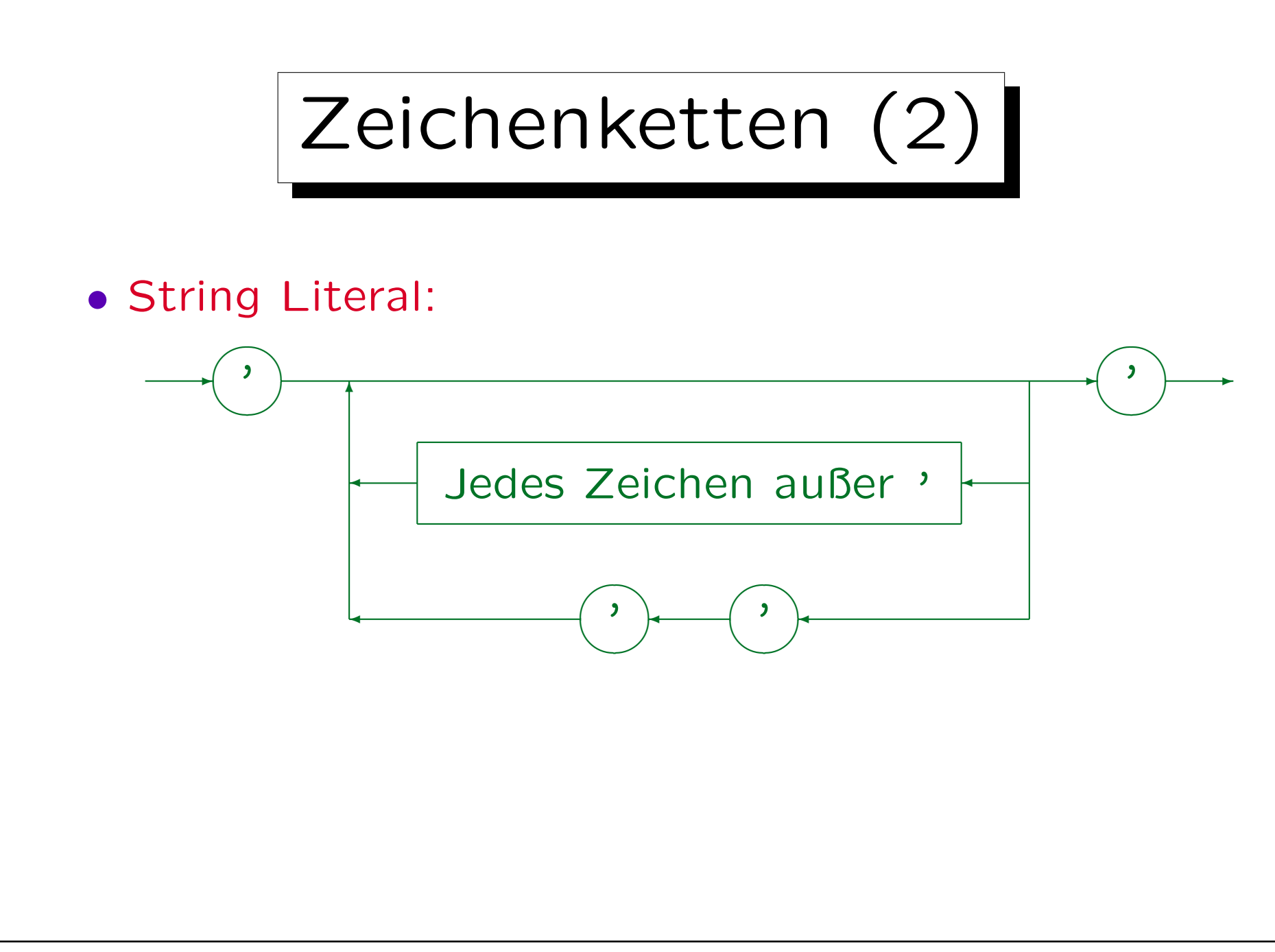

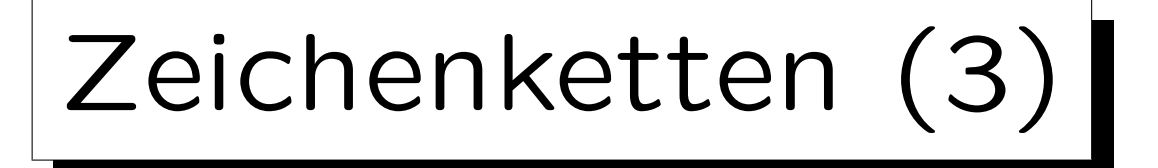

• SQL-92 erlaubt das Splitten von Zeichenketten (jedes Segment eingeschlossen in ') zwischen Zeilen.

MySQL unterstützt diese Syntax, Oracle, SQL Server und Access nicht. Zeichenketten können aber mit dem Konkatenations-Operator (|| in Oracle, + in SQL Server und Access) kombiniert werden.

• SQL-92 und alle fünf DBMS erlauben Zeilenumbrüche in Zeichenketten-Konstanten.

D.h., das Hochkomma kann man auf einer folgenden Zeile schließen.

• MS SQL Server, MS Access und MySQL erlauben auch in Anführungszeichen " eingeschlossene String-Literale. Nicht konform zum Standard!

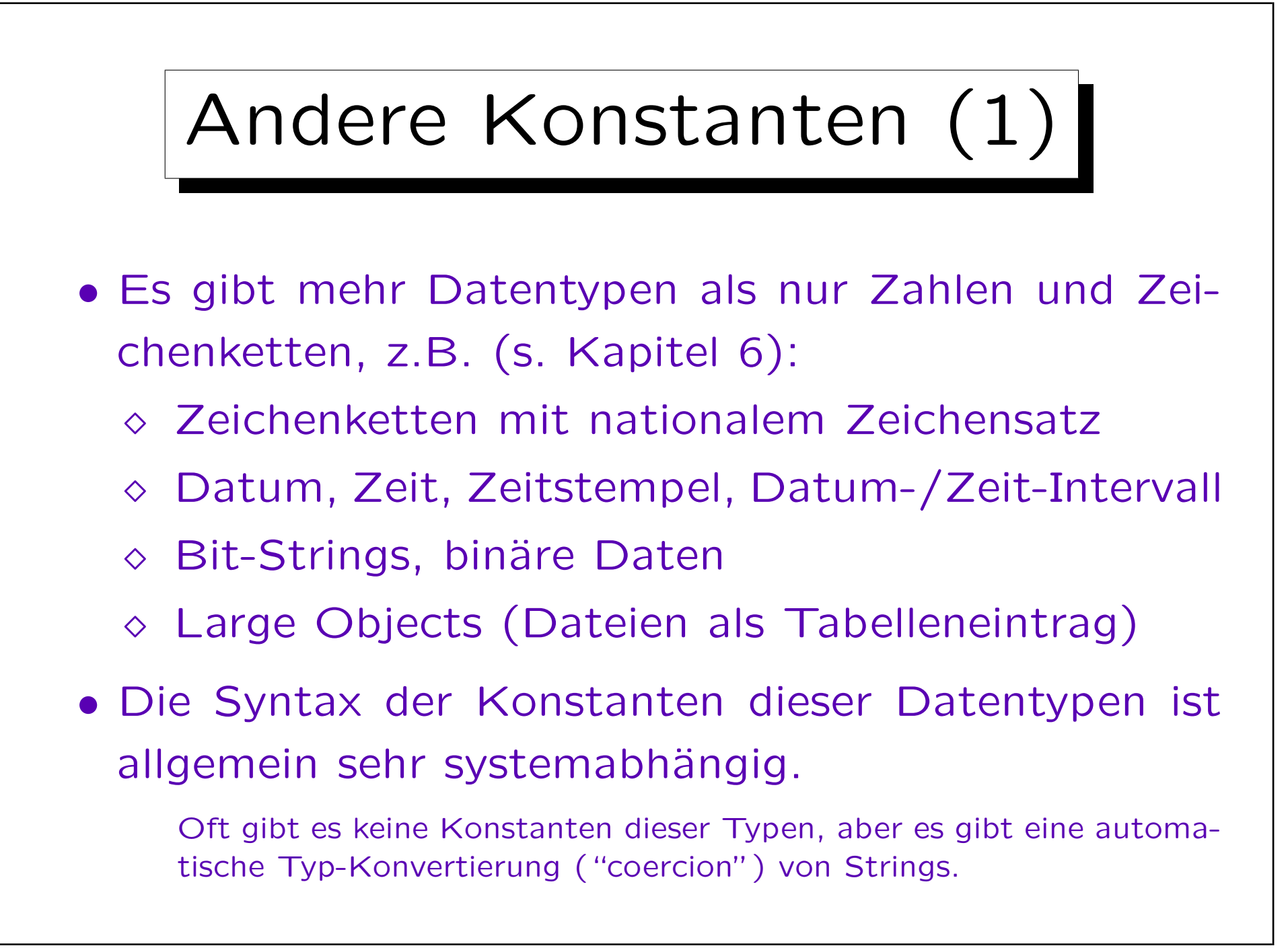

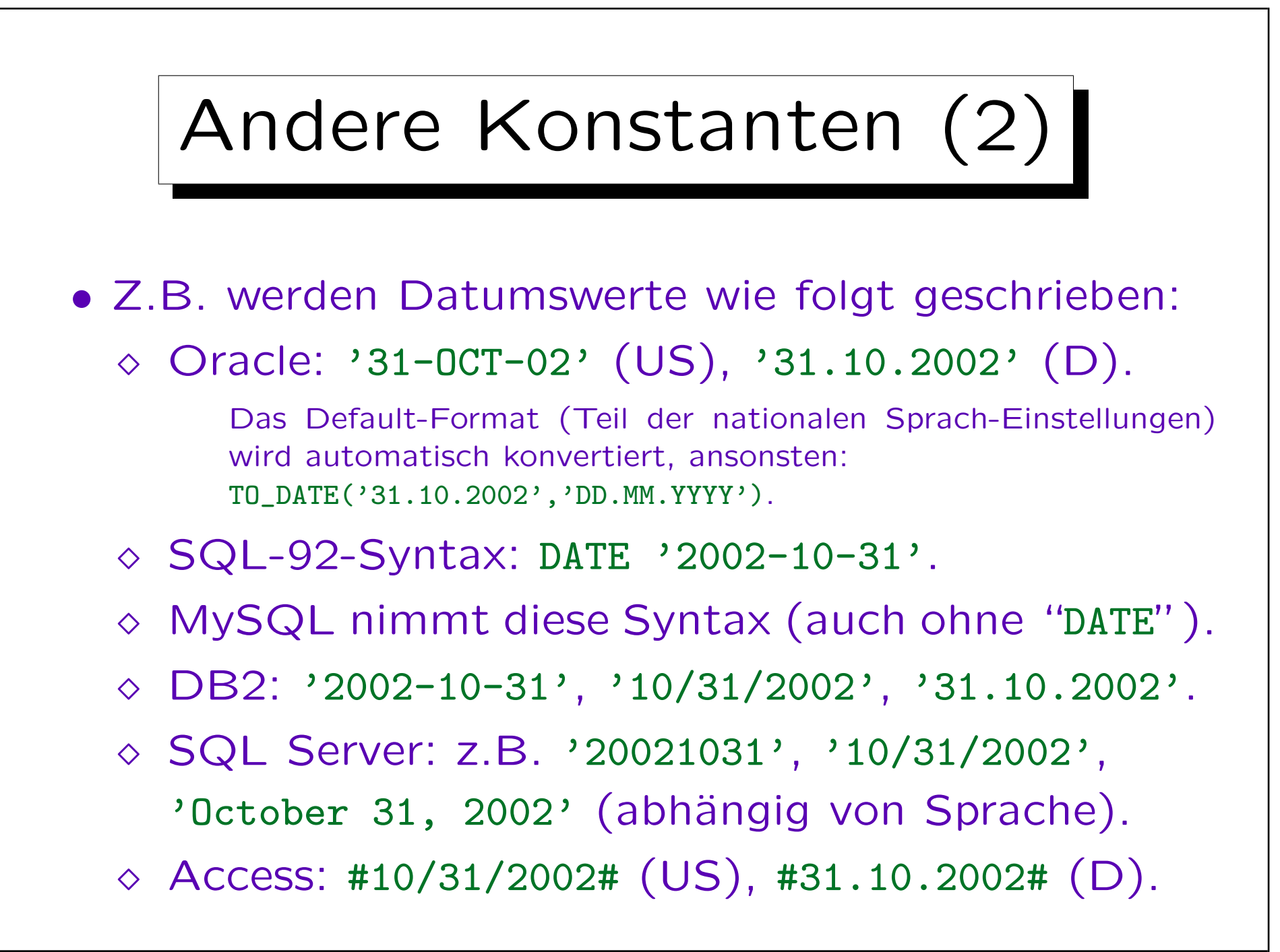

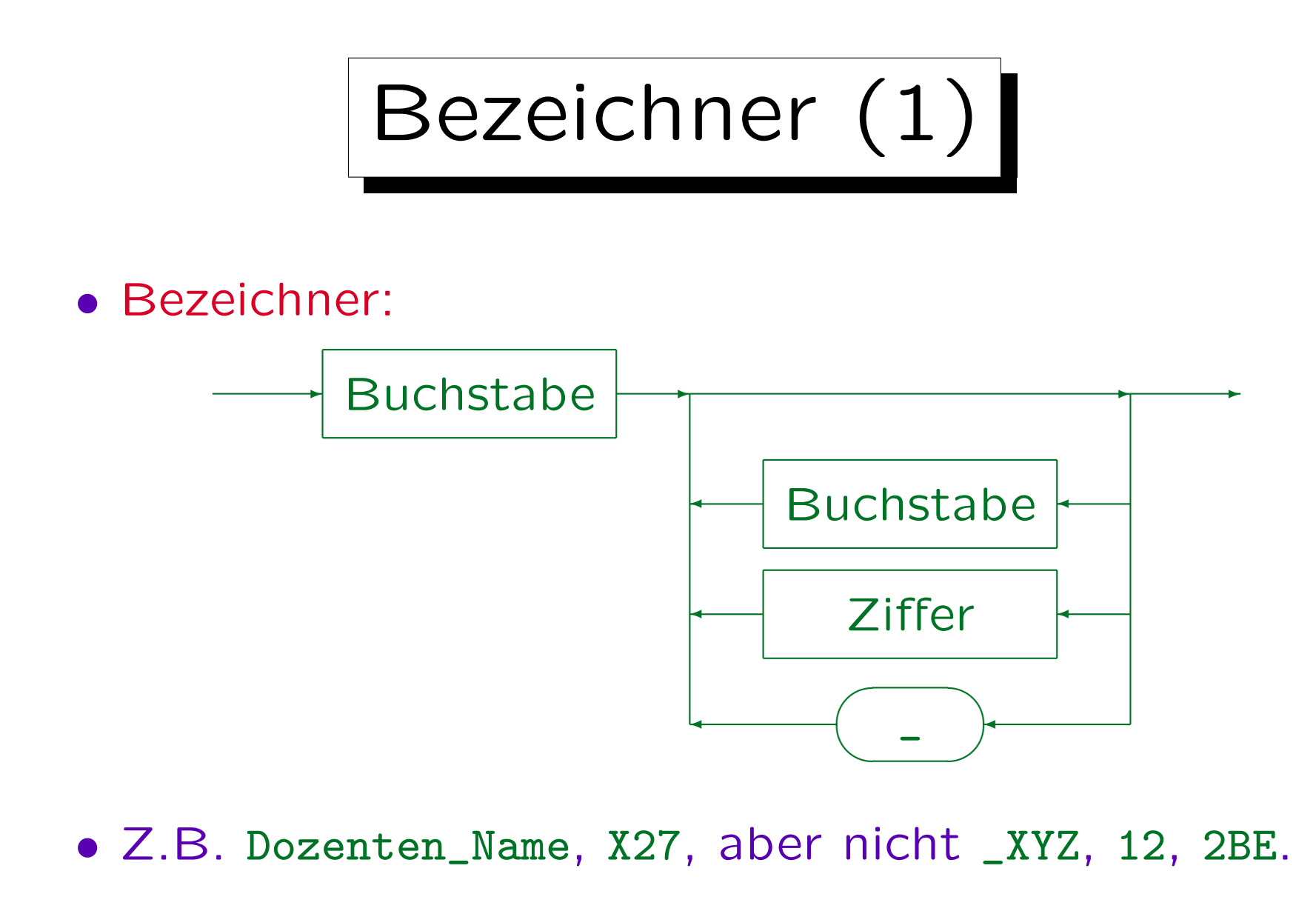

• U.a. als Tabellen- und Spaltennamen verwendet.
Bezeichner (2)

#### • Bezeichner können bis 18 Zeichen haben (mind.).

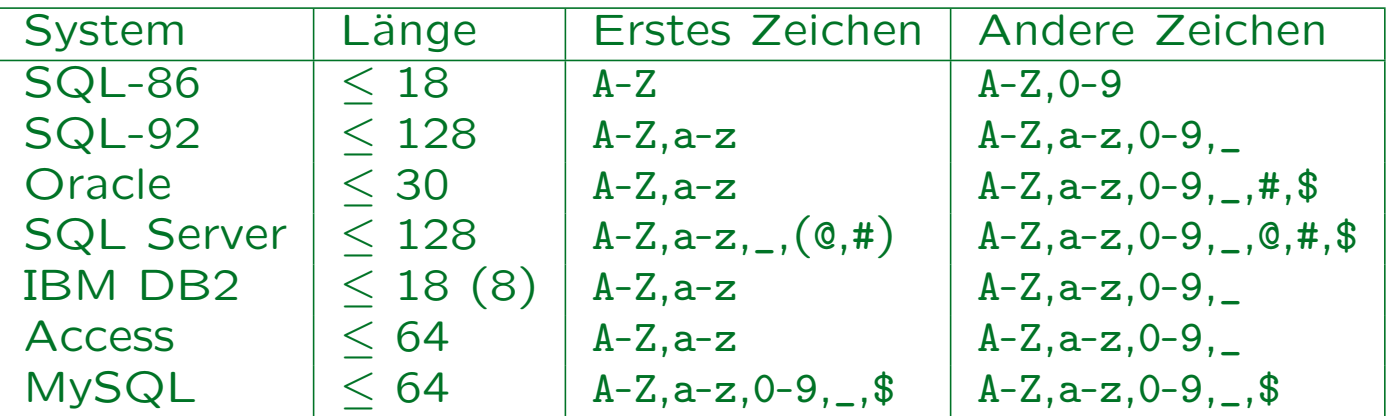

Intermediate SQL-92: " " am Ende verboten. Entry-Level: Wie SQL-86 (plus ""). In MySQL können Bezeichner mit Ziffern beginnen, aber müssen mind. einen Buchstaben enthalten. Access könnte mehr Zeichen zulassen, abhängig vom Kontext.

• Müssen verschieden von reservierten Wörtern sein.

Es gibt viele reservierte W¨orter, siehe unten. Einbettungen in Programmiersprachen (PL/SQL, Visual Basic) fügen noch mehr hinzu.

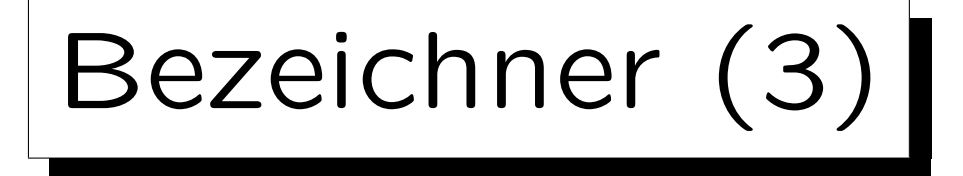

#### • Es ist möglich, nationale Zeichen zu verwenden.

Das ist implementierungsabhängig. Z.B. wählt man in Oracle bei der Installation einen DB-Zeichensatz. Alphanumerische Zeichen von diesem Zeichensatz können in Bezeichnern verwendet werden.

#### • Bezeichner/Schlüsselwörter nicht case-sensitiv.

Das scheint das zu sein, was der SQL-92-Standard sagt (das Buch von Date/Darwen über den Standard stellt es klar so dar). Oracle SQL\*Plus konvertiert alle Zeichen außerhalb von Hochkommas in Großbuchstaben. In SQL Server kann Case-Sensitivität bei der Installation gewählt werden. In MySQL hängt die Case-Sensitivität der Tabellennamen von der Case-Sensitivität von Dateinamen im zugrundeliegenden Betriebssystem ab (Tabellen als Dateien gespeichert). Innerhalb einer Anfrage muß man in MySQL konsistent bleiben. Schlüsselwörter und Spaltennamen sind in MySQL jedoch nie case-sensitiv.

Bezeichner (4) • Betrachten Sie z.B. die Anfrage SELECT X.VORNAME, X.NACHNAME FROM STUDENTEN X • Folgende Anfrage ist vollkommen äquivalent: select X . Vorname , x.NachNaMe From Studenten X (Dies zeigt auch die Formatfreiheit von SQL.) Achtung: Zeichenketten-Vergleiche sind normalerweise case-sensitive: select x name from studenten x where x name =  $'$ lisa' wird keine Antwort liefern (obwohl es 'Lisa' gibt).

### Reservierte Wörter - SQL (1)

 $1 =$  Oracle 8.0  $ARE^2$  $A = SQL-92$   $AS^{1,2,3}$  $3 =$  SQL Server 7 ASC<sup>1,2,3</sup>  $- A -$ ABSOLUTE<sup>2</sup>  $ACCESS<sup>1</sup>$ ACTION<sup>2</sup>  $ADD<sup>1,2,3</sup>$  $AT.I.^{1,2,3}$ ALLOCATE<sup>2</sup>  $ALTER<sup>1,2,3</sup>$  $AND<sup>1,2,3</sup>$  $Any^{1,2,3}$ ASSERTION<sup>2</sup>  $AT<sup>2</sup>$ AUTHORIZATION<sup>2,3</sup>  $A$ UDTT $1$  $AVG<sup>2,3</sup>$  $-$  B  $-$ BACKUP<sup>3</sup>  $BEGIN<sup>2,3</sup>$  $BETWEFN<sup>1,2,3</sup>$  $RTT<sup>2</sup>$  $BIT$  LENGTH<sup>2</sup>  $B$ OTH<sup>2</sup> BULK<sup>3</sup>

BREAK<sup>3</sup> BROWSE<sup>3</sup>  $BY<sup>1,2,3</sup>$  $CASCADE<sup>2,3</sup>$ CASCADED<sup>2</sup>  $CASE^{2,3}$ CATALOG<sup>2</sup>  $CHAR<sup>1,2</sup>$ CHARACTER<sup>2</sup> CHAR\_LENGTH<sup>2</sup> CHARACTER LENGTH<sup>2</sup>

 $CHECK<sup>1,2,3</sup>$ CHECKPOINT<sup>3</sup>  $CLOSE<sup>2,3</sup>$ CLUSTER<sup>1</sup> CLUSTERED<sup>3</sup> COALESCE2,<sup>3</sup>  $C<sub>0</sub>I<sub>0</sub>I<sub>0</sub>ATF<sub>2</sub>$ COLLATION<sup>2</sup>  $COLUMN<sup>1,3</sup>$ COMMENT<sup>1</sup>  $COMMTT^{2,3}$ COMMITTED<sup>3</sup>  $COMPRESS<sup>1</sup>$ COMPUTE<sup>3</sup>

# Reservierte Wörter - SQL (2)

CONFIRM<sup>3</sup>  $COMNECT<sup>1,2</sup>$ CONNECTION<sup>2</sup> CONSTRAINT2,<sup>3</sup> CONSTRAINTS<sup>2</sup> CONTAINS<sup>3</sup> CONTAINSTABLE<sup>3</sup>  $CONTINUE<sup>2,3</sup>$ CONTROLROW<sup>3</sup>  $COMVERT<sup>2,3</sup>$ CORRESPONDING<sup>2</sup>  $CQUNT<sup>2,3</sup>$  $CREATE<sup>1,2,3</sup>$  $CROSS<sup>2,3</sup>$ 

 $CURRENT<sup>1,2,3</sup>$ CURRENT\_DATE2,<sup>3</sup> CURRENT\_TIME<sup>2,3</sup> CURRENT\_TIMESTAMP2,<sup>3</sup> CURRENT\_USER2,<sup>3</sup>  $CURSOR<sup>2,3</sup>$  $-$  D  $-$ DATABASE<sup>3</sup>  $\text{DATE}^{1,2}$  $\text{DAY}^2$ DBCC<sup>3</sup> DEALLOCATE<sup>2,3</sup>  $DEC<sup>2</sup>$  $DECHMI<sup>1,2</sup>$ 

 $DECLARE<sup>2,3</sup>$ DEFAULT<sup>1,2,3</sup> DEFERRABLE<sup>2</sup>  $D$ EFERRED<sup>2</sup> DELETE $1,2,3$ DENY<sup>3</sup>  $D<sub>ESC</sub><sup>1,2</sup>$ DESCRIBE<sup>2</sup> DESCRIPTOR<sup>2</sup> DIAGNOSTICS<sup>2</sup> DISCONNECT<sup>2</sup>  $DTSK^3$ DISTINCT1,2,<sup>3</sup> DISTRIBUTED<sup>3</sup>

DOMAIN<sup>2</sup>  $DQUBLE<sup>2,3</sup>$  $DROP<sup>1,2,3</sup>$ DUMMY<sup>3</sup> DUMP<sup>3</sup>  $-$  E  $ELSE<sup>1,2,3</sup>$  $EMD<sup>2,3</sup>$  $END-EXEC<sup>2</sup>$ ERRLVL<sup>3</sup> ERROREXIT<sup>3</sup>  $ESCAPF<sup>2,3</sup>$  $EXCEPT<sup>2,3</sup>$ EXCEPTION<sup>2</sup>

## Reservierte Wörter - SQL (3)

EXCLUSIVE<sup>1</sup>  $EXEC<sup>2,3</sup>$  $EXECUTE<sup>2,3</sup>$  $EXISTS<sup>1,2,3</sup>$  $EXIT<sup>3</sup>$ EXTERNAL<sup>2</sup> EXTRACT<sup>2</sup>  $- F FAT.SE<sup>2</sup>$  $FETCH<sup>2,3</sup>$  $FII.E<sup>1,3</sup>$ FILLFACTOR<sup>3</sup> FIRST<sup>2</sup>  $FLOAT<sup>1,2</sup>$ 

FLOPPY<sup>3</sup>  $FOR<sup>1,2,3</sup>$ FOREIGN<sup>2,3</sup>  $F$ OUND<sup>2</sup> FREETEXT<sup>3</sup> FREETEXTTABLE<sup>3</sup>  $FROM<sup>1,2,3</sup>$  $FULL<sup>2,3</sup>$  $-$  G  $GFT^2$ GLOBAL<sup>2</sup>  $G<sub>0</sub>$ <sup>2</sup>  $G$ OTO $2,3$  $GRANT<sup>1,2,3</sup>$ 

 $GROUP<sup>1,2,3</sup>$  $- H HAVING<sup>1,2,3</sup>$ HOLDLOCK<sup>3</sup>  $H<sup>2</sup>$  $-1-$ IDENTITY2,<sup>3</sup> IDENTITY\_INSERT<sup>3</sup> IDENTITYCOL<sup>3</sup> IDENTIFIED<sup>1</sup>  $TR<sup>3</sup>$  $IMMEDIATE<sup>1,2</sup>$  $TN^{1,2,3}$  $INCREMENT<sup>1</sup>$ 

 $INDEX<sup>1,3</sup>$ INDICATOR<sup>2</sup> INITIAL<sup>1</sup> INITIALLY<sup>2</sup>  $INNER<sup>2,3</sup>$  $TN$ PUT $^2$ INSENSITIVE<sup>2</sup>  $INSERT^{1,2,3}$  $TNT<sup>2</sup>$  $INTEGR<sup>1,2</sup>$  $INTERSECTION<sup>1,2,3</sup>$ INTERVAL<sup>2</sup>  $INT 1, 2, 3$  $IS^{1,2,3}$ 

## Reservierte Wörter - SQL

ISOLATION2,<sup>3</sup>  $-1 JOIN<sup>2,3</sup>$  $-$  K  $KFY^{2,3}$ KILL<sup>3</sup>  $-1 -$ LANGUAGE<sup>2</sup>  $LAST<sup>2</sup>$  $LRADING<sup>2</sup>$  $LEFT<sup>2,3</sup>$  $LEVEL^{1,2,3}$  $LTKE^{1,2,3}$ LINENO<sup>3</sup>

 $LQAD<sup>3</sup>$  $LOGAL<sup>2</sup>$  $LOCK<sup>1</sup>$  $LONG<sup>1</sup>$  $L$ OWER $^2$  $- M MATCH<sup>2</sup>$  $MAX<sup>2,3</sup>$ MAXEXTENTS<sup>1</sup>  $MIN<sup>2,3</sup>$  $MTNUS<sup>1</sup>$  $MTNUTE<sup>2</sup>$  $MIRROREXIT<sup>3</sup>$  $MDE<sup>1</sup>$ 

 $MODIFY<sup>1</sup>$  $MODULE<sup>2</sup>$ MONTH<sup>2</sup>  $- N NAMES<sup>2</sup>$  $NATTONAI.<sup>2,3</sup>$ NATURAL<sup>2</sup>  $NCHAR<sup>2</sup>$  $NETWORK<sup>1</sup>$  $NEXT<sup>2</sup>$  $N<sup>2</sup>$  $NOAUDIT^1$ NOCHECK<sup>3</sup>  $NOCOMPRESS<sup>1</sup>$  NONCLUSTERED<sup>3</sup>  $NOT<sup>1,2,3</sup>$  $NOWAIT<sup>1</sup>$ NULL $1,2,3$  $NULLIF<sup>2,3</sup>$ NUMBER $^1$ NUMER<sub>IC</sub><sup>2</sup> — O — OCTET\_LENGTH<sup>2</sup>  $0F^{1,2,3}$  $0$ FF $3$  $0$ FFLINE<sup>1</sup> OFFSETS<sup>3</sup>  $ON<sup>1,2,3</sup>$ 

# Reservierte Wörter - SQL (5)

ONCE<sup>3</sup> ONLINE<sup>1</sup>  $ONLY<sup>2,3</sup>$  $OPEN<sup>2,3</sup>$ OPENDATASOURCE<sup>3</sup> OPENQUERY<sup>3</sup> OPENROWSET<sup>3</sup>  $OPTION<sup>1,2,3</sup>$  $OR^{1,2,3}$  $ORDER<sup>1,2,3</sup>$  $OUTER<sup>2,3</sup>$  $0$ UTPUT $^2$  $OVER<sup>3</sup>$  $OVERIAPS<sup>2</sup>$ 

 $- P -$ PARTIAL<sup>2</sup>  $PCTFREE<sup>1</sup>$ PERCENT<sup>3</sup> PERM<sup>3</sup> PERMANENT<sup>3</sup>  $PTPF<sup>3</sup>$ PLAN<sup>3</sup> POSITION<sup>2</sup> PRECISION2,<sup>3</sup> PREPARE2,<sup>3</sup> PRESERVE<sup>2</sup> PRIMARY2,<sup>3</sup> PRINT<sup>3</sup>

 $PRIOR<sup>1,2</sup>$  $PRIVILEGES<sup>1,2,3</sup>$ PROC<sup>3</sup> PROCEDURE<sup>2,3</sup> PROCESSEXIT<sup>3</sup> PUBLIC<sup>1,2,3</sup>  $-$  R  $-$ RAISERROR<sup>3</sup>  $RAW<sup>1</sup>$  $READ<sup>2,3</sup>$ READTEXT<sup>3</sup>  $REAI<sup>2</sup>$ RECONFIGURE<sup>3</sup>  $REFERENCES<sup>2,3</sup>$ 

RELATIVE<sup>2</sup>  $RENAME<sup>1</sup>$ REPEATABLE<sup>3</sup> REPLICATION<sup>3</sup>  $RESOURCE<sup>1</sup>$ RESTORE<sup>3</sup> RESTRICT<sup>2,3</sup> RETURN<sup>3</sup>  $REV0KE^{1,2,3}$  $RIGHT<sup>2,3</sup>$  $ROLJ.BACK<sup>2,3</sup>$  $R$ OW $1$ ROWCOUNT<sup>3</sup> ROWGUIDCOL<sup>3</sup>

# Reservierte Wörter - SQL (6)

 $ROWID<sup>1</sup>$ ROWNUM<sup>1</sup>  $ROWS<sup>1,2</sup>$  $R$ ULE<sup>3</sup>  $-$  S  $SAVE<sup>3</sup>$  $SCHEMA<sup>2,3</sup>$ SCROLL<sup>2</sup> SECOND<sup>2</sup> SECTION<sup>2</sup>  $SELECT<sup>1,2,3</sup>$ SERIALIZABLE<sup>3</sup>  $SESSION<sup>1,2</sup>$ SESSION\_USER<sup>2,3</sup>  $SET<sup>1,2,3</sup>$ SETUSER<sup>3</sup>  $SHARE<sup>1</sup>$ SHUTDOWN<sup>3</sup>  $STZE<sup>1,2</sup>$  $SMALLINT<sup>1,2</sup>$  $S$ OME<sup>2,3</sup>  $SQL<sup>2</sup>$  $\texttt{SQLCODE}^2$ SQLERROR<sup>2</sup> SQLSTATE<sup>2</sup>  $START<sup>1</sup>$ STATISTICS<sup>3</sup>  $SUBSTRING<sup>2</sup>$ 

SUCCESSFUL<sup>1</sup>  $SIIM<sup>2,3</sup>$  $SYNONYM<sup>1</sup>$  $SYSDATE<sup>1</sup>$ SYSTEM\_USER<sup>2,3</sup>  $-$  T  $TABLE<sup>1,2,3</sup>$ TAPE<sup>3</sup> TEMP<sup>3</sup> TEMPORARY2,<sup>3</sup> TEXTSIZE<sup>3</sup>  $THEN<sup>1,2,3</sup>$  $TTME<sup>2</sup>$ TIMESTAMP<sup>2</sup>

TIMEZONE\_HOUR<sup>2</sup> TIMEZONE MINUTE<sup>2</sup>  $T<sub>0</sub>1,2,3$  $TOP<sup>3</sup>$ TRAILING<sup>2</sup> TRAN<sup>3</sup> TRANSACTION<sup>2,3</sup> TRANSLATE<sup>2</sup> TRANSLATION<sup>2</sup> TRIGGER<sup>1,3</sup>  $TRIM<sup>2</sup>$  $TRIIF<sup>2</sup>$ TRUNCATE<sup>3</sup> TSEQUAL<sup>3</sup>

### Reservierte Wörter - SQL (7)

 $-$  U  $\text{HID}^1$ UNCOMMITTED<sup>3</sup> UNION $1,2,3$  $UNIQUE<sup>1,2,3</sup>$ UNKNOWN<sup>2</sup>  $UPDATF<sup>1,2,3</sup>$ UPDATETEXT<sup>3</sup> UPPER<sup>2</sup>  $USAGE<sup>2</sup>$  $USE<sup>3</sup>$  $\mathrm{USER}^{1,2,3}$ USING<sup>2</sup>  $V -$ 

 $VALIDATE<sup>1</sup>$  $VALUE<sup>2</sup>$ VALUES $1,2,3$  $VARCHAR<sup>1,2</sup>$ VARCHAR2<sup>1</sup> VARYING2,<sup>3</sup>  $VIFW<sup>1,2,3</sup>$  $-$  W  $-$ WAITFOR<sup>3</sup>  $WHEN<sup>2,3</sup>$ WHENEVER $^{1,2}$  $WHERE<sup>1,2,3</sup>$  $WHTLE<sup>3</sup>$  $WTTH<sup>1,2,3</sup>$ 

 $WORK<sup>2,3</sup>$  $WR$ <sub>T</sub> $R^2$ WRITETEXT<sup>3</sup>  $-$  Y  $YFAR<sup>2</sup>$  $- z Z$ ONE $^2$ 

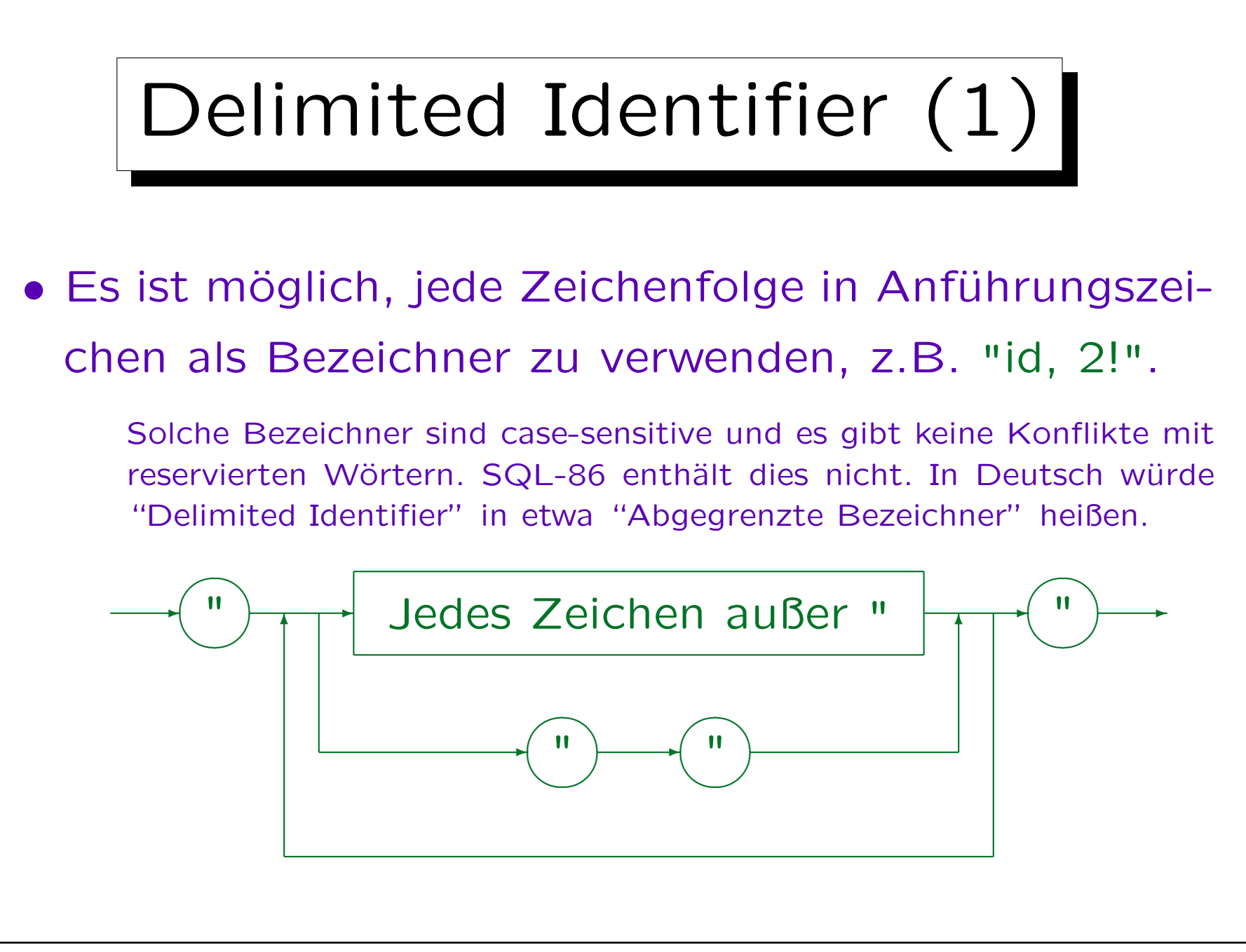

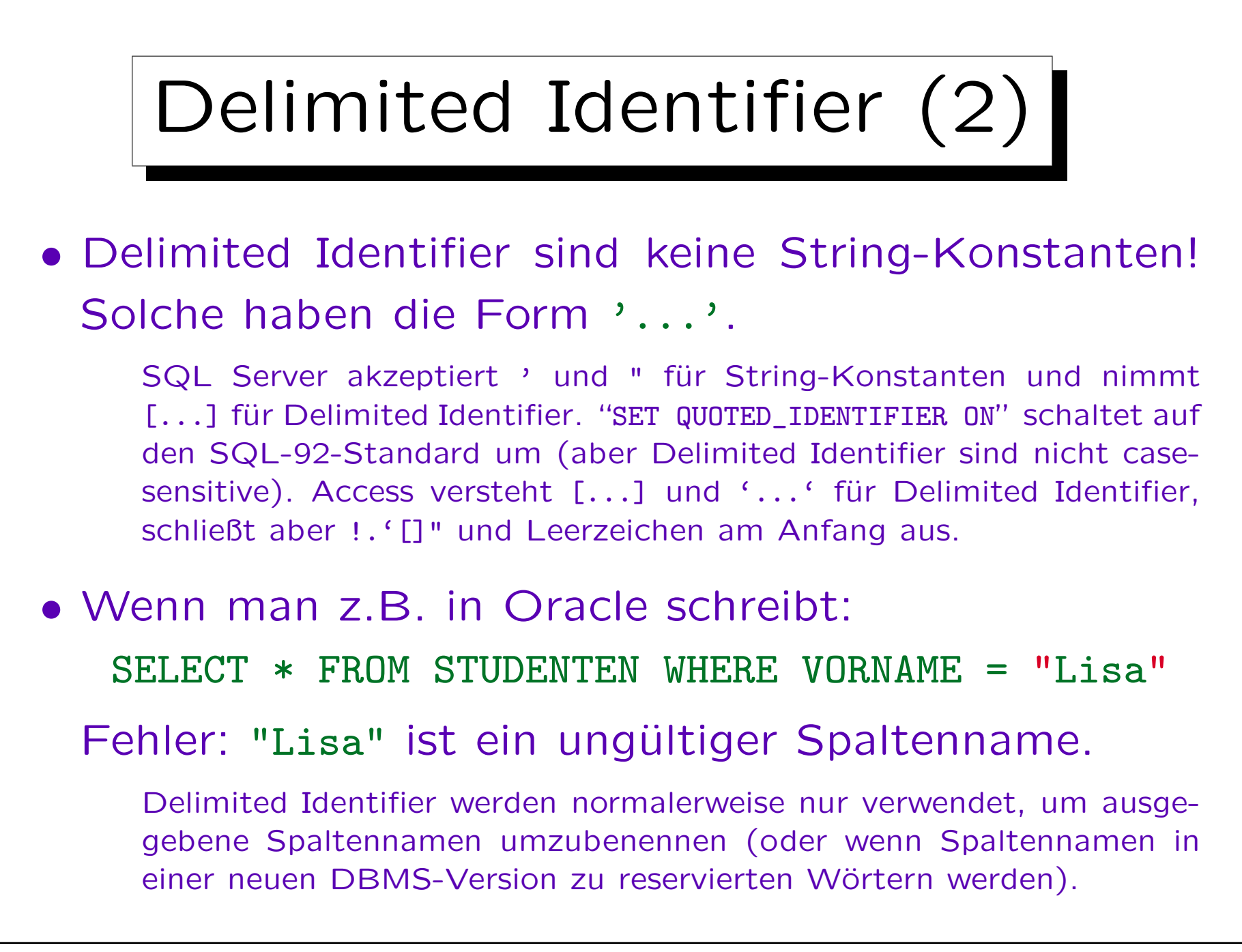

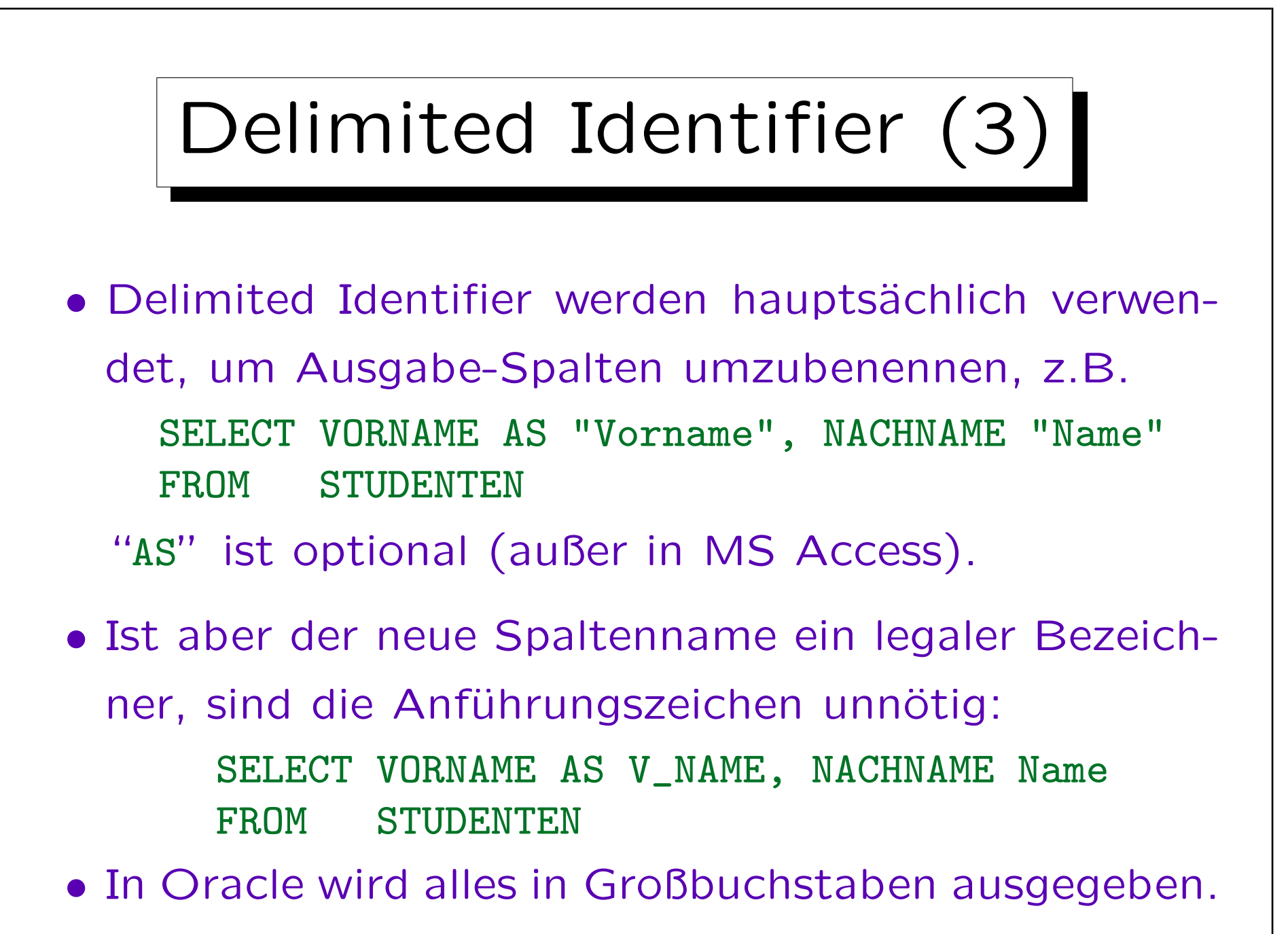

#### Lexikalische Fehler

• Anführungszeichen, z.B. "Lisa", für String-Literale verwenden (Delimited Identifier, kein String).

Manche Systeme erlauben "...", aber das verletzt den Standard.

• Hochkommas für Zahlen verwenden, z.B. '123'.

Das sollte einen Typfehler geben. Das DBMS könnte jedoch einfach den Typ von einem der Operanden konvertieren. Da < usw. für Strings und Zahlen anders definiert ist, kann dies gefährlich sein und sollte vermieden werden. Z.B. '12' < '3'.

• Reservierte Wörter als Tabellen-, Spalten- oder Tupelvariablennamen verwenden.

Die Fehlermeldung könnte seltsam sein (nicht verständlich). Daher sollte man diese Möglichkeit im Auge behalten.

# SQL-Anfragen: Begrenzung

• In Oracle SQL\*Plus muß jedes SQL-Statement mit einem Semikolon ";" abgeschlossen werden.

Da SQL-Statements über mehrere Zeilen gehen können, ist dies notwendig, damit SQL\*Plus weiß, wann das SQL-Statement beendet ist. Auch wenn SQL in C-Programme eingebettet ist, wird das Semikolon als Begrenzer verwendet.

• Aber eigentlich gehört das Semikolon nicht zum SQL-Statement.

Z.B. ist in dem Anfrage-Analyse-Fenster von MS SQL Server kein Semikolon erforderlich. Es könnte sogar ein Fehler sein, wie im Kommandozeilen-Interface von DB2. Auch wenn SQL-Statements als Strings an Prozeduren übermittelt werden, wie z.B. in ODBC, ist kein Semikolon erforderlich.

✬

 $\overline{\phantom{0}}$ 

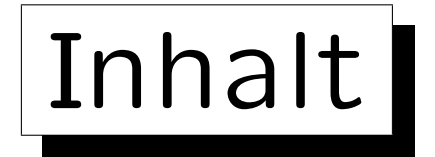

- 1. Einführung: SELECT-FROM-WHERE
- 2. Lexikalische Syntax
- 3. Tupelvariablen, FROM-Klausel, Verbunde
- 4. Terme (skalare Ausdrücke)
- 5. Bedingungen, WHERE-Klausel
- 6. SELECT-Klausel, Duplikate

#### Beispiel-Datenbank

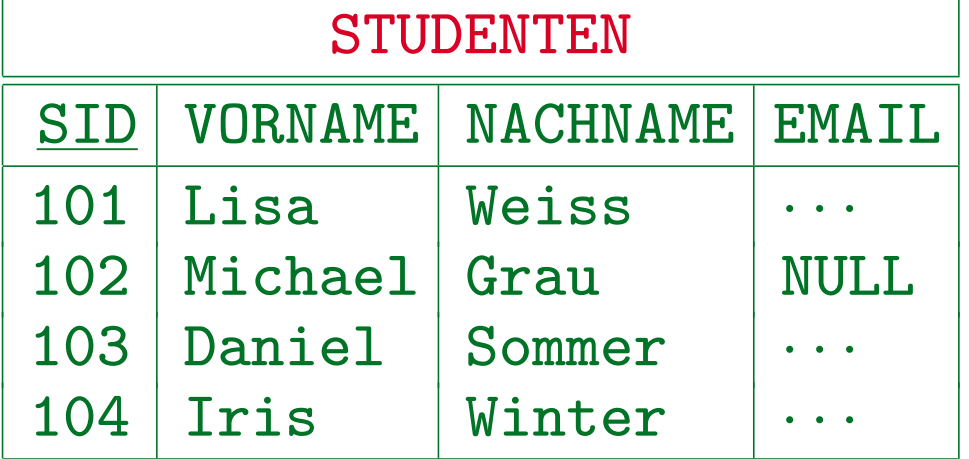

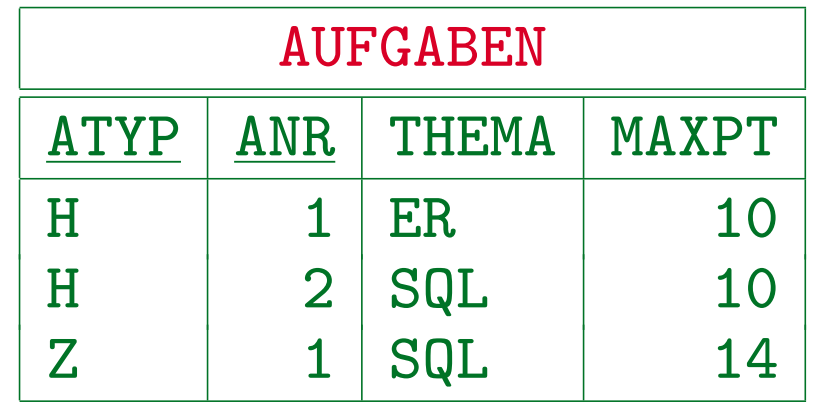

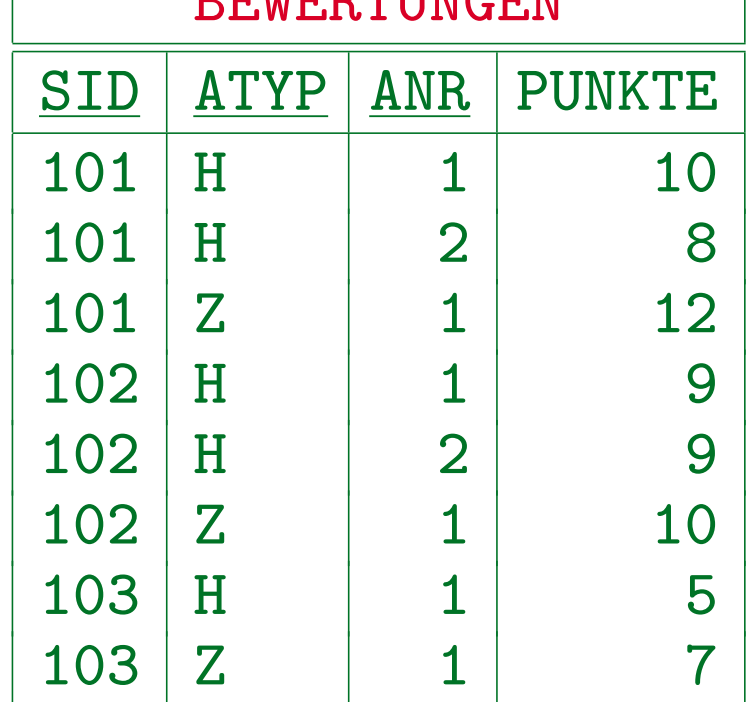

 $B$ BEWERTUNGEN

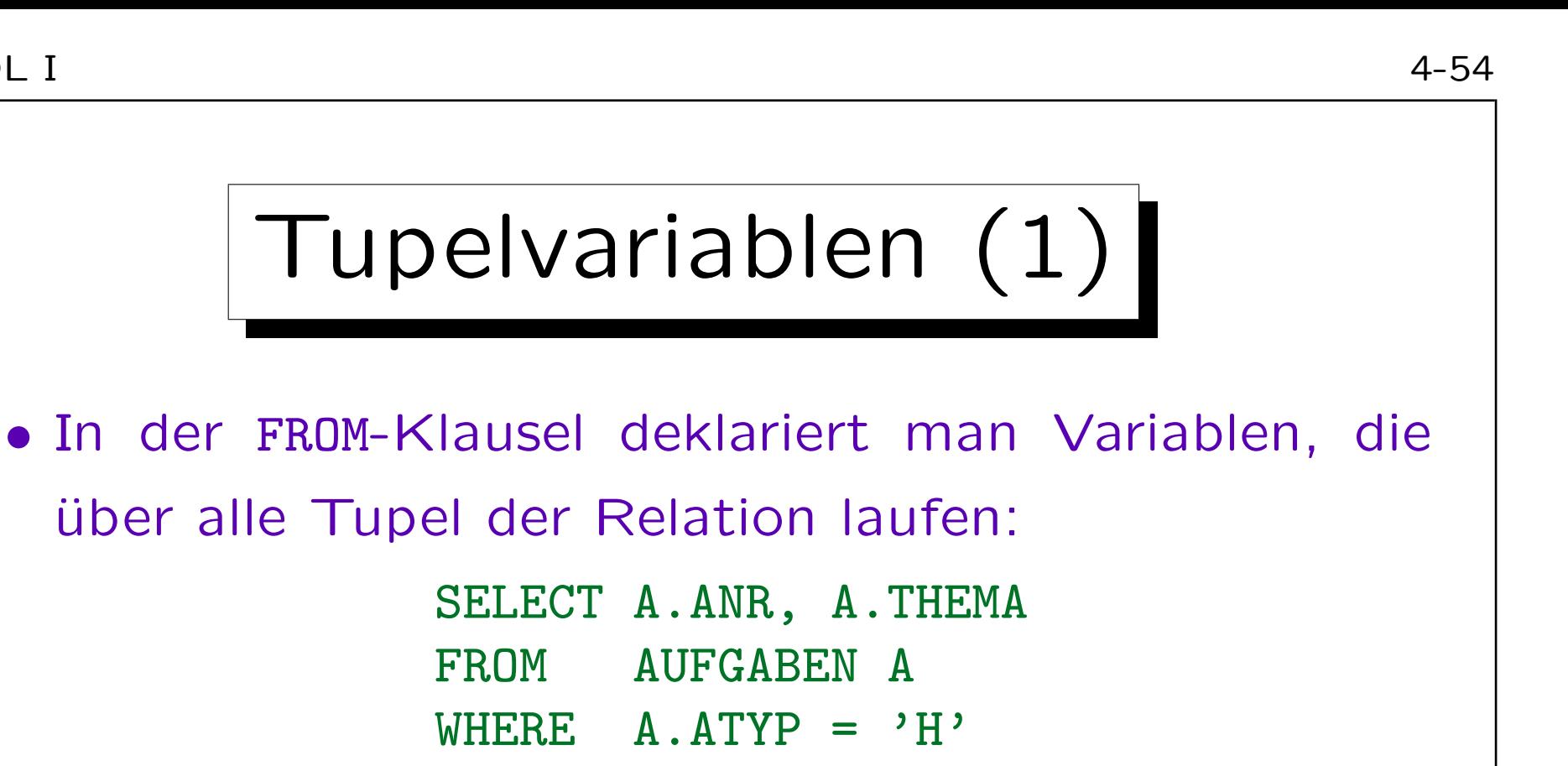

• Diese Anfrage kann wie folgt ausgewertet werden:

for A in AUFGABEN do if A.ATYP =  $^{\prime}$ H' then

print A.ANR, A.THEMA

• A steht hier für eine Zeile in AUFGABEN (die Schleife weist der Variablen nacheinander jedes Tupel zu).

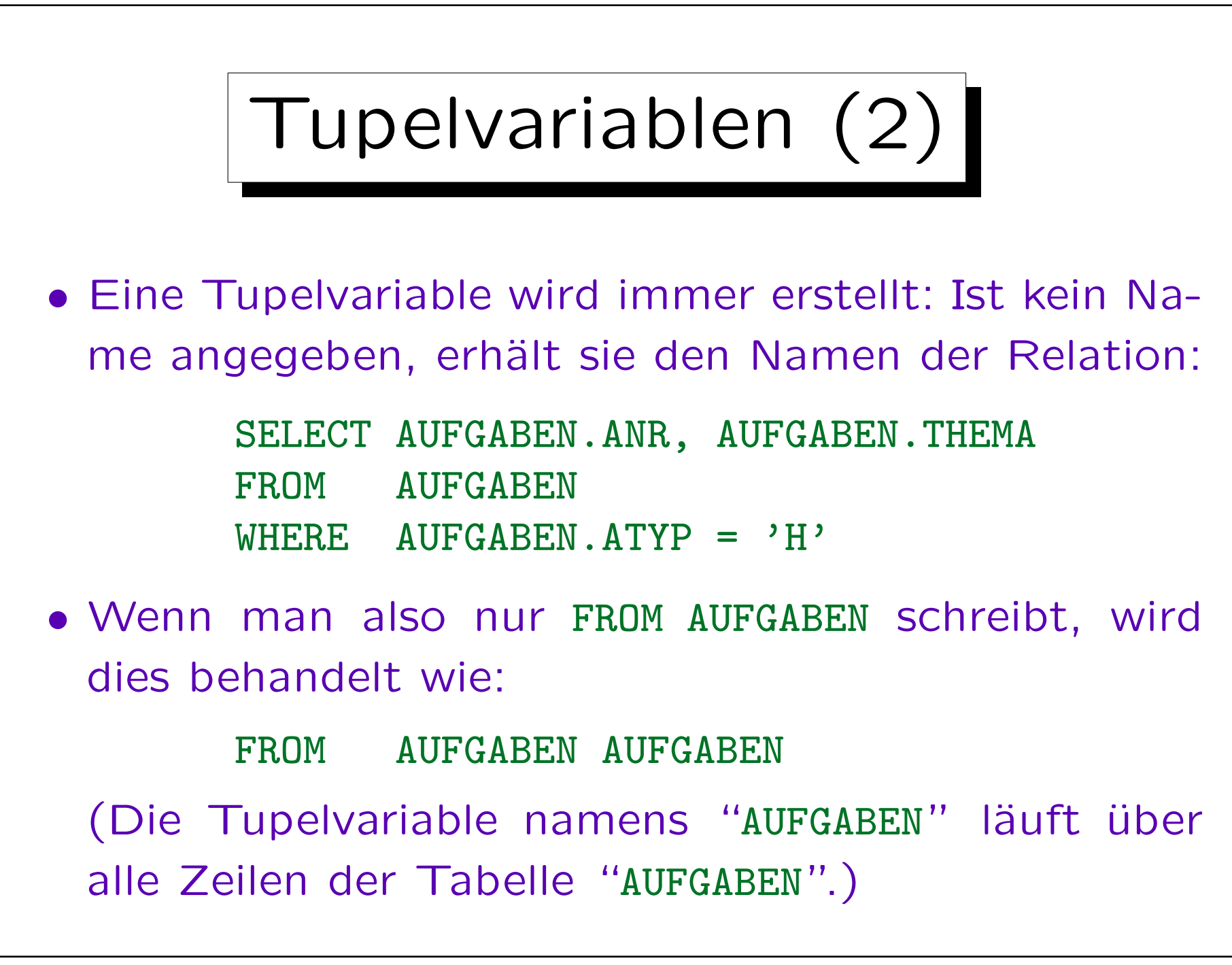

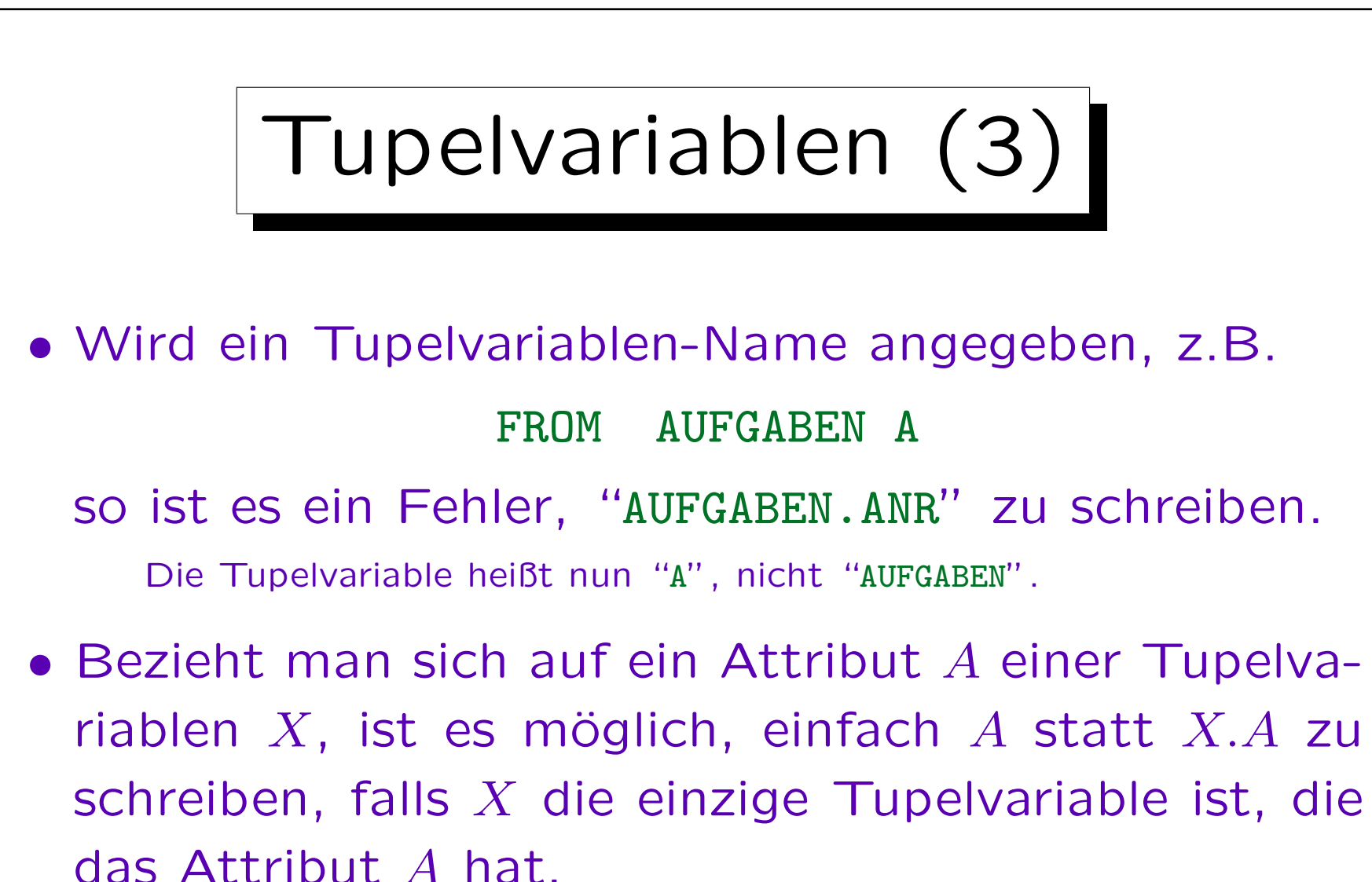

Das wird später näher erklärt. Im Beispiel könnte man einfache "ANR" für das Attribut schreiben, egal, ob eine Tupelvariable explizit deklariert wurde oder nicht.

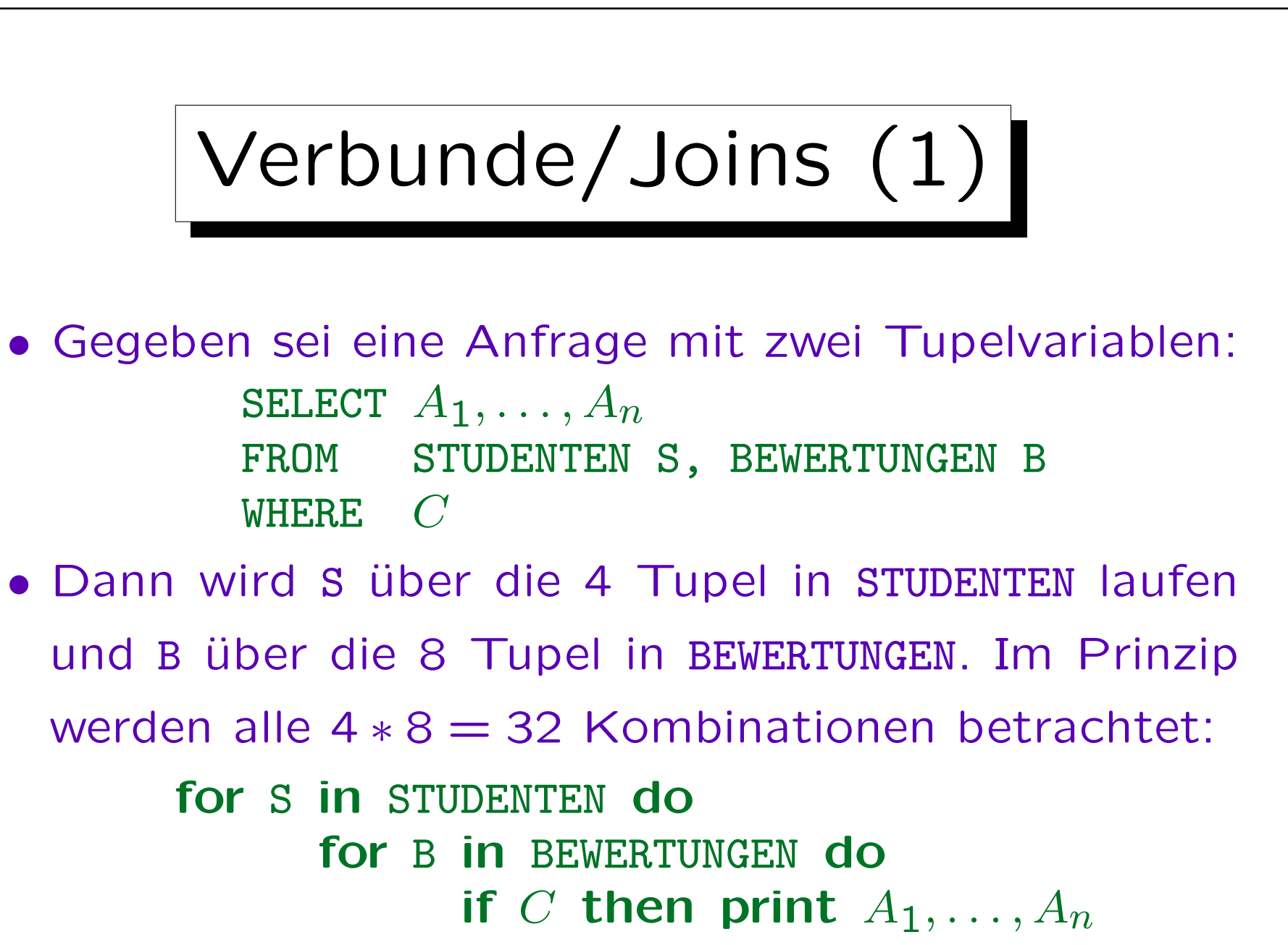

• Gute DBMS wenden evtl. einen besseren Auswertungsalgorithmus an (hängt von Bedingung  $C$  ab).

Wenn z.B.  $C$  die Verbundbedingung  $S.SID = B.SID$  enthält, könnte das DBMS alle Tupel in BEWERTUNGEN durchgehen und jeweils das zugehörige Tupel in STUDENTEN mit Hilfe eines Indexes über STUDENTEN. SID finden (die meisten Systeme erstellen einen Index über die Schlüsselattribute automatisch).

• Aber um die Bedeutung der Anfrage zu verstehen, reicht der einfache Algorithmus.

Der Anfrageoptimierer kann jeden Algorithmus verwenden, der das gleiche Ergebnis hat, eventuell in einer anderen Reihenfolge (SQL legt die Reihenfolge der Ergebnistupel nicht fest).

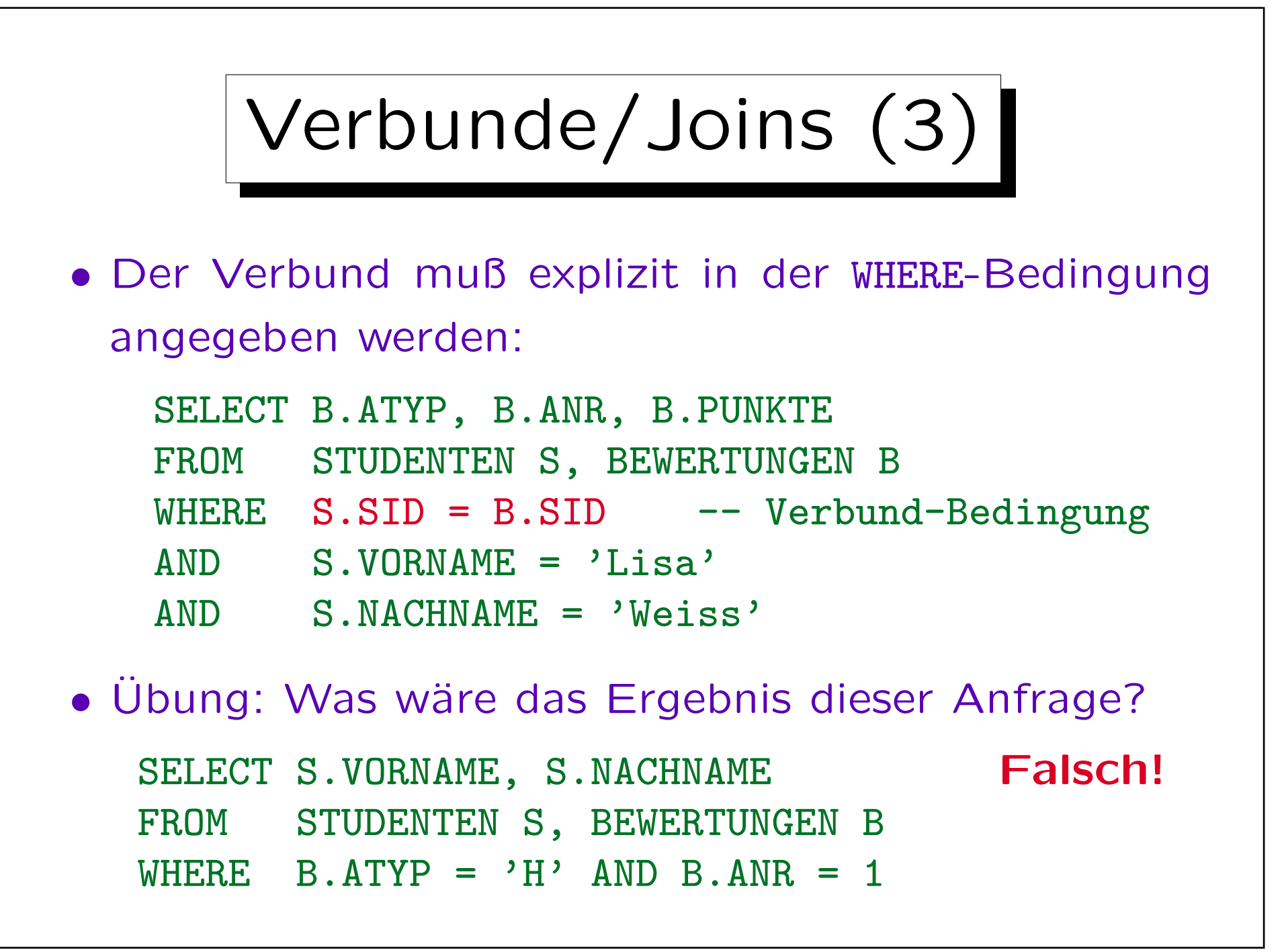

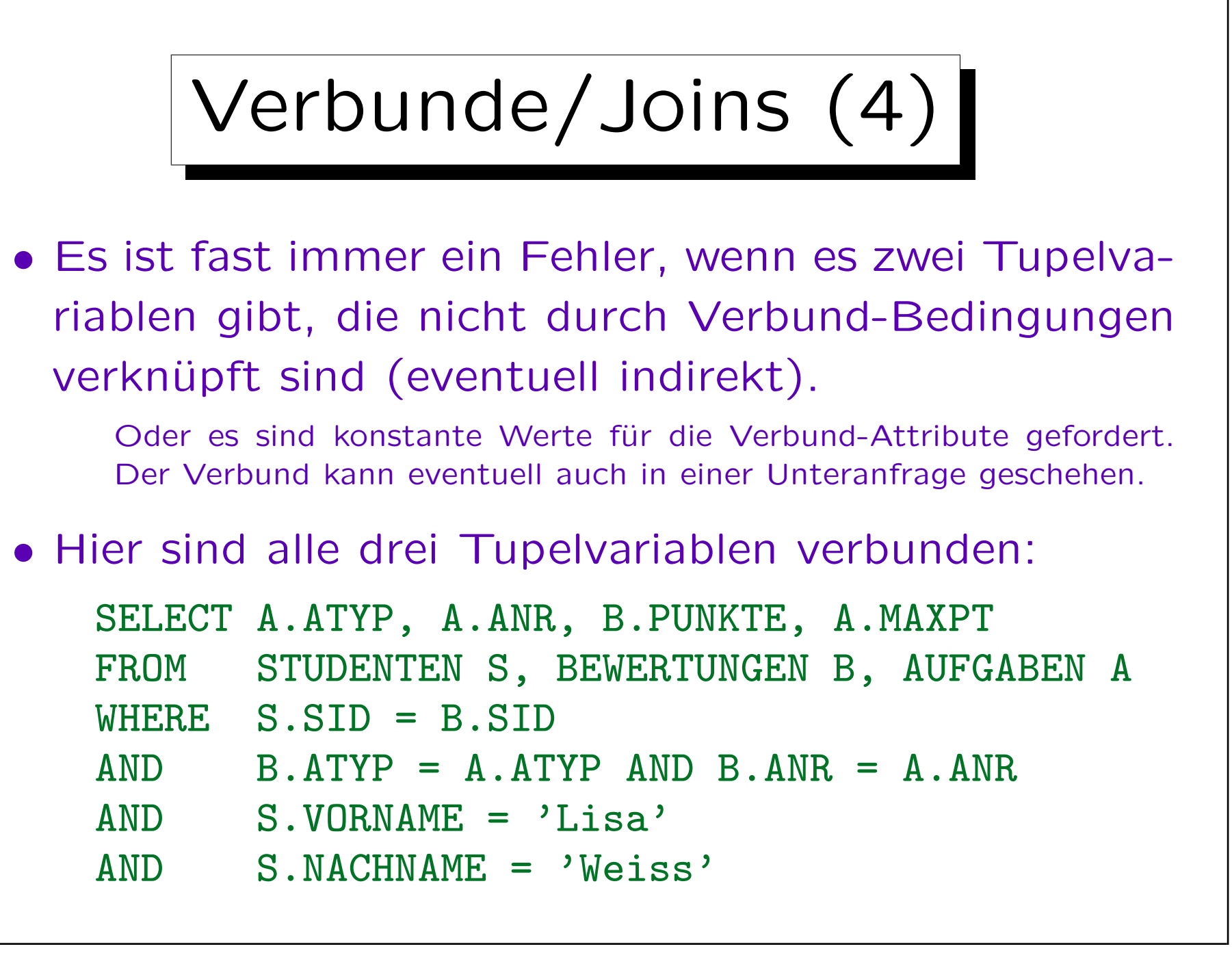

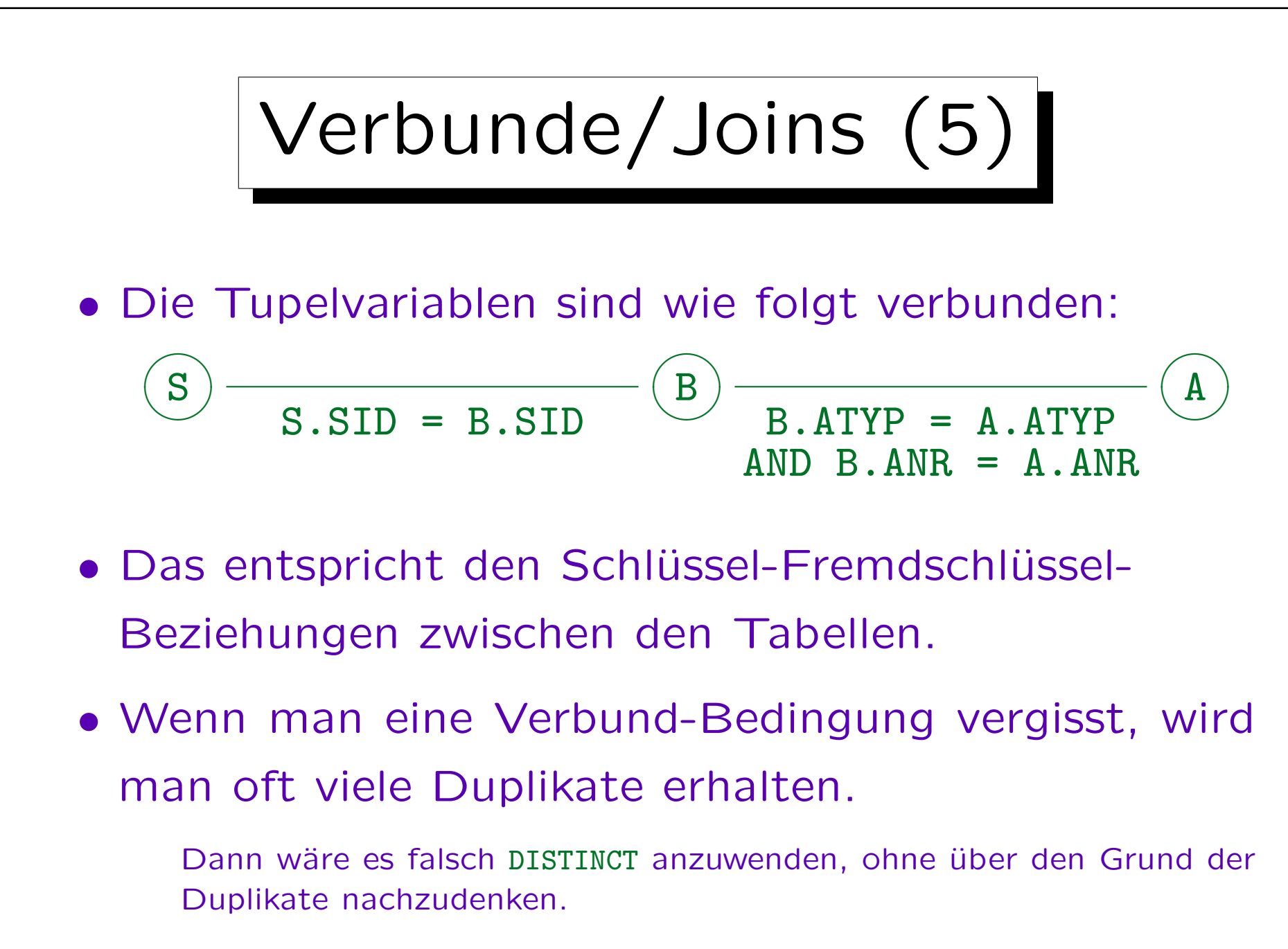

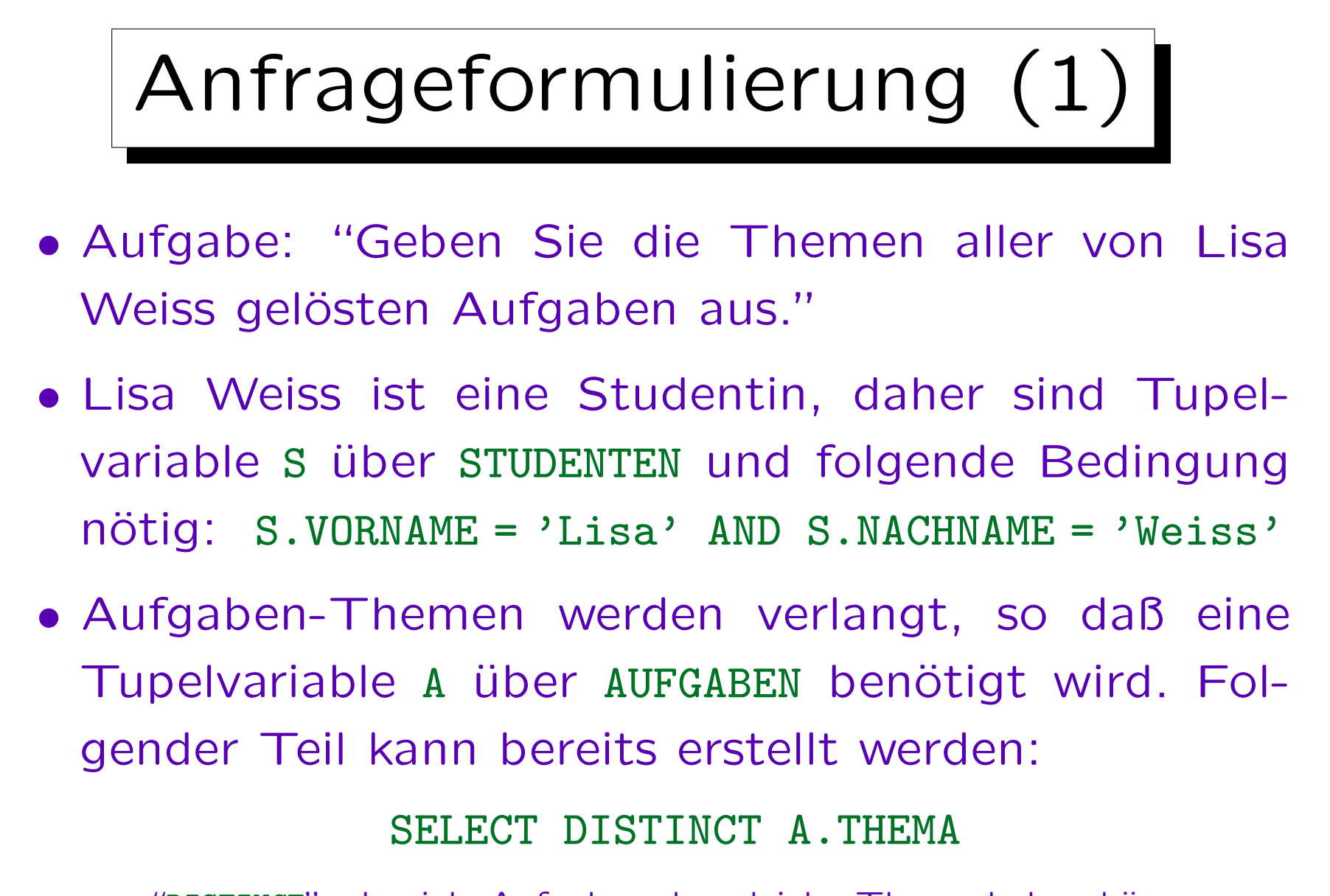

"DISTINCT", da viele Aufgaben das gleiche Thema haben können.

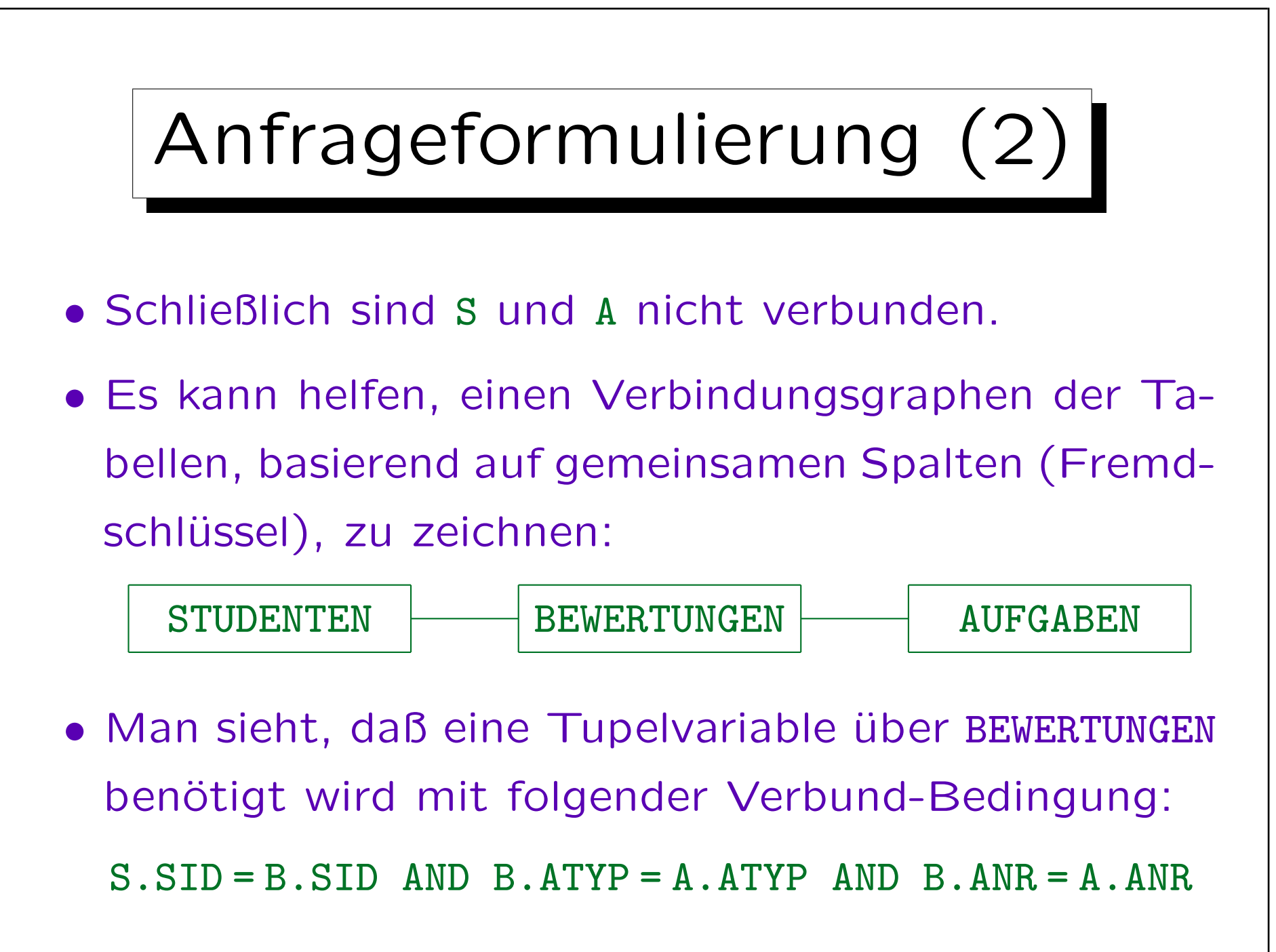

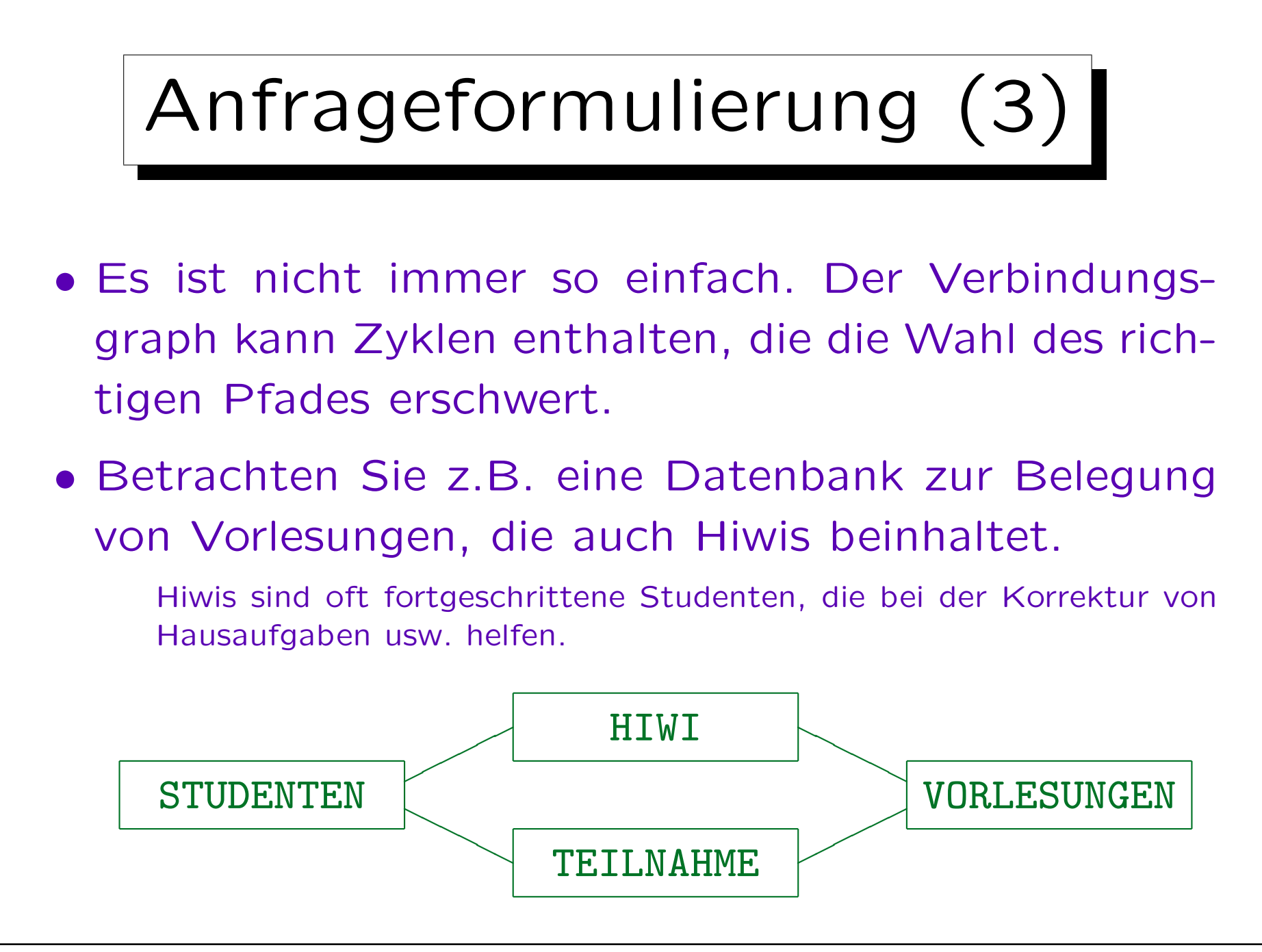

Universität Halle, 2006

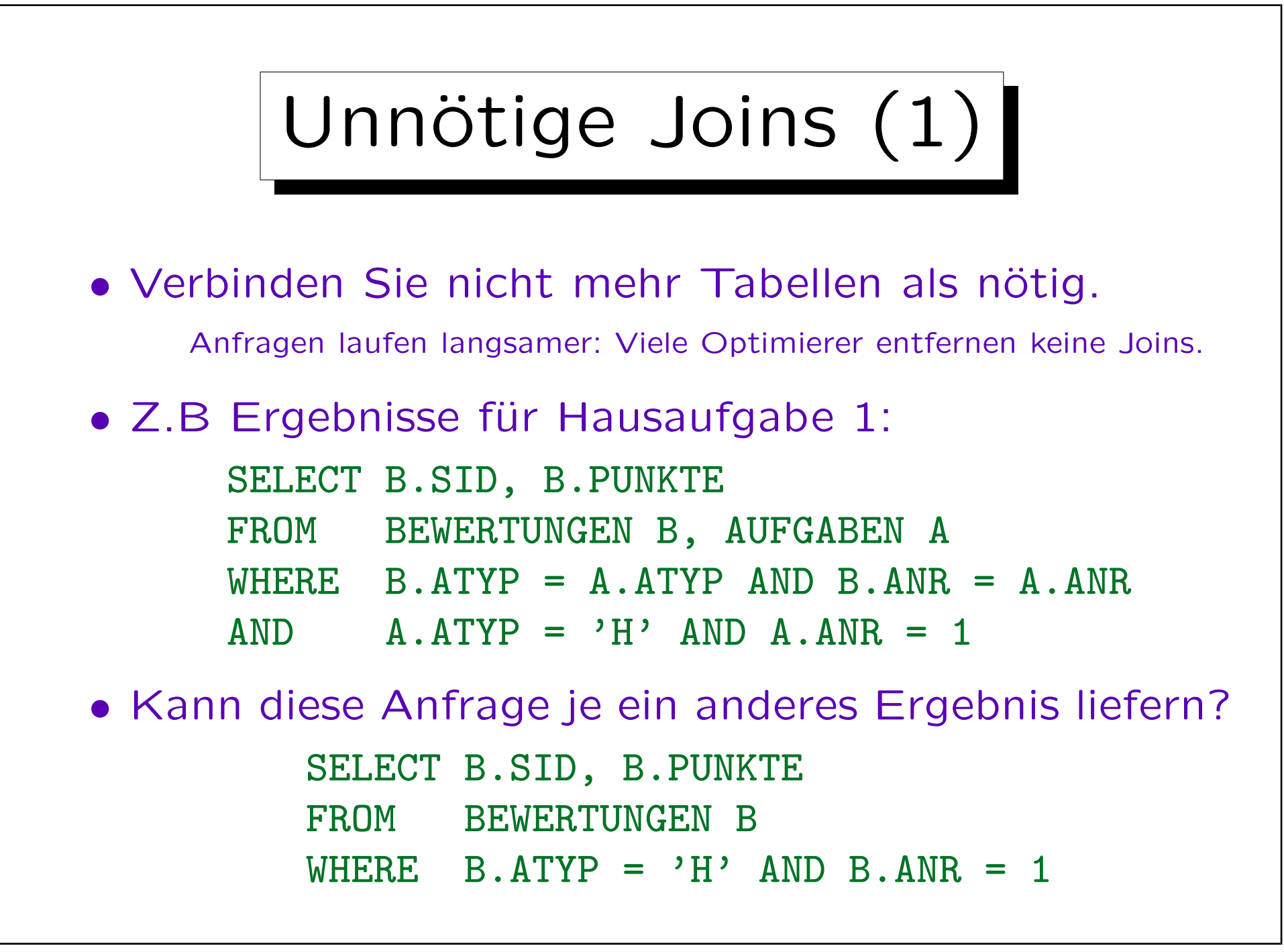

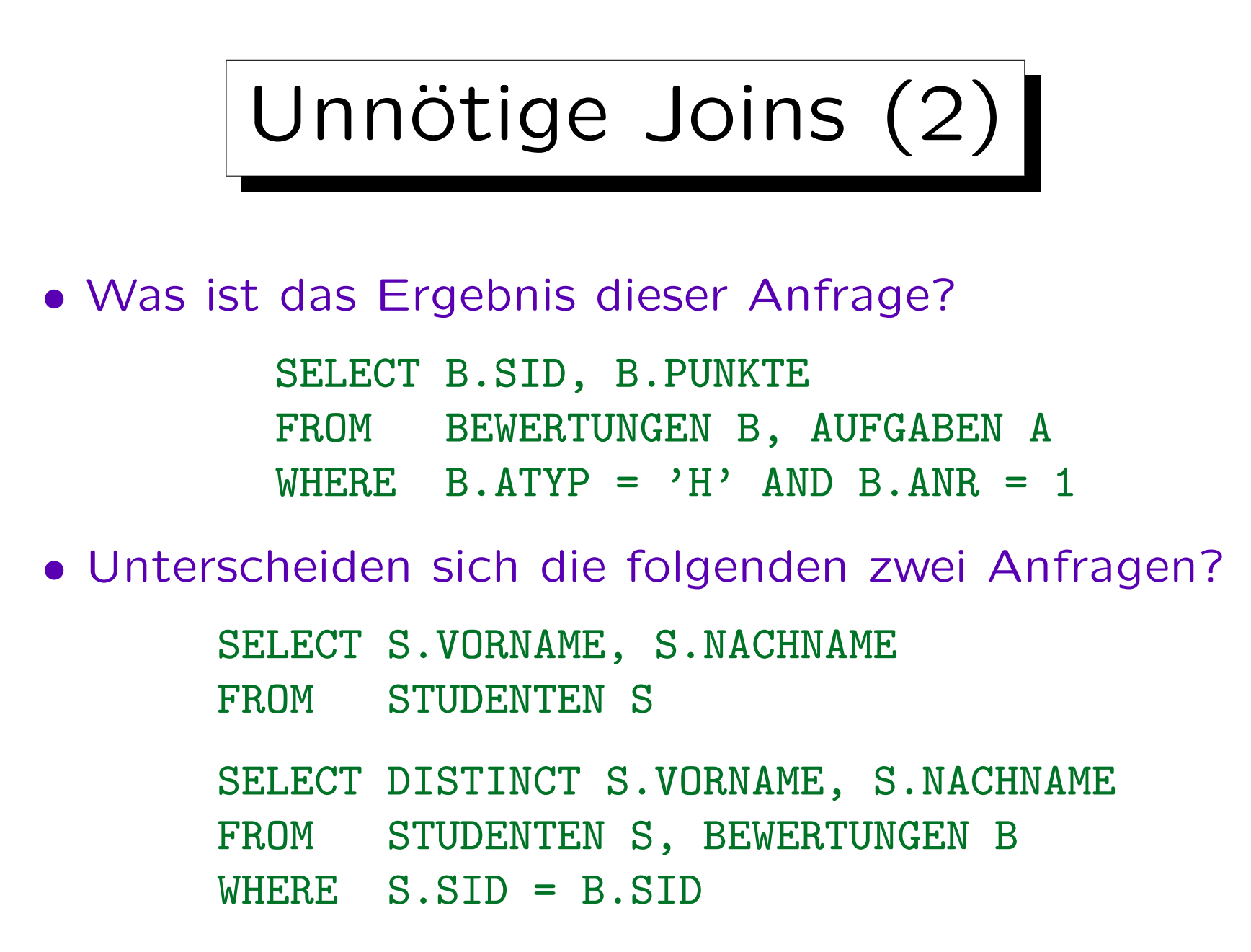

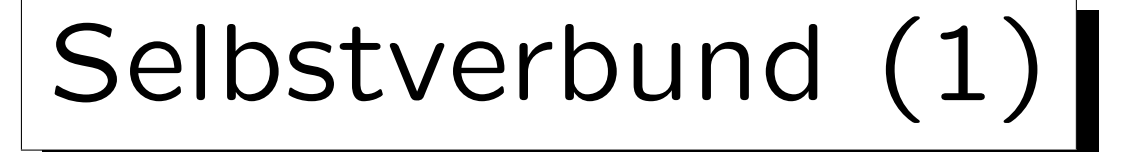

- Es ist möglich, daß mehr als ein Tupel derselben Relation benötigt wird, um ein bestimmtes Ergebnis zu erhalten.
- Gibt es einen Studenten, der in Hausaufgabe 1 und in Hausaufgabe 2 jeweils 10 Punkte hat?

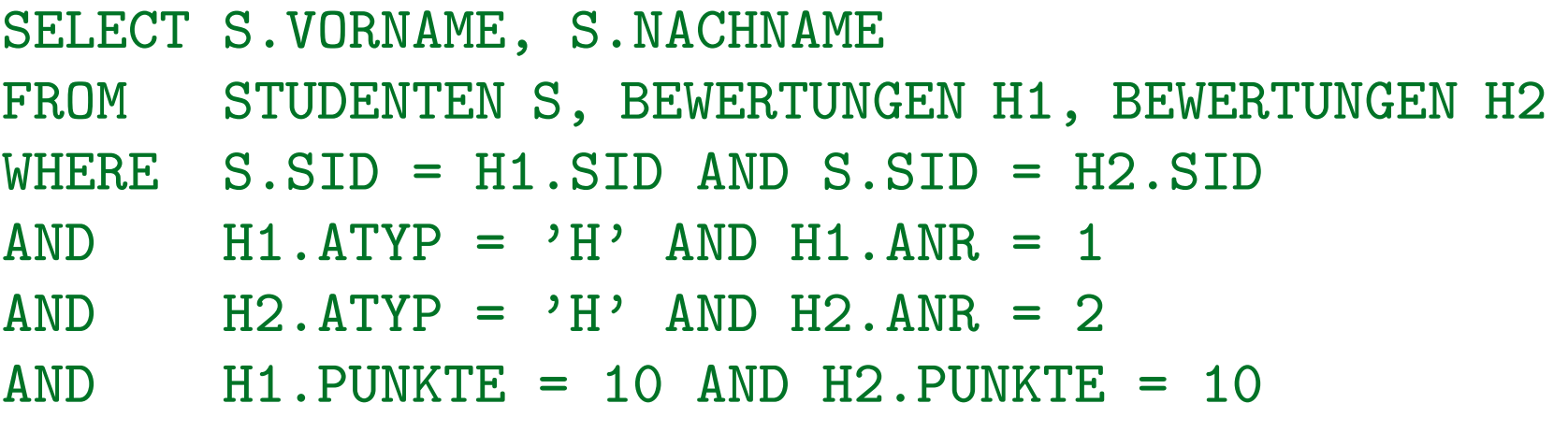

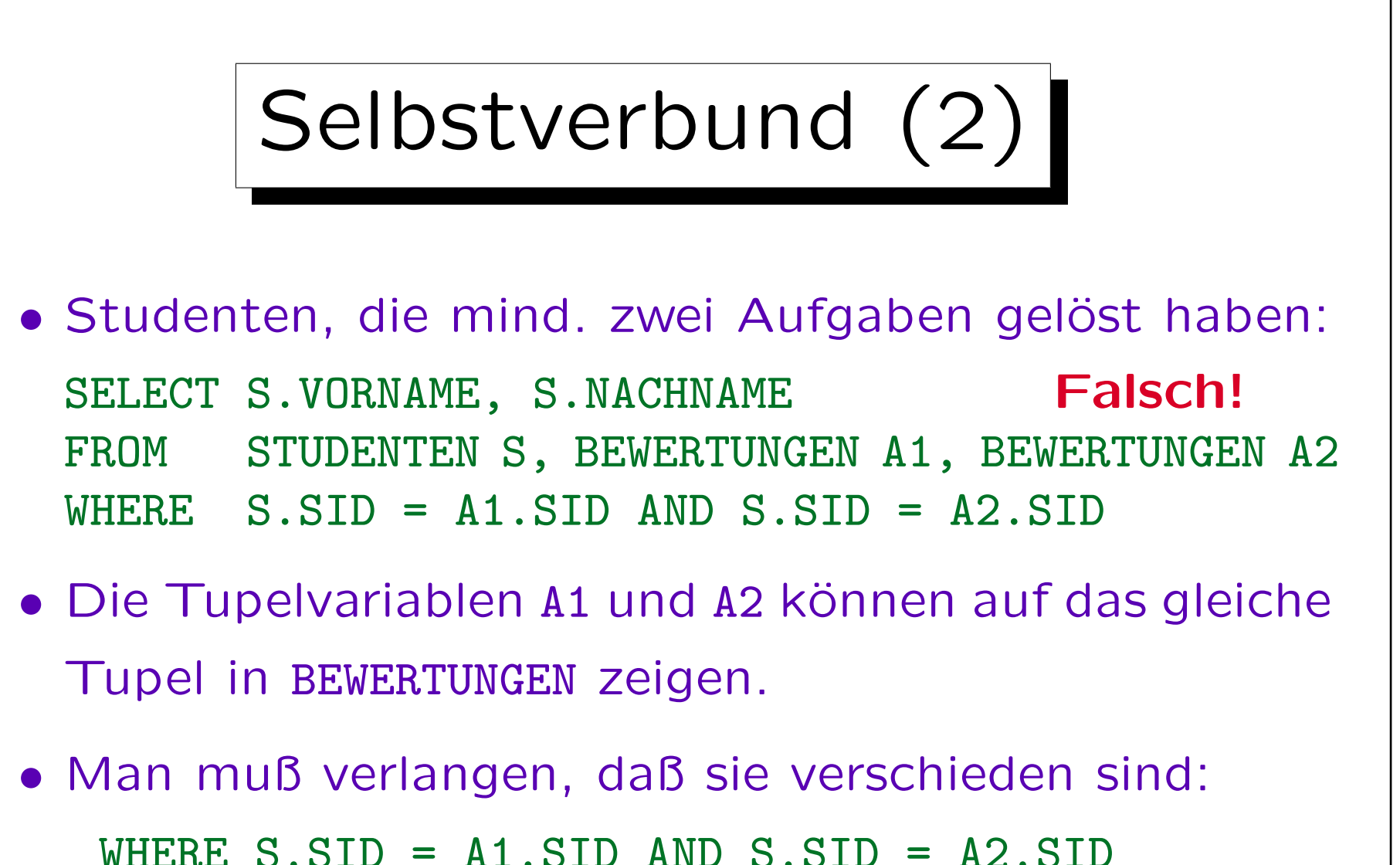

AND (A1.ATYP <> A2.ATYP OR A1.ANR <> A2.ANR)

• Man kann dies aber auch mit Aggregationen lösen.

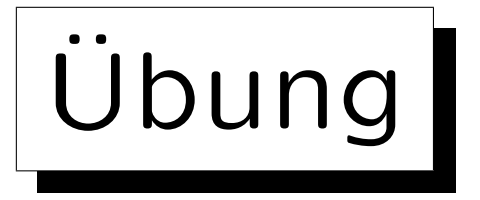

• Erkennen Sie das Problem in dieser Anfrage? Ziel ist es, alle Studenten auszugeben, die eine Aufgabe über SQL und eine über ER-Entwurf gelöst haben.

SELECT S.VORNAME, S.NACHNAME STUDENTEN S, BEWERTUNGEN B, FROM AUFGABEN A1, AUFGABEN A2 WHERE  $S.SID = B.SID$  $B$   $ATYP = A1$   $ATYP$   $AND$   $B$   $ANR = A1$   $ANR$ AND  $AND$  B.ATYP = A2.ATYP AND B.ANR = A2.ANR AND  $A1.THEMA = 'SQL'$  $AND$   $A2.THEMA = 'FR'$ 

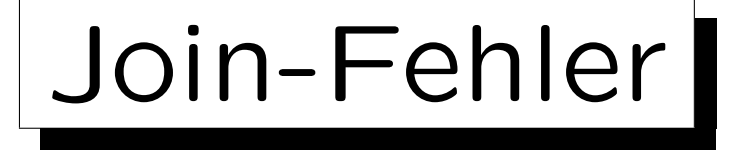

- Fehlende Join-Bedingungen (sehr häufig)
- Unnötige Joins (machen Anfrage langsamer)
- Wenn eigentlich mehrere Tupelvariablen über einer Relation benötigt werden, und man "verschmilzt sie", so erhält man oft inkonsistente Bedingungen.
- Duplikate sind oft ein Zeichen für Fehler: Man sollte die Ursache der Duplikate verstehen und nicht einfach DISTINCT anwenden, um das Problem zu vermeiden (eigentlich nur zu verdecken).

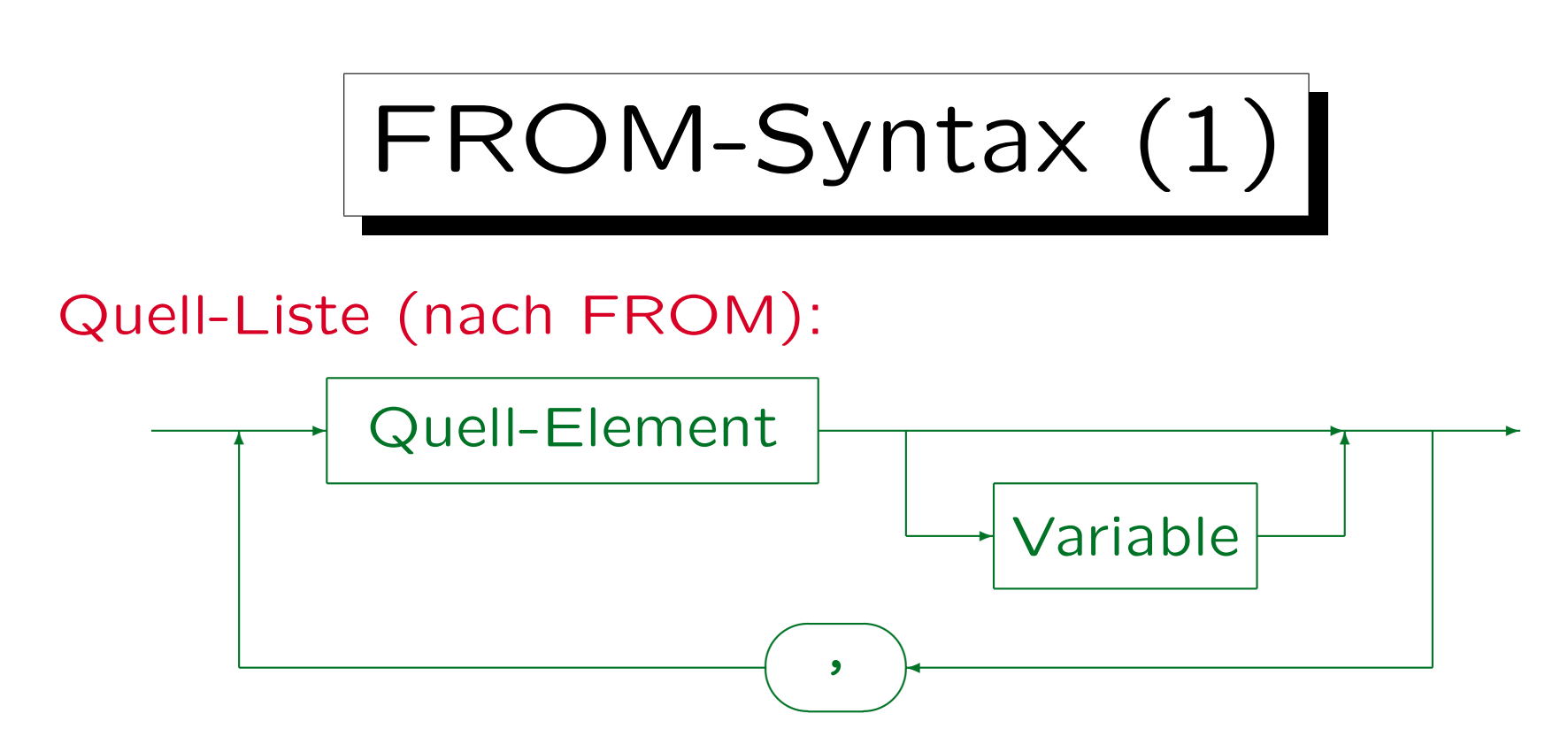

- In SQL-92, SQL Server, Access, DB2 und MySQL (nicht in Oracle 8i) kann man "AS" zwischen Quell-Element und Variable schreiben.
- · In SQL-92, DB2 (nicht Oracle, SQL Server, Access, MySQL) kann man neue Spaltennamen definieren: "STUDENTEN AS S(NR, VNAME, NNAME, MAIL)".
- Ist das "Quell-Element" eine Unteranfrage, wird in SQL-92, SQL Server und DB2 eine Tupelvariable verlangt (aber nicht Oracle, Access). Dann funktioniert obige Spaltenumbenennung plötzlich auch in SQL Server.
- SQL-92, SQL Server, Access, DB2 unterstützen Joins unter FROM (später).

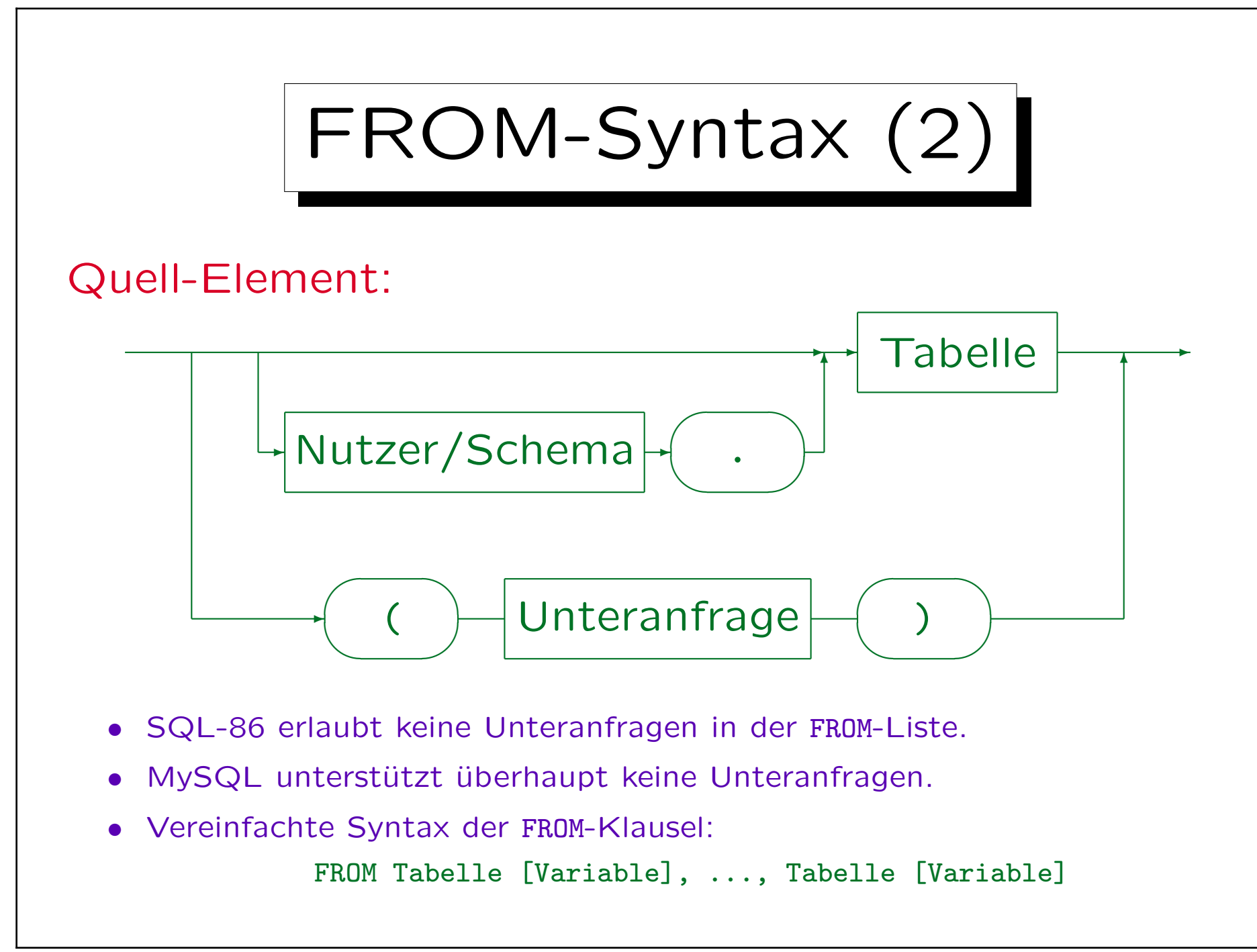
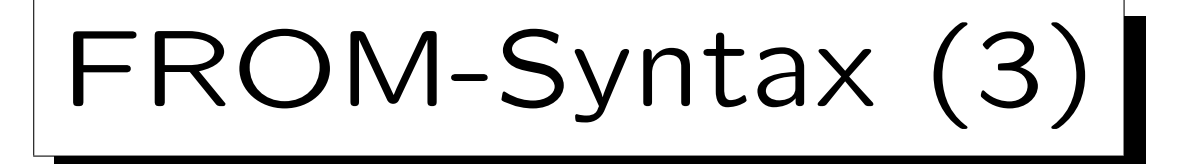

#### Tabellennamen:

• Man kann sich auf Tabellen anderer Nutzer unter FROM beziehen (falls Leserecht erteilt wurde):

SELECT \* FROM BRASS.AUFGABEN

• Der Nutzername ist hier der Name des DB-Schemas (ein DBMS kann mehrere Schemata verwalten).

In Oracle sind Nutzer und Schema mehr oder weniger das gleiche: Jeder Nutzer hat sein eigenes Schema, jedes Schema gehört genau einem Nutzer. In DB2 kann es mehrere Schemata je Nutzer geben (man kann "Schema. Tabelle" schreiben). In SQL Server hat ein vollständiger Name die Form "Server.DB.Inhaber.Tabelle", aber es gibt viele Abkürzungen, z.B. "Inhaber. Tabelle" oder "Tabelle". In MySQL kann man "DB.Tabelle" schreiben.

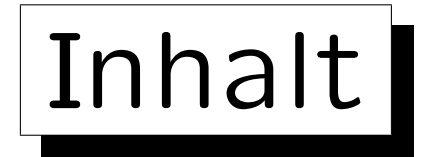

- 1. Einführung: SELECT-FROM-WHERE
- 2. Lexikalische Syntax
- 3. Tupelvariablen, FROM-Klausel, Verbunde
- 4. Terme (skalare Ausdrücke)
- 5. Bedingungen, WHERE-Klausel
- 6. SELECT-Klausel, Duplikate

✬

 $\sim$ 

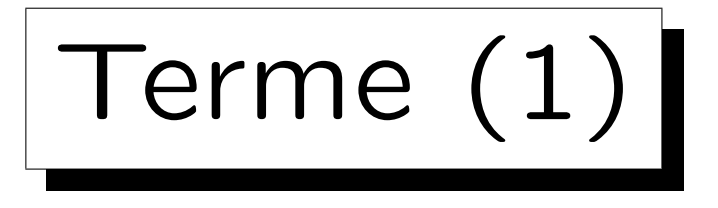

- Ein Term bezeichnet ein Datenelement.
	- Der Begriff "Term" wird in der Logik verwendet. In Programmiersprachen sagt man "Ausdruck". Der SQL-Standard verwendet "skalarer Ausdruck", weil es dort auch "Tabellenausdrücke" gibt.
- Terme sind:
	- Attribut-Referenzen, z.B. STUDENTEN.SID.
	- Konstanten ("Literale"), z.B. 'Lisa', 1.
	- Zus.gesetzte Terme (mit Datentyp-Operatoren wie +, -, \*, / (für Zahlen), | | (String-Konkatenation) und Datentyp-Funktionen wie 0.9 \* MAXPT).

Aggregations-Terme, z.B. MAX(PUNKTE): s. Teil 5.

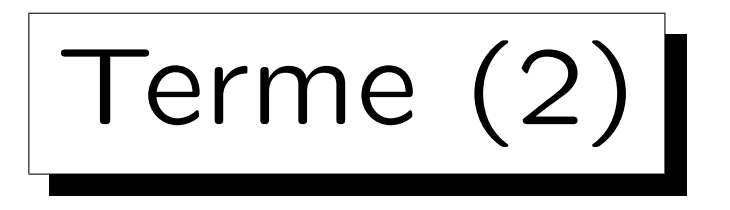

• Terme verwendet man in Bedingungen, z.B. enthält

B.PUNKTE >  $A$  MAXPT  $*$  0.8

die Terme "B.PUNKTE" und "A.MAXPT \* 0.8".

• Auch SELECT-Liste kann beliebige Terme enthalten:

SELECT NACHNAME | | ', ' | | VORNAME FROM STUDENTEN

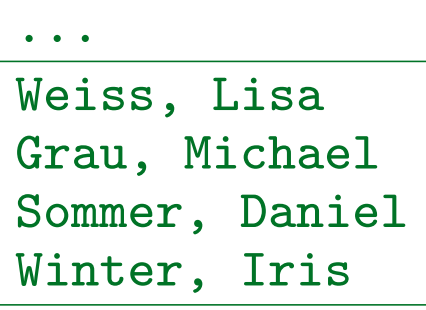

Stefan Brass: Datenbanken I von der andere andere eine Versität Halle, 2006

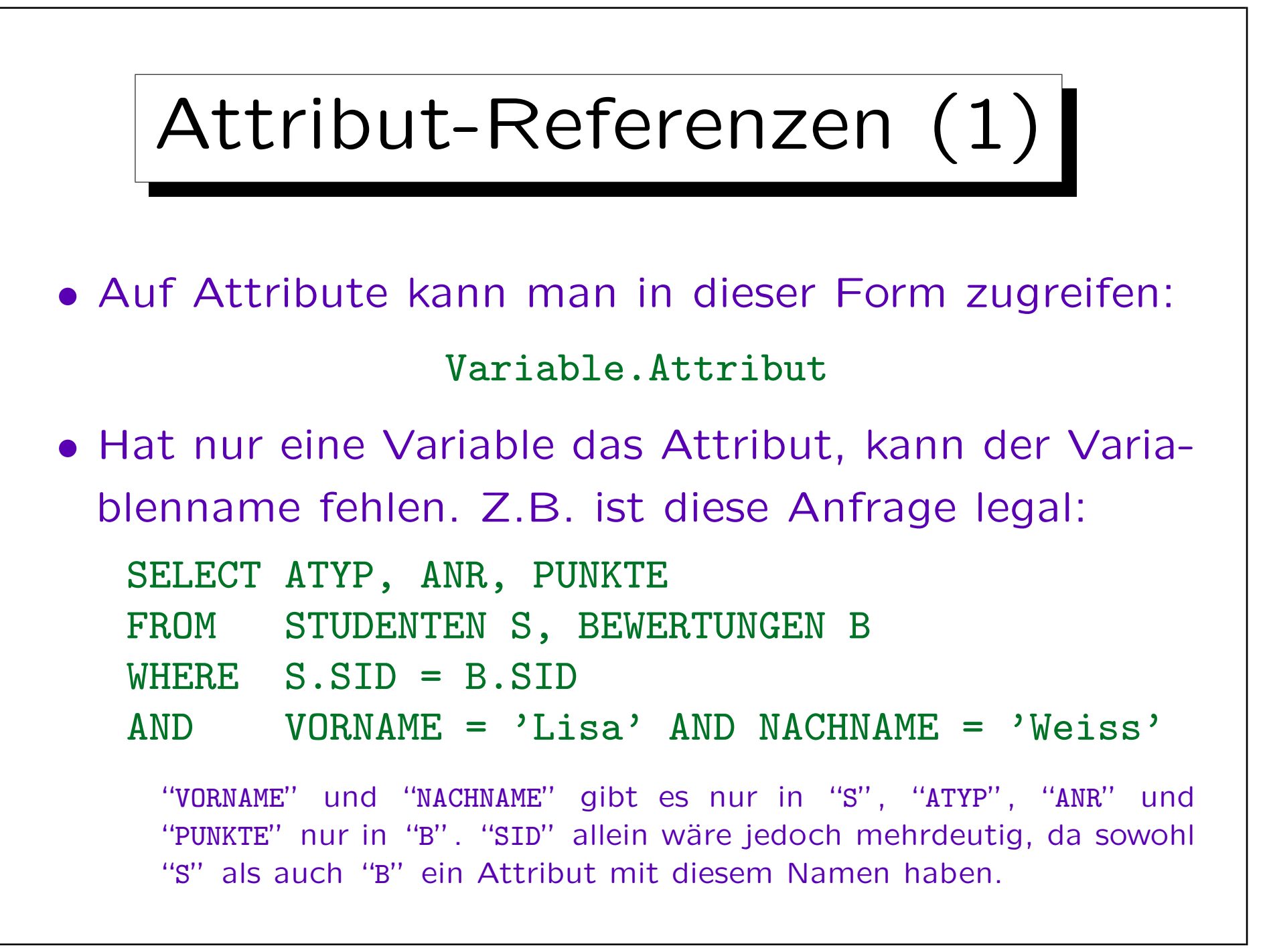

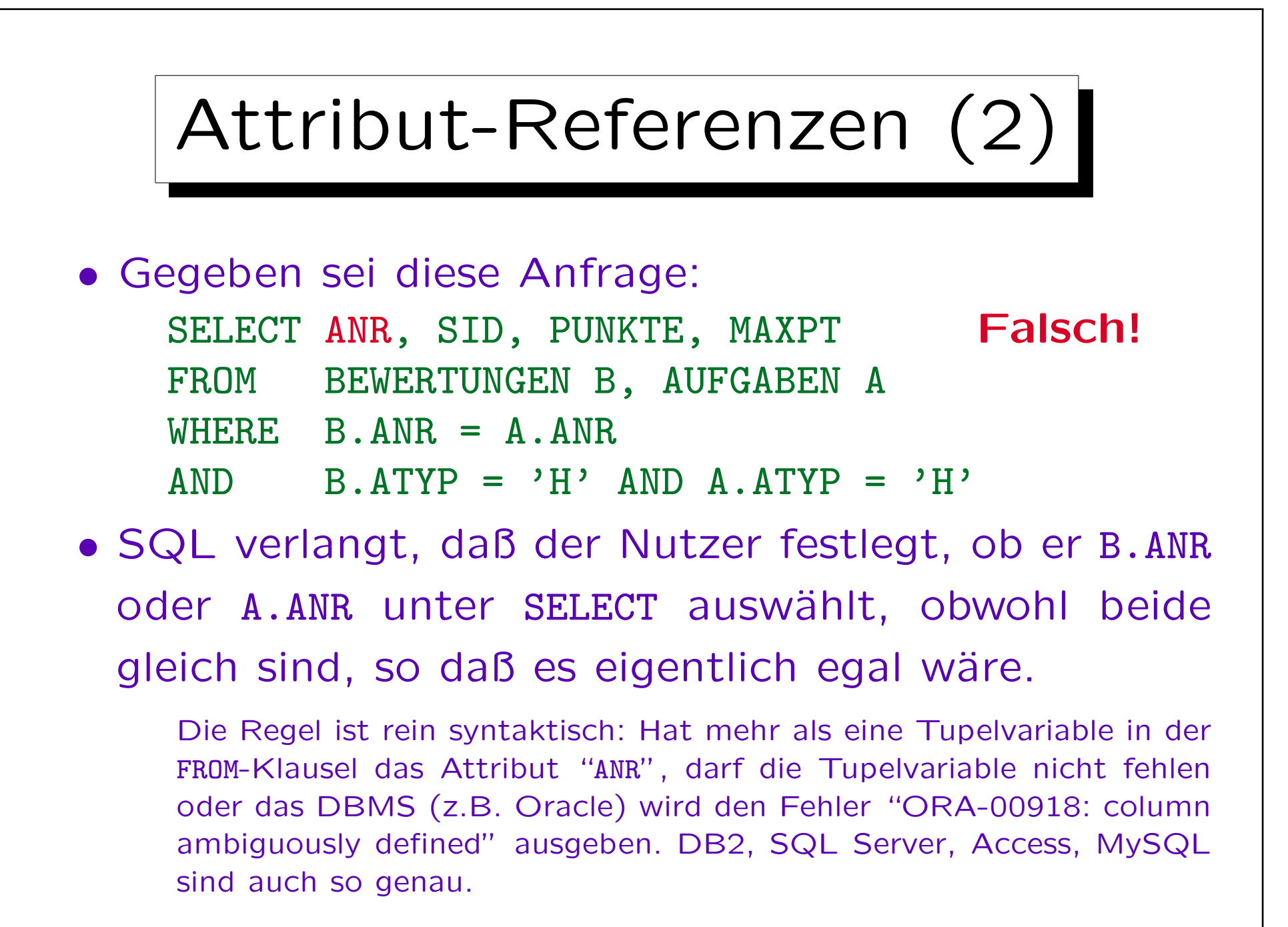

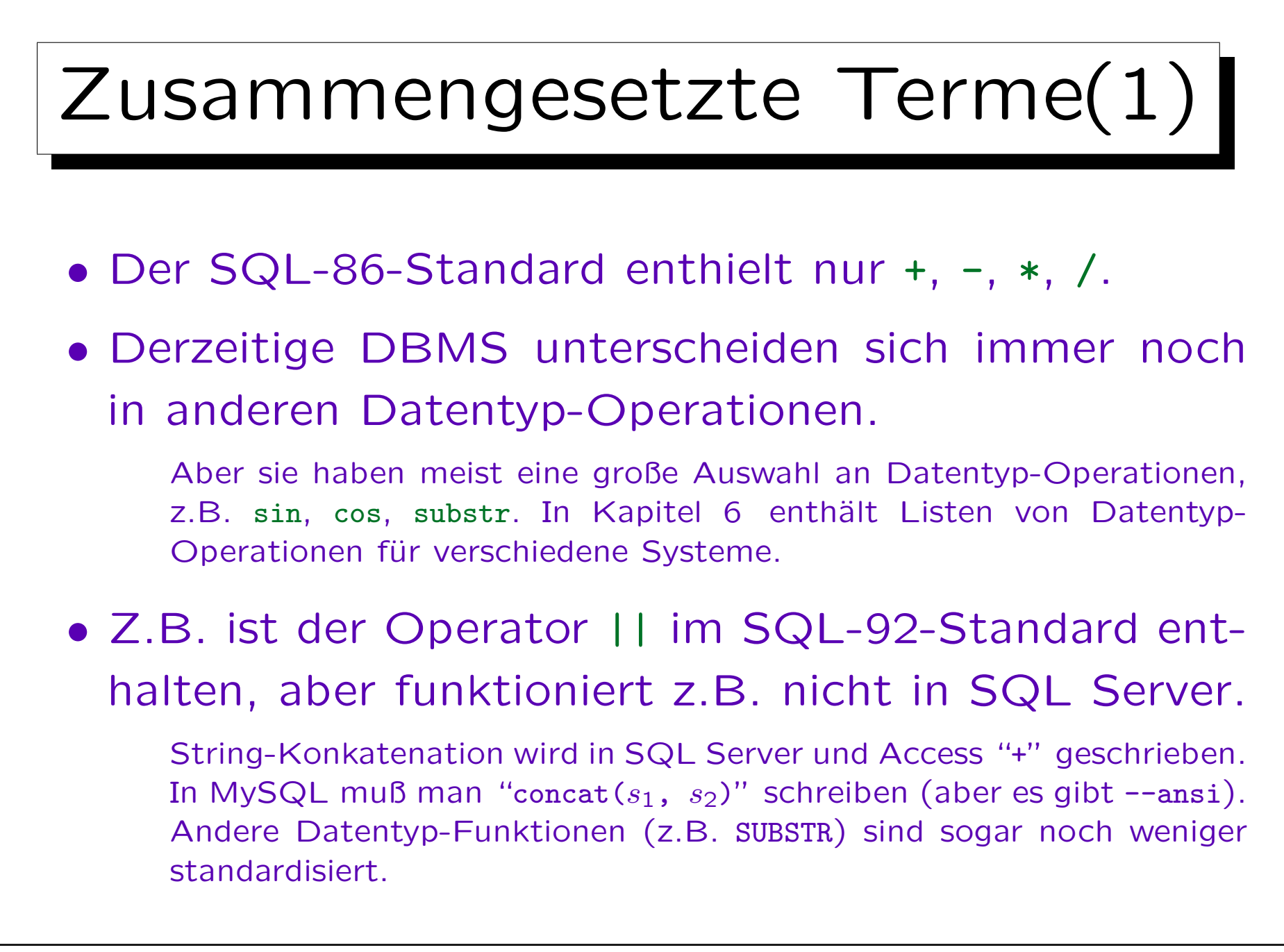

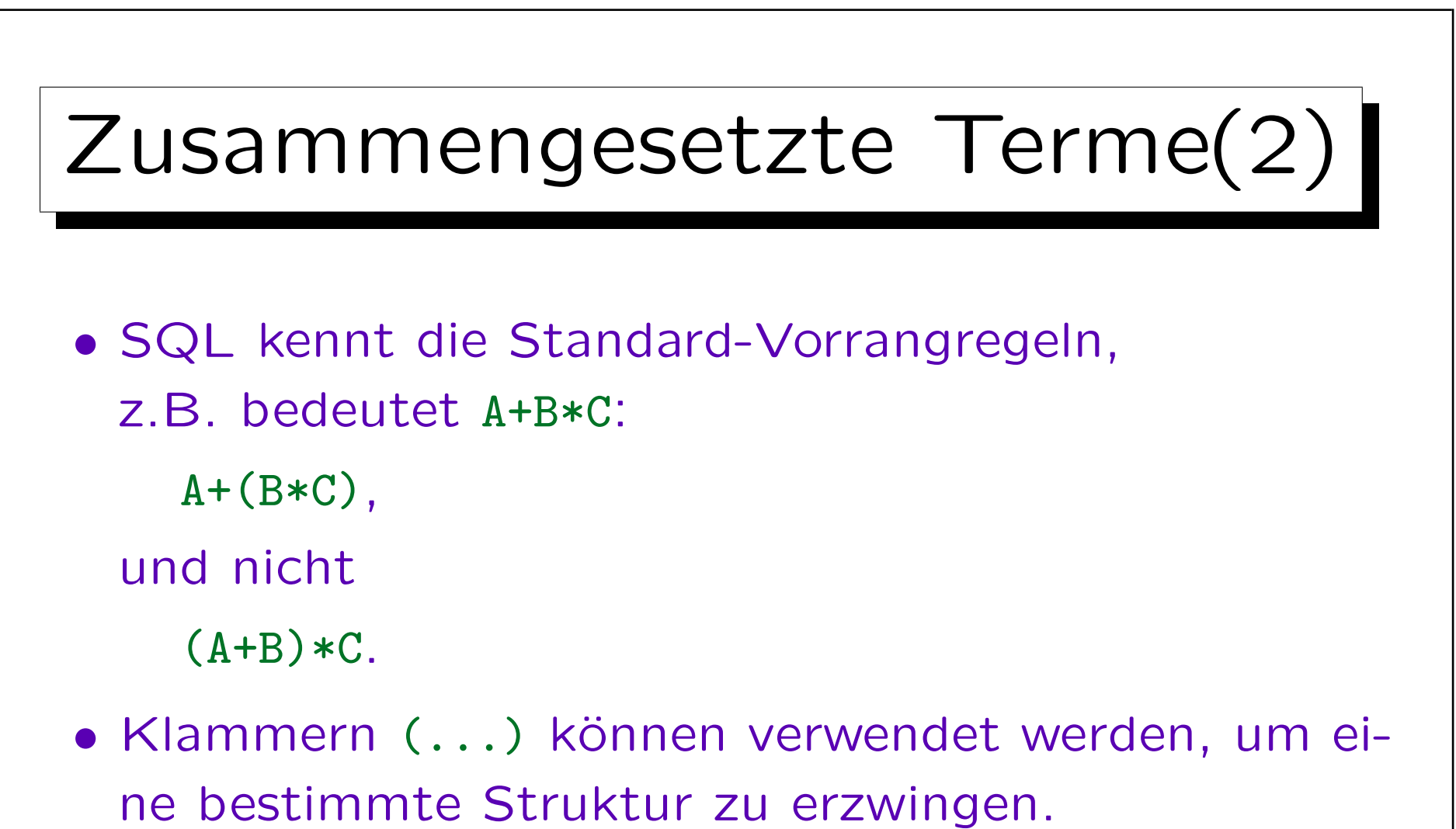

• Ubung: Was ist das Ergebnis von 7+3\*2-4-1?

Es kann nützlich sein, einen Operator-Baum zu zeichnen. "-" ist links-assoziativ (von links ausgewertet).

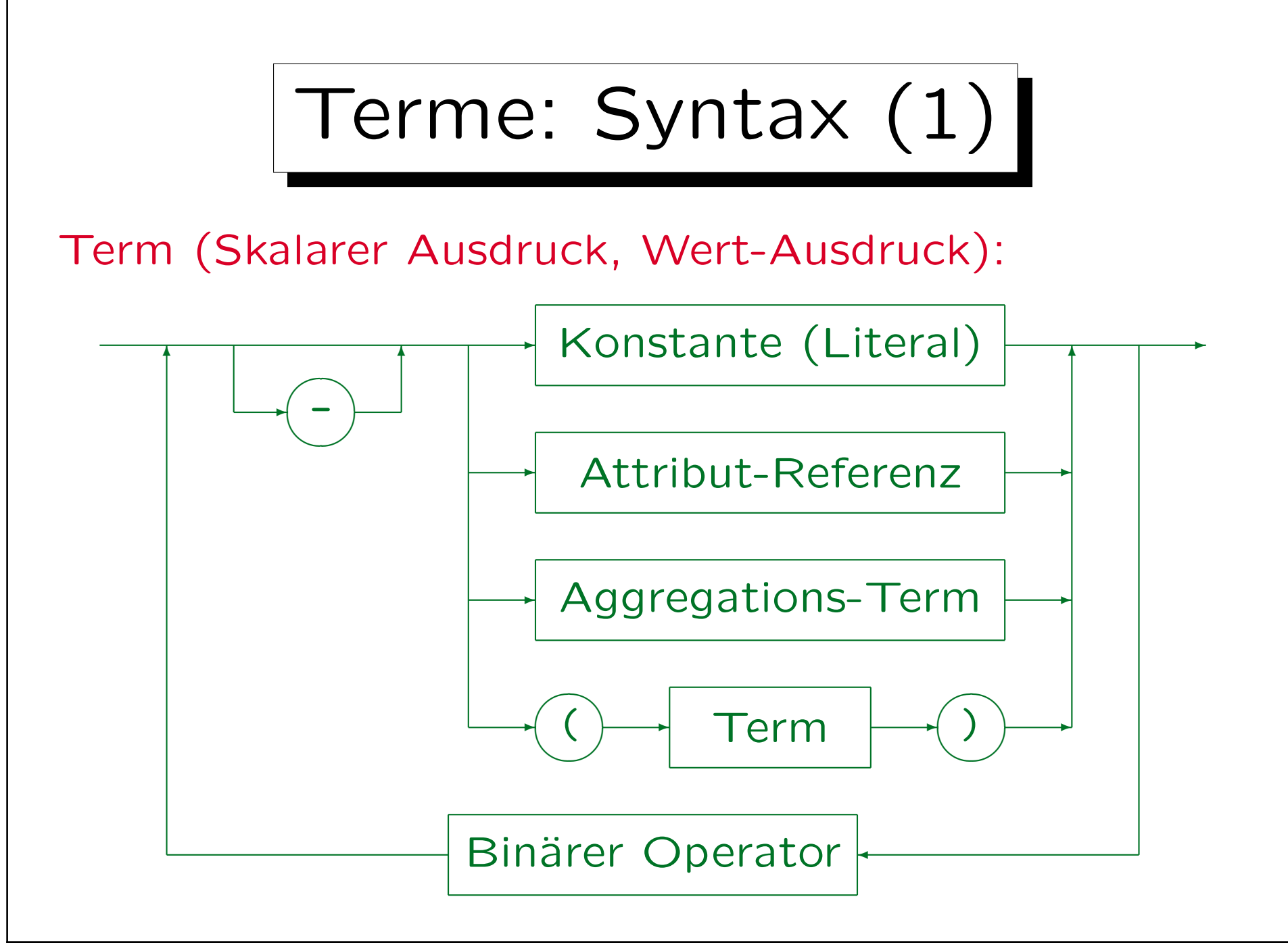

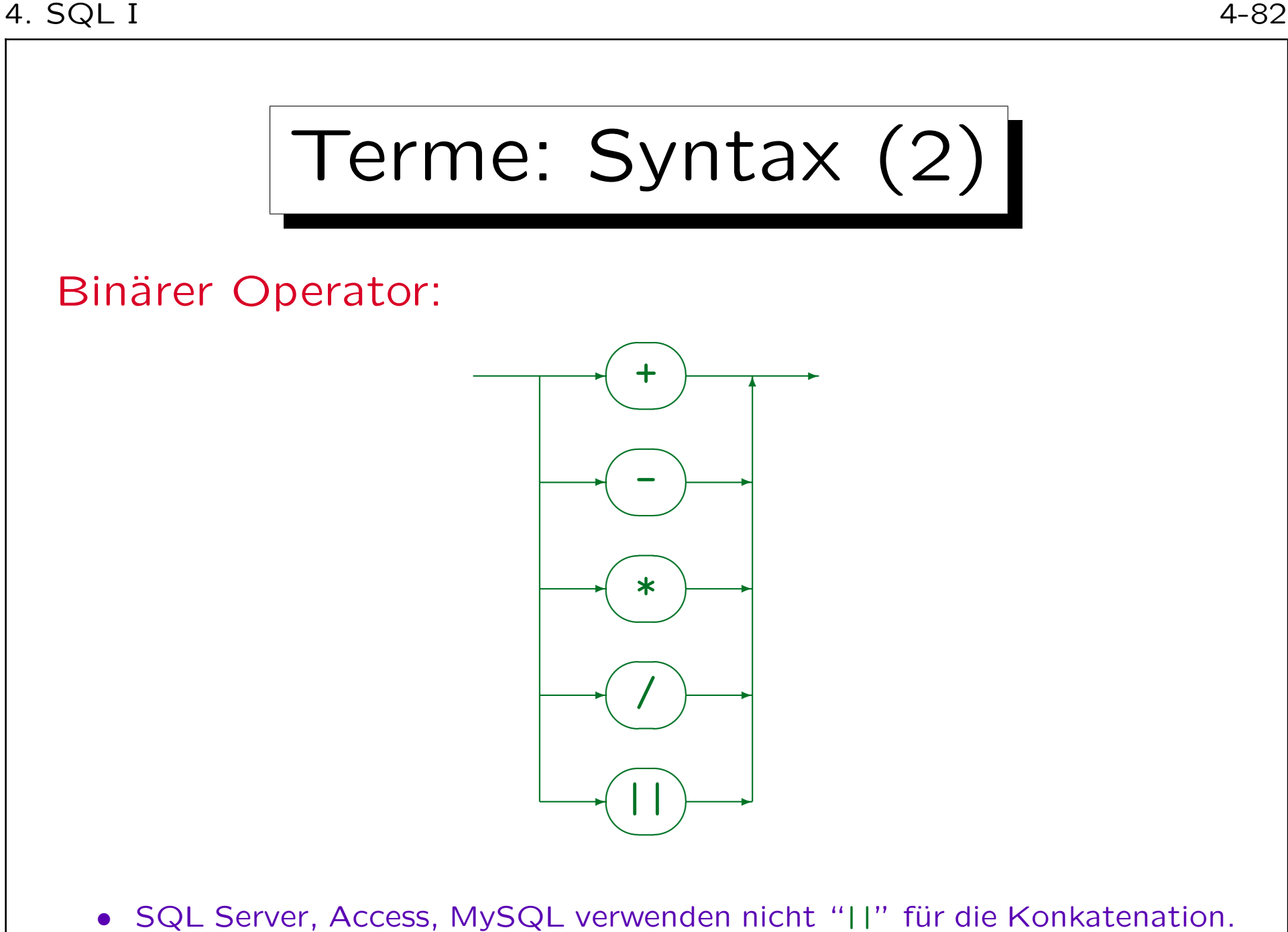

## Terme mit Nullwerten (1)

- Wie in Kapitel 2 erwähnt, können Attribute einen Nullwert enthalten (falls nicht mit NOT NULL in der Tabellendeklaration ausgeschlossen).
- Der Nullwert ist von allen normalen Werten des Datentyps verschieden, insbesondere ist er verschieden von der Zahl 0 und dem leeren String.

In Oracle werden (auch in 9i) der Nullwert und der leere String identifiziert. Das ist eine ernste Verletzung des SQL-Standards (Oracle listet dies als "nicht-übereinstimmend" in einem Anhang seines SQL-Referenz-Handbuches auf). Da es jedoch in Anwendungsprogrammen verwendet werden könnte und es existierende DB-Dateien gibt, die nicht zwischen beiden unterscheiden, ist es schwierig zu ändern.

## Terme mit Nullwerten (2)

- Ist eines der Argumente Null, so liefern Datentyp-Funktionen auch Null. Ist z.B. A Null, so ist A+B ebenfalls Null.
- Das Schlüsselwort NULL ist selbst kein Term (Ausdruck), obwohl es an vielen Stellen verwendet werden kann, an denen ein Term verlangt wird.

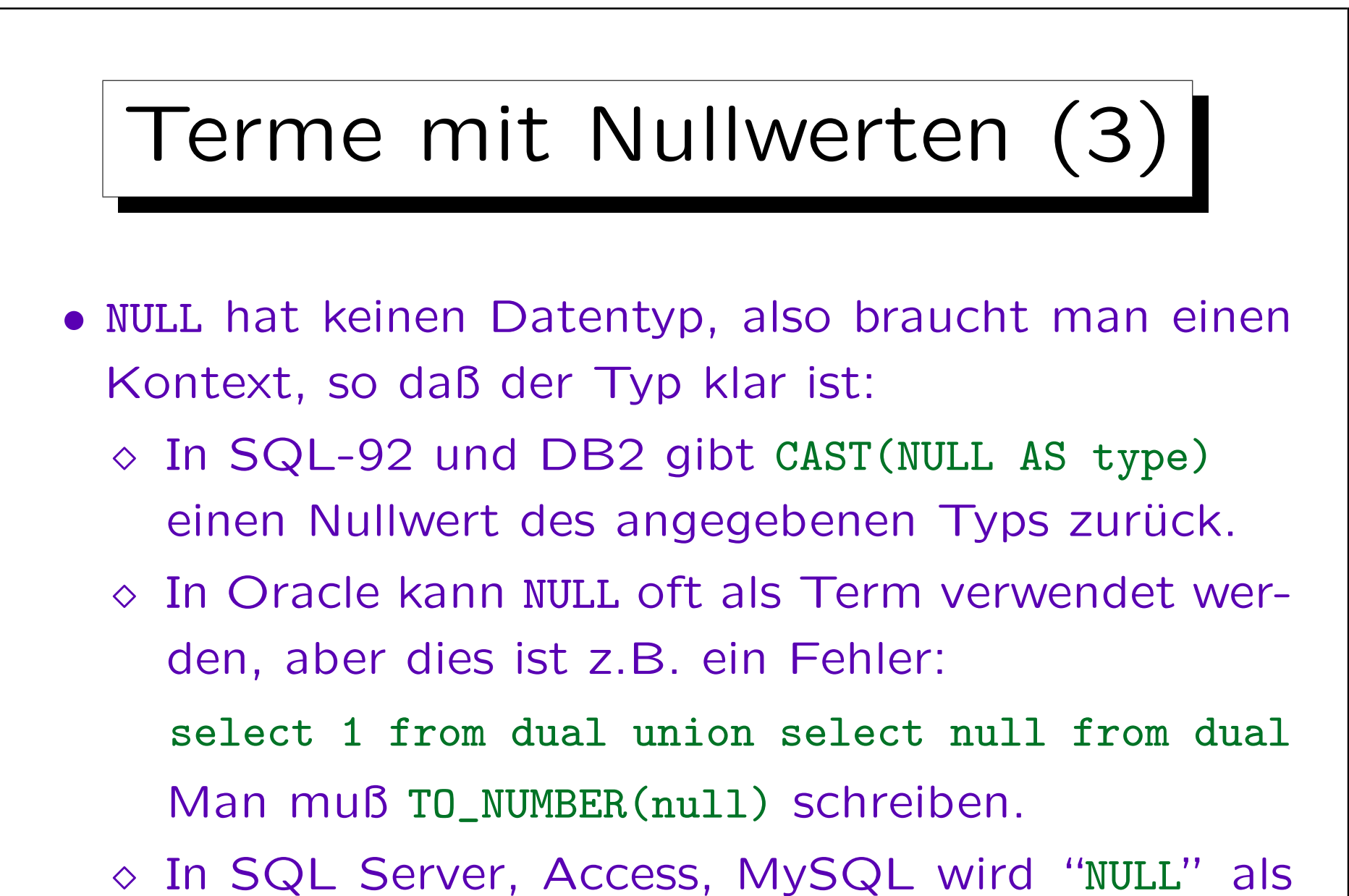

normaler Term verwendet (mit beliebigem Typ).

Inhalt

- 1. Einführung: SELECT-FROM-WHERE
- 2. Lexikalische Syntax
- 3. Tupelvariablen, FROM-Klausel, Verbunde
- 4. Terme (skalare Ausdrücke)

5. Bedingungen, WHERE-Klausel

6. SELECT-Klausel, Duplikate

✬

 $\sim$ 

### Beispiel-Datenbank

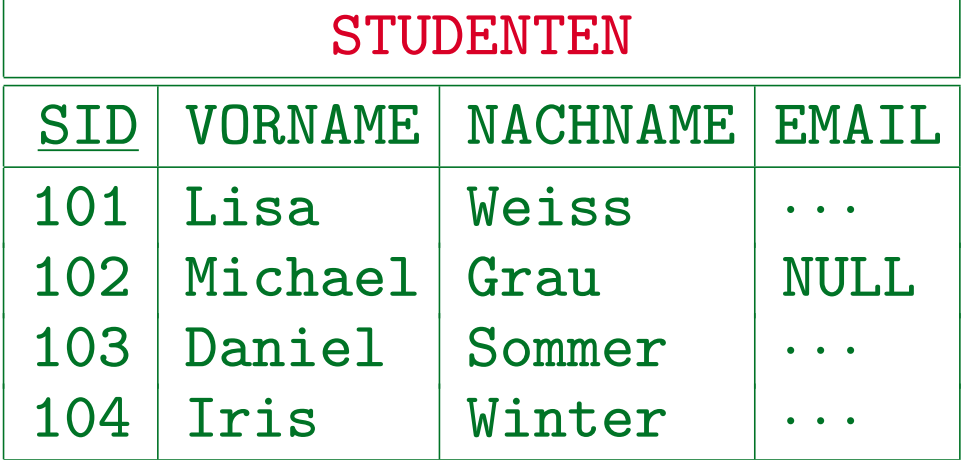

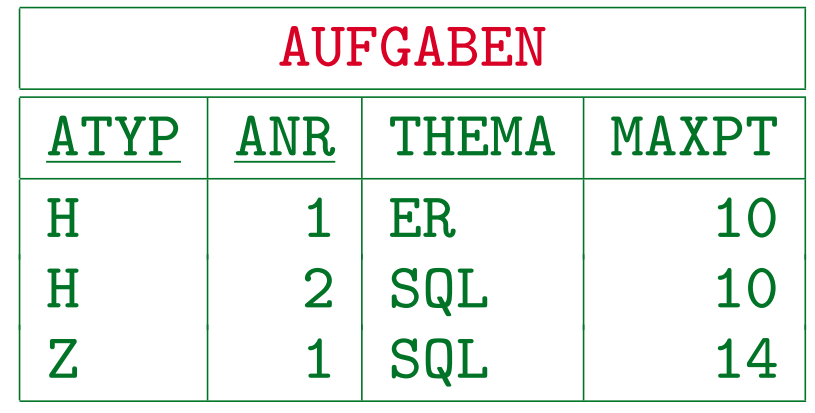

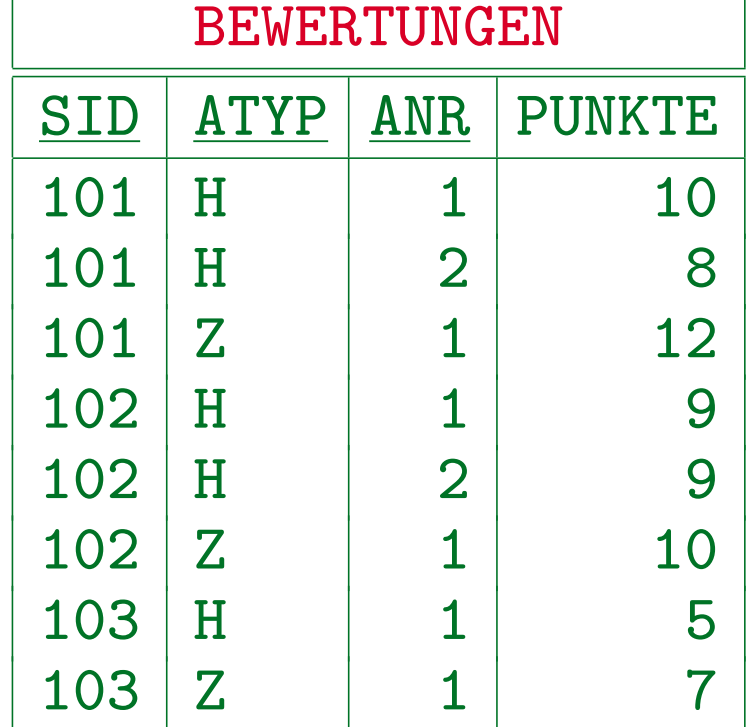

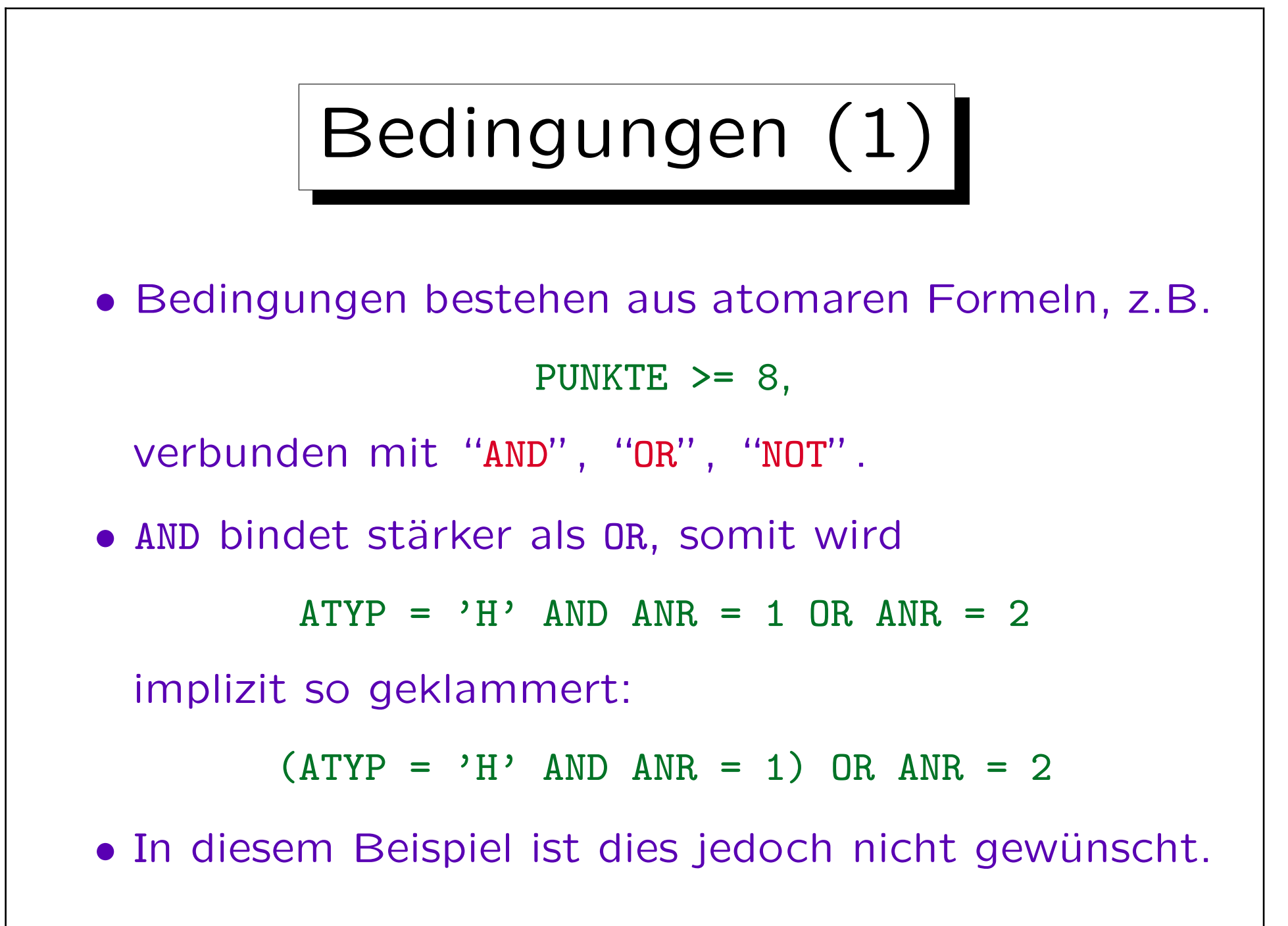

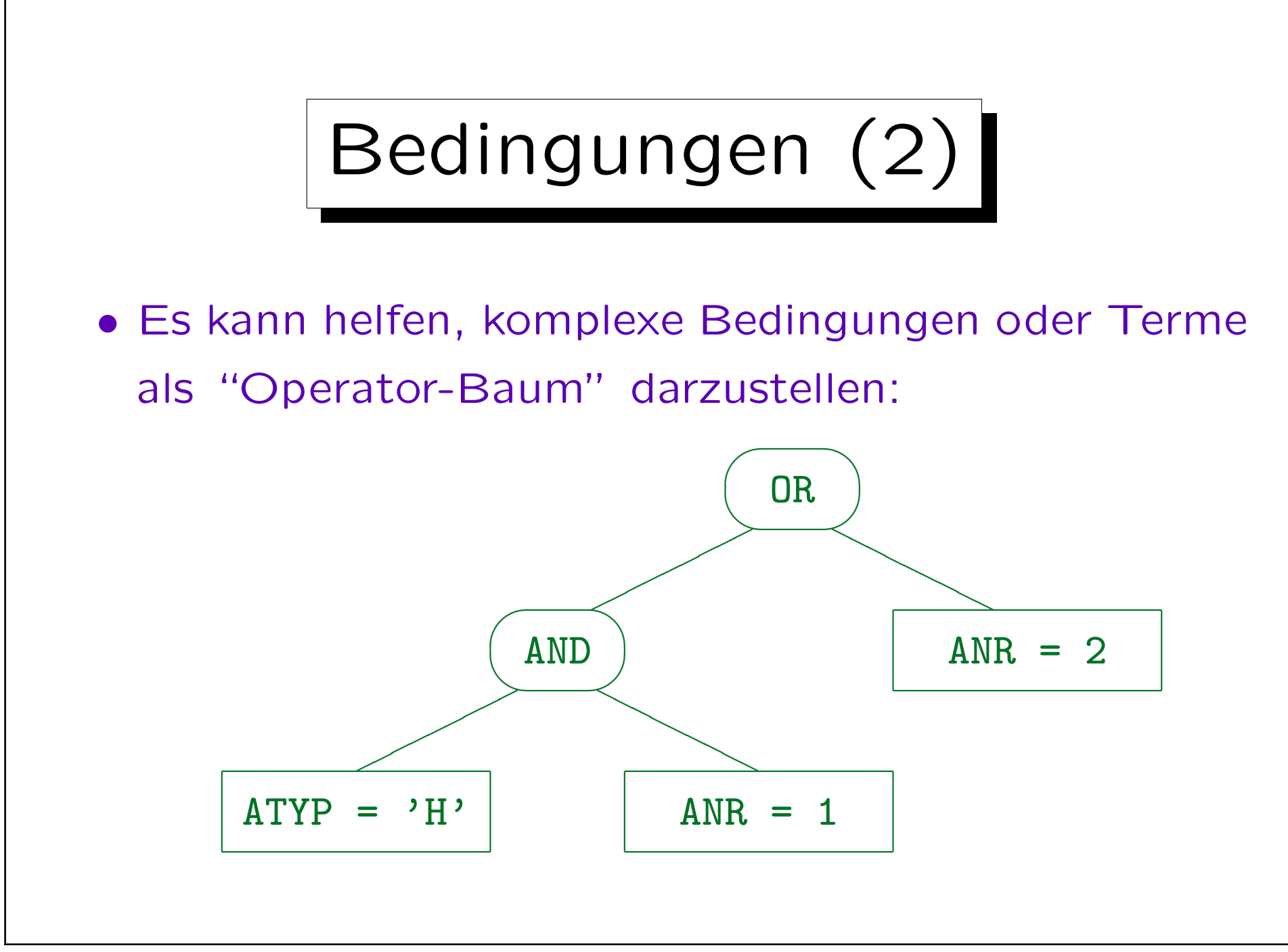

Stefan Brass: Datenbanken I View Volley and Music Universität Halle, 2006

# Bedingungen (3)

- NOT bindet am stärksten, d.h. es gilt nur für die direkt folgende Bedingung (atomare Formel).
- Klammern ( ... ) können verwendet werden, um die Bindungsstärken / Prioritäten der Operatoren aufzuheben.
- Manchmal ist es deutlicher Klammern zu verwenden, auch wenn sie nicht nötig wären, um die richtige Struktur der Bedingung zu erhalten.

Anfänger neigen jedoch dazu, viele Klammern zu verwenden (wahrscheinlich weil sie sich über die Bindungsstärken nicht sicher sind). Das macht die Formel nicht verständlicher.

# Bedingungen (4)

- Die WHERE-Bedingung wird für jede Kombination von Zeilen der unter FROM stehenden Tabellen ausgewertet. Ist sie wahr, wird die SELECT-Liste ausgegeben.
- Eine AND-Bed. ist wahr, wenn beide Teile wahr sind, eine OR-Bed. ist wahr, wenn ein Teil wahr ist:

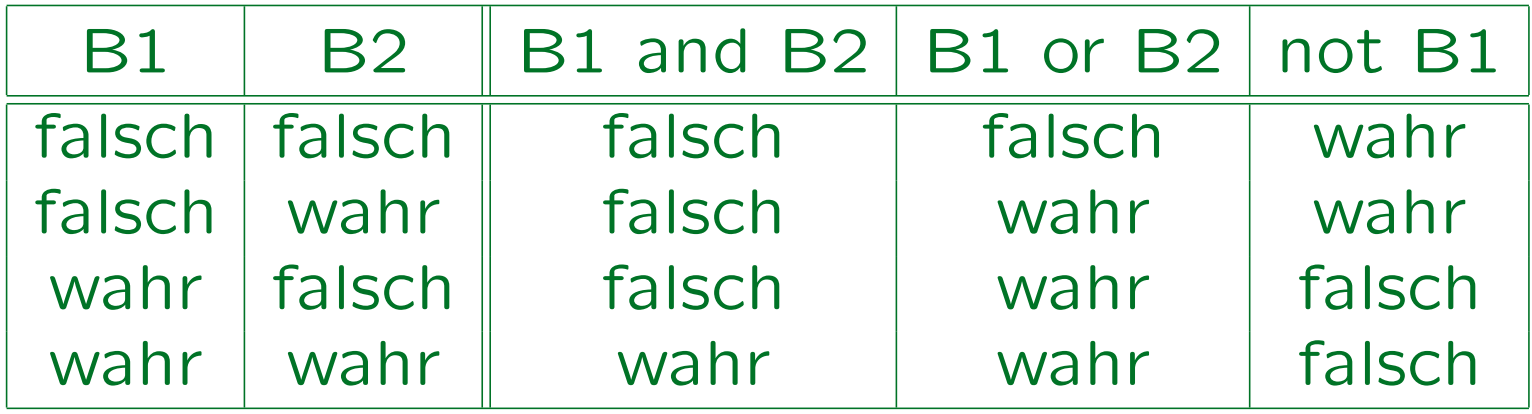

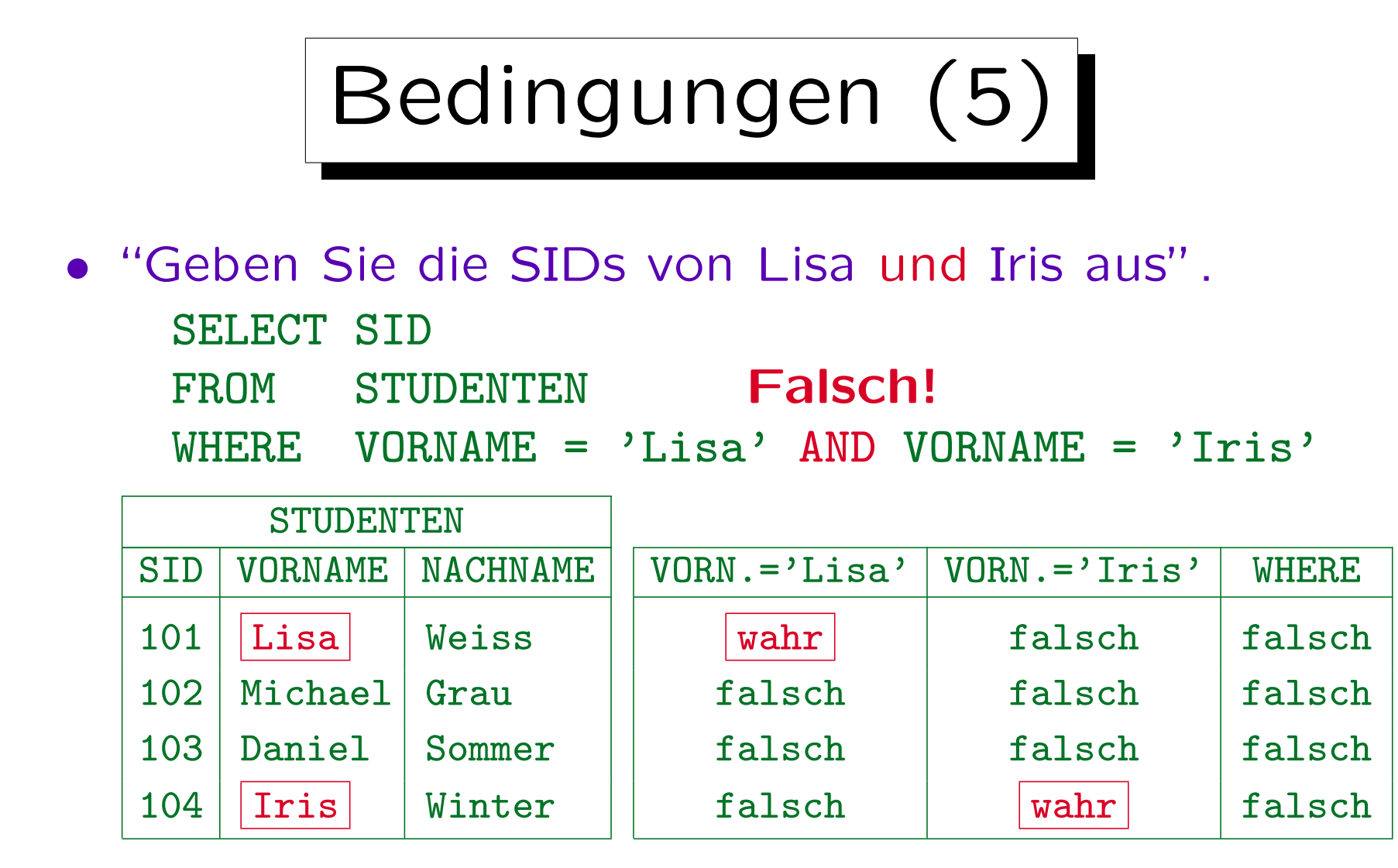

• Die obige Bedingung ist inkonsistent. Hier muß "OR" verwendet werden, nicht "AND".

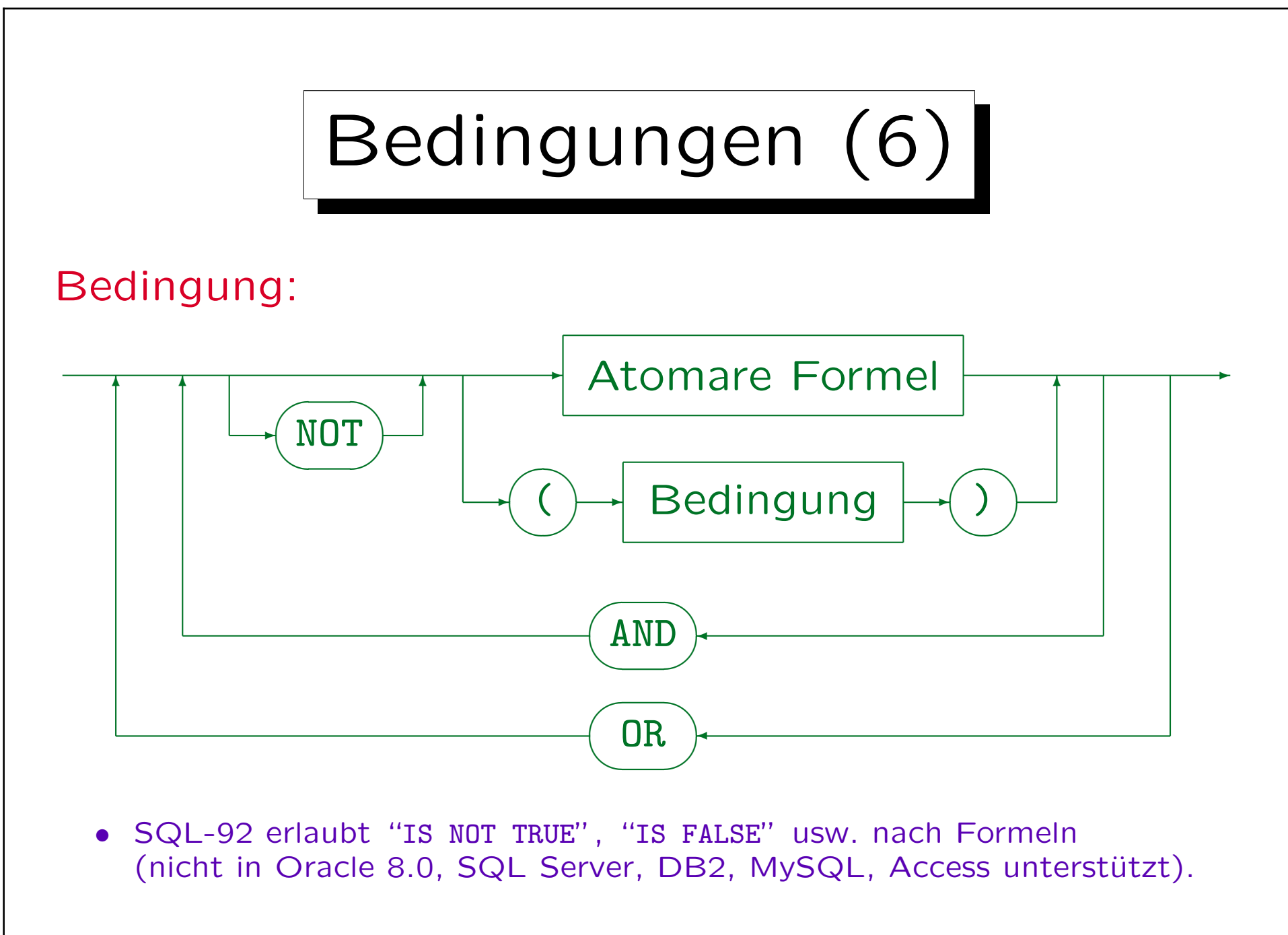

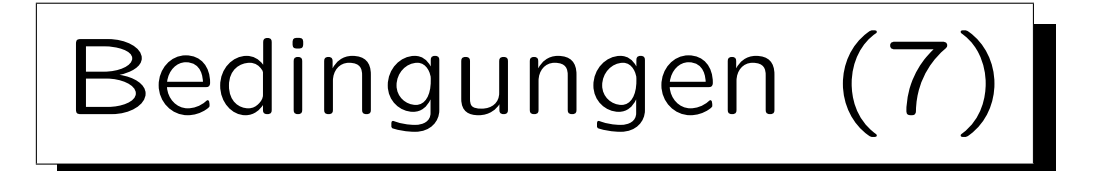

- AND und OR müssen auf beiden Seiten vollständige logische Bedingungen haben (etwas, das wahr oder falsch ist).
- Somit ist Folgendes ein Syntaxfehler, obwohl es in der natürlichen Sprache erlaubt wäre:

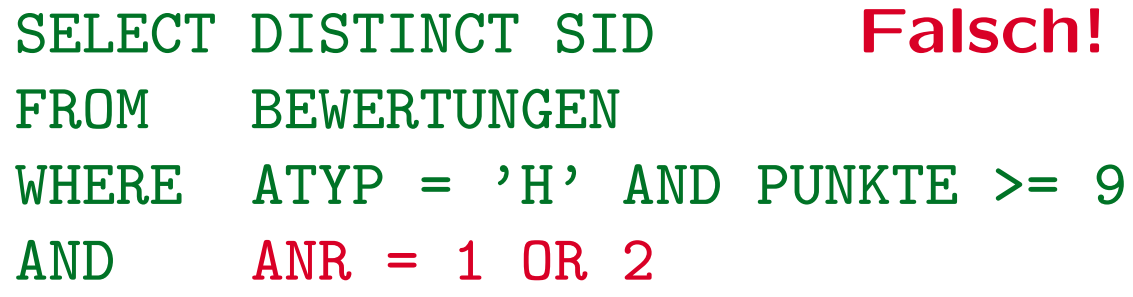

• Ausnahme: ... BETWEEN ... AND ...

Hier bezeichnet das Wort AND keinen logischen Operator.

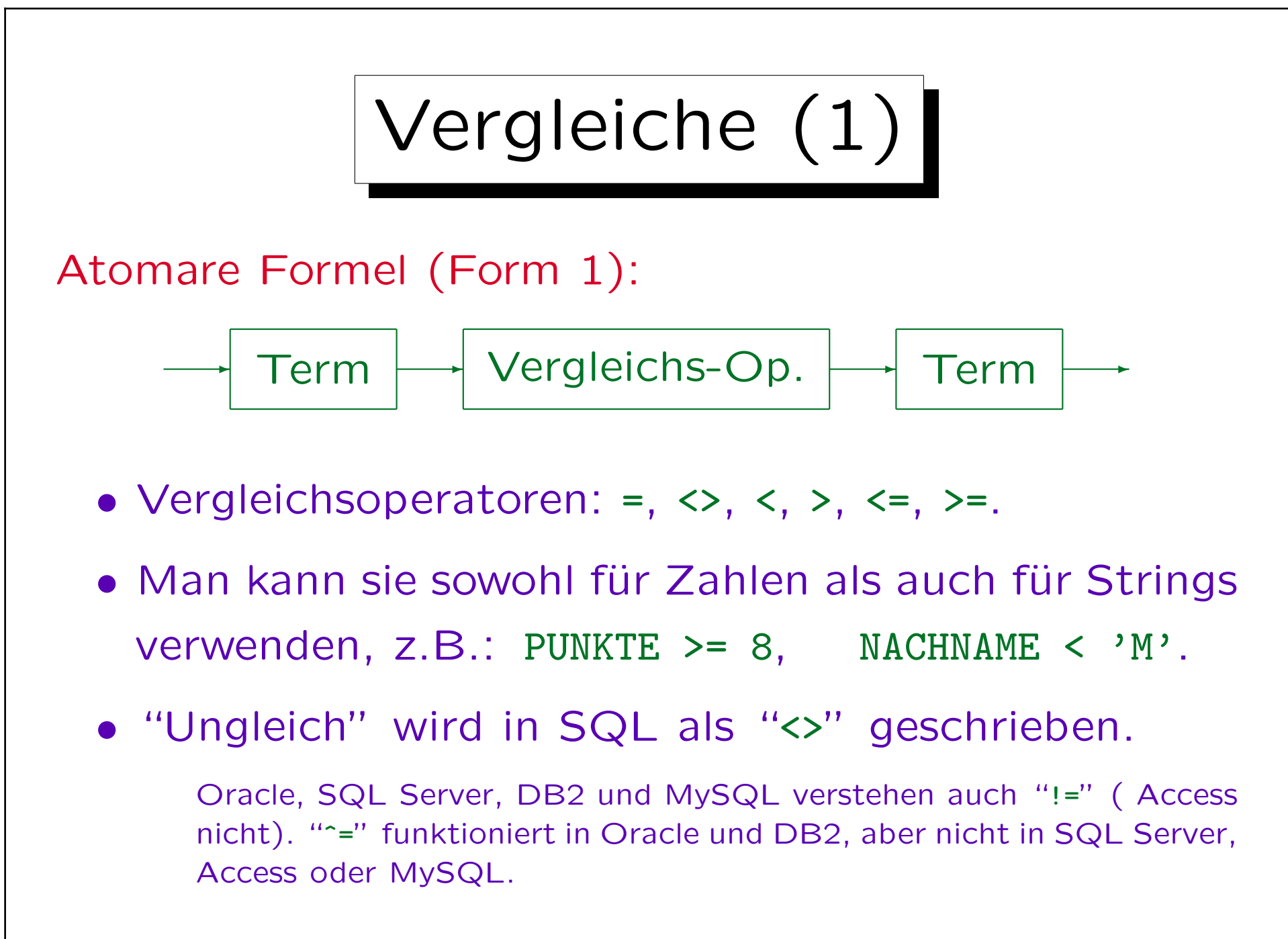

Stefan Brass: Datenbanken I von der andere andere eine Versität Halle, 2006

Vergleiche (2)

• Zahlen werden anders verglichen als Zeichenketten, z.B.  $3 < 20$ , aber  $3' > 20'$ .

Strings werden Zeichen für Zeichen verglichen, bis das Ergebnis klar ist. In diesem Fall kommt "3" alphabetisch nach "2", daher ist der Rest der Zeichenkette nicht wichtig.

• Nach dem SQL-92-Standard ist es falsch, Zeichenketten mit Zahlen zu vergleichen, z.B. 3 > '20'.

Die verglichenen Werte müssen von kompatiblen Datentypen sein: Alle numerischen Typen sind kompatibel und alle String-Typen ebenfalls, aber numerische Typen sind nicht kompatibel mit String-Typen.

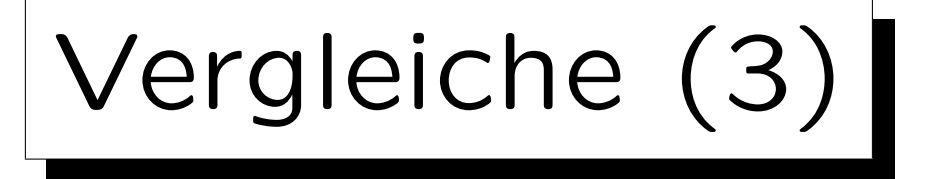

- Vergleiche zwischen Strings und Zahlen sollten vermieden werden (Ergebnis systemabhängig):
	- $\circ$  In SQL-92, DB2 und Access ist es ein Typfehler.
	- Oracle, MySQL, SQL Server konvertieren den String in eine Zahl und vergleichen numerisch.

Hat der String kein numerisches Format, konvertiert ihn MySQL in 0. Z.B. ist 0 = 'abc' in MySQL wahr. In Oracle und SQL Server erhält man in diesem Fall jedoch einen Fehler. Das kann ein Laufzeitfehler sein, wenn der String ein Spaltenwert ist.

 Wird jedoch eine Spalte mit einer Konstanten verglichen, nimmt SQL Server den Spaltentyp.

Aggregations-Funktionen haben noch höhere Priorität als Spalten.

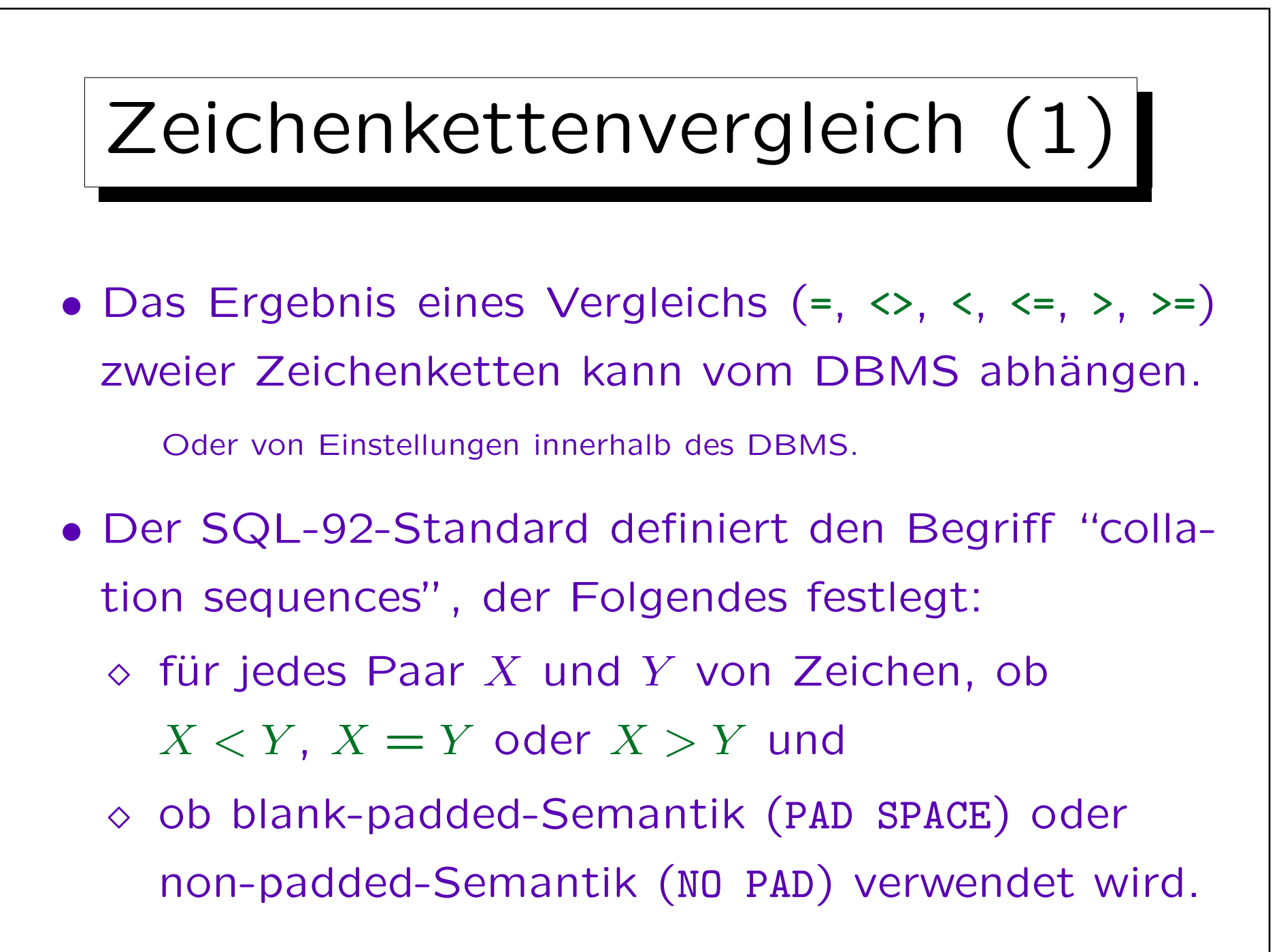

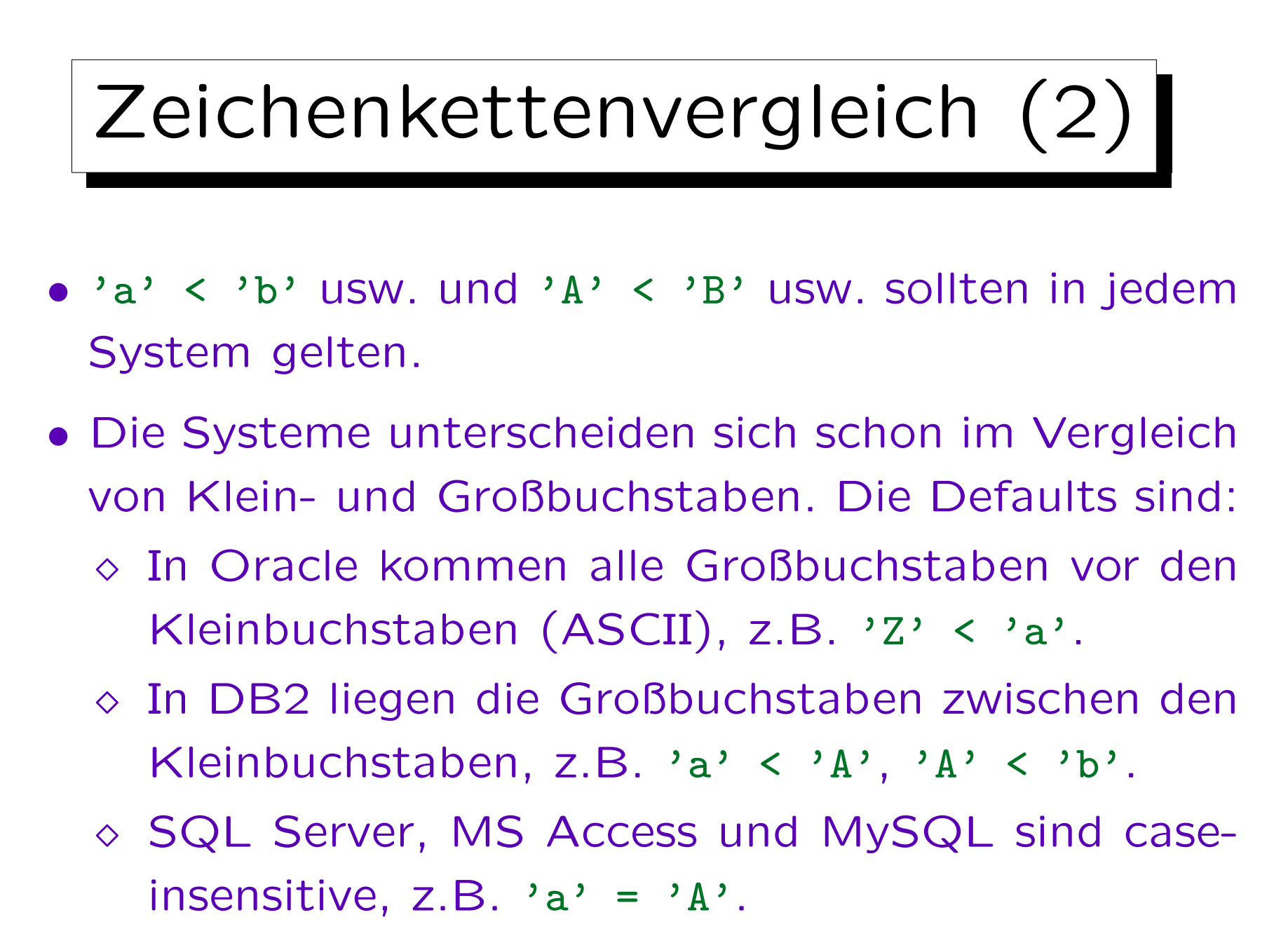

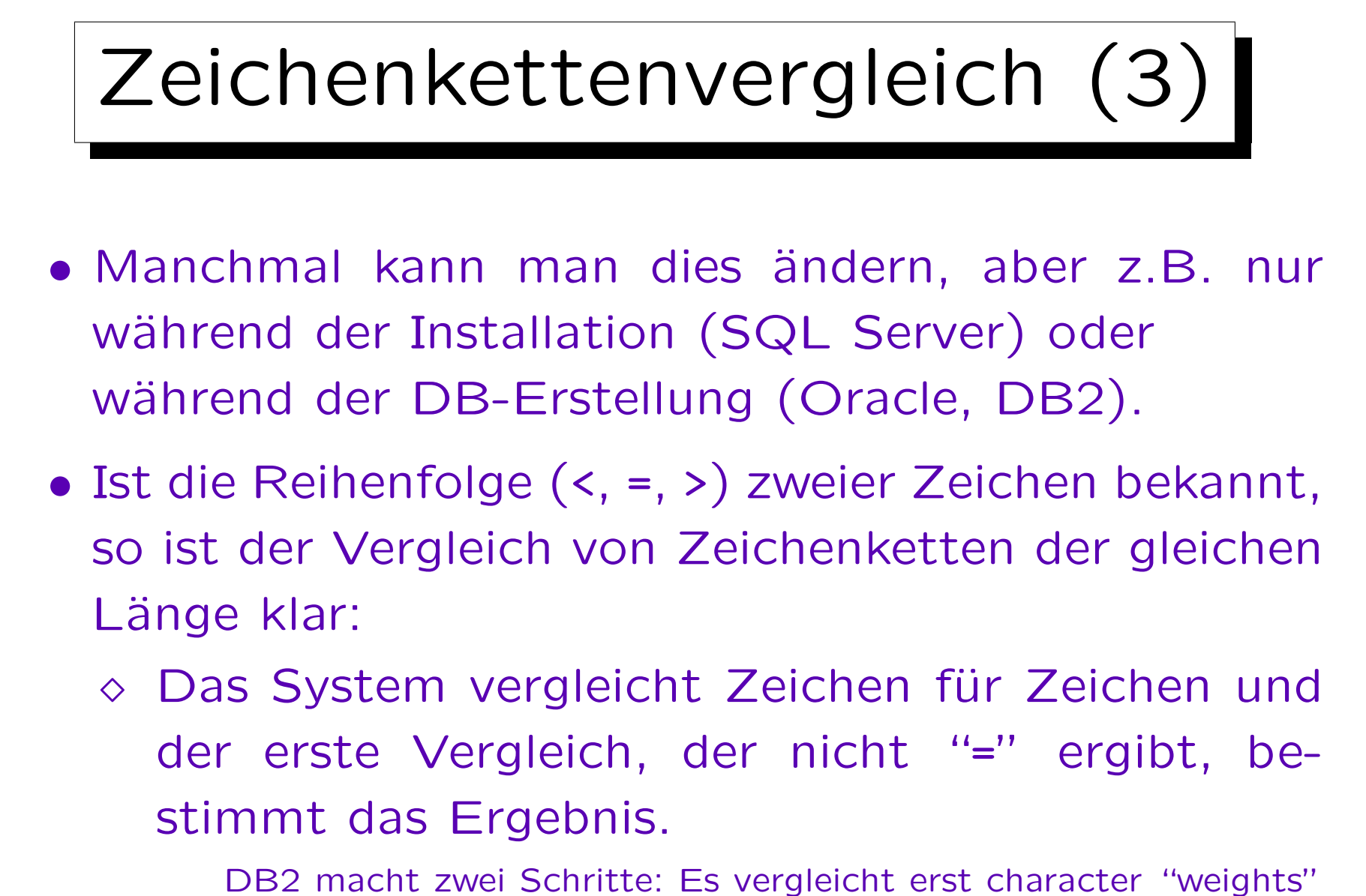

und wenn es keinen Unterschied gibt, auch die character codes.

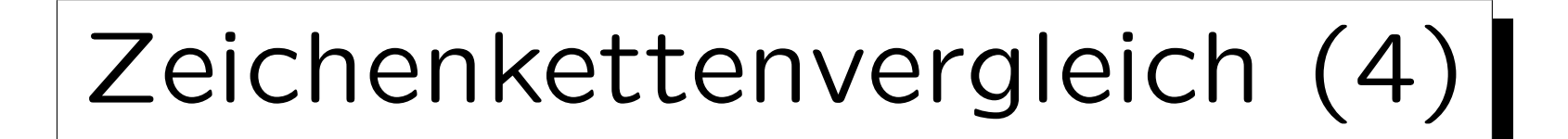

- Für Zeichenketten veschiedener Länge gibt es
	- Non-Padded Vergleichs-Semantik:

Z.B. 'a' < 'a '.

Strings werden Zeichen für Zeichen verglichen. Endet ein String und es wurde kein Unterschied gefunden, gilt der kürzere String als kleiner.

Blank-Padded Vergleichs-Semantik:

 $Z.B.$  'a' = 'a'.

Der kürzere String wird vor dem Vergleich mit ' ' aufgefüllt.

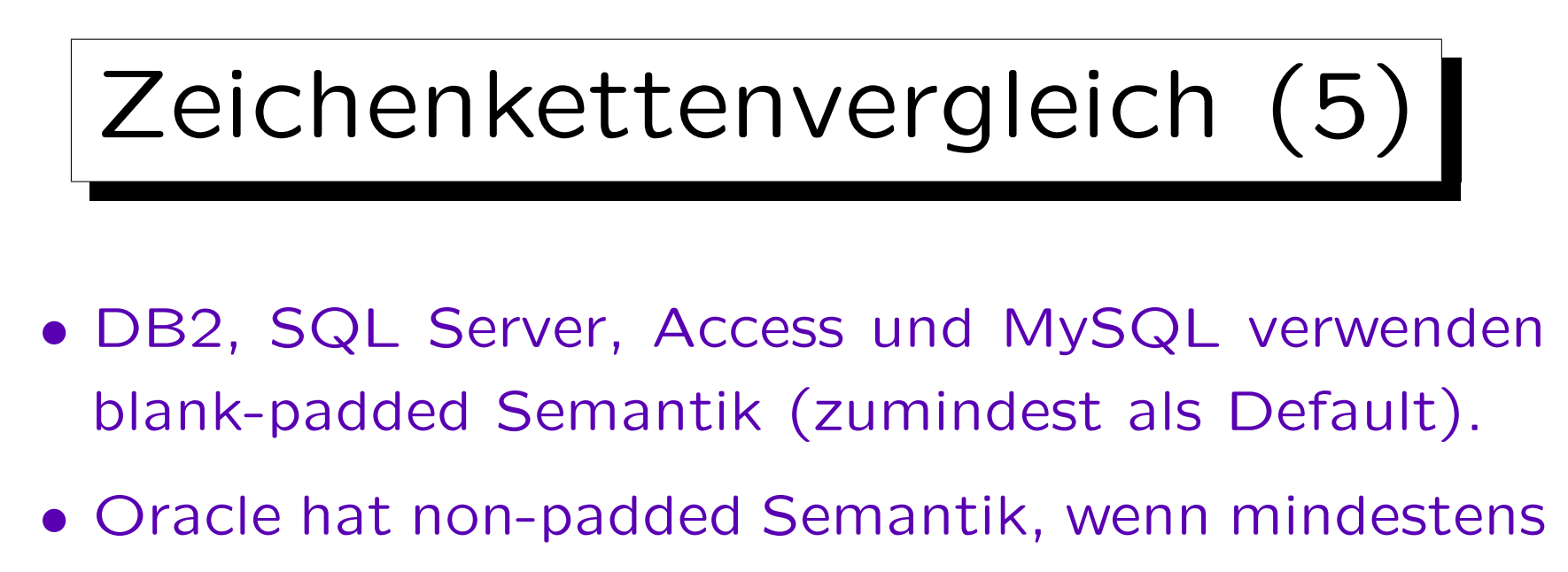

ein Operand des Vergleichs den Typ VARCHAR2 hat.

Oracle hat einen Typ VARCHAR2 $(n)$  eingeführt. Er ist derzeit äquivalent zu VARCHAR $(n)$ , aber Oracle beabsichtigt, die Vergleichs-Semantik für VARCHAR zu ändern, wobei die Semantik für VARCHAR2 bleibt wie bisher. String-Konstanten in der Anfrage haben den Typ CHAR(n). Z.B. kann ein Vergleich von CHAR(10)- und CHAR(20)-Spalten möglicherweise wahr sein, sowie ein Vergleich dieser Spalten mit z.B. 'abc'. Aber CHAR(10) und VARCHAR(20) können nur gleich sein, wenn der VARCHAR zufällig 10 Zeichen hat. Leerzeichen am Stringende in VARCHAR2-Spalten sind ein Problem: unsichtbar in der Ausgabe, aber können "=" verhindern.

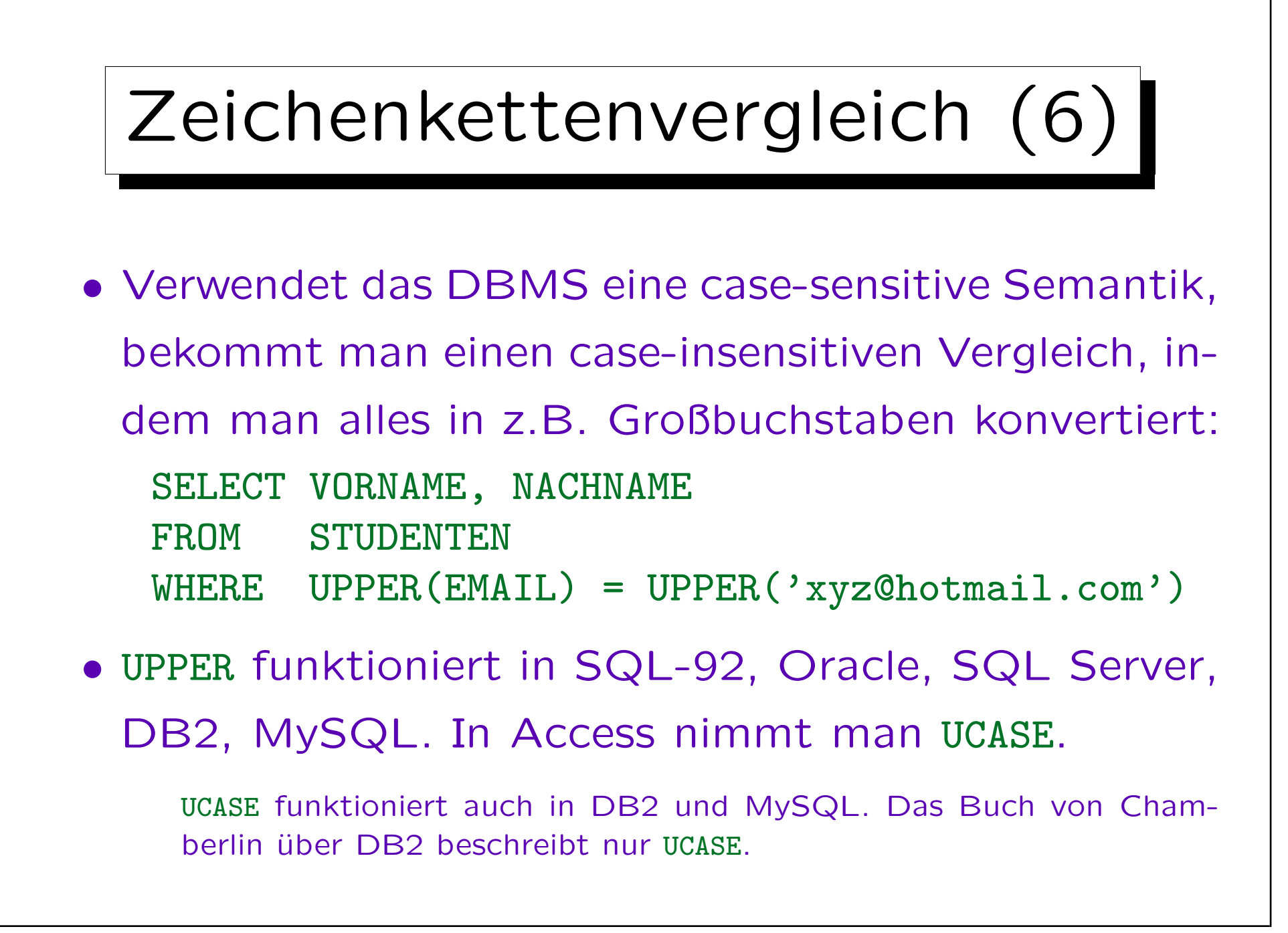

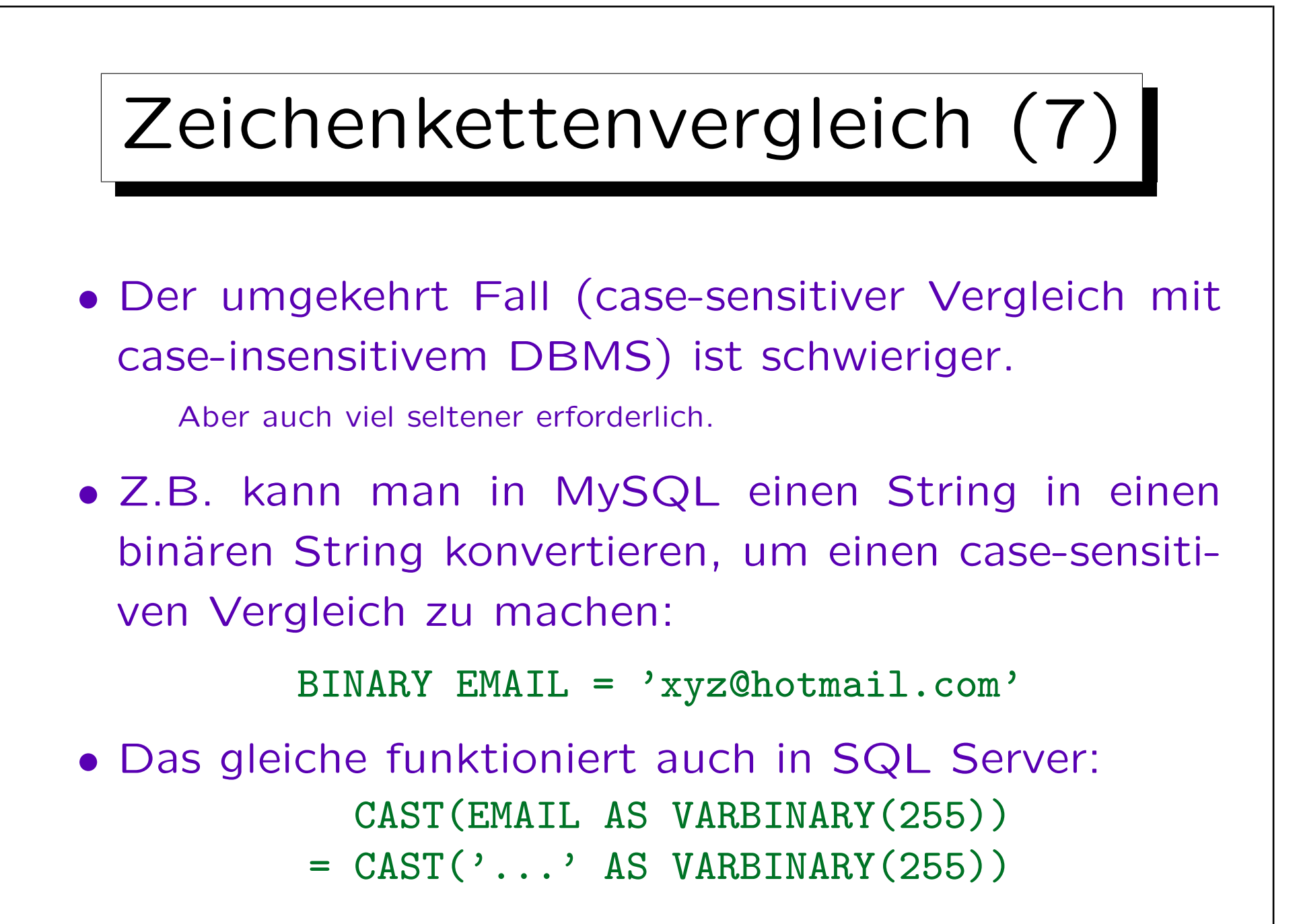

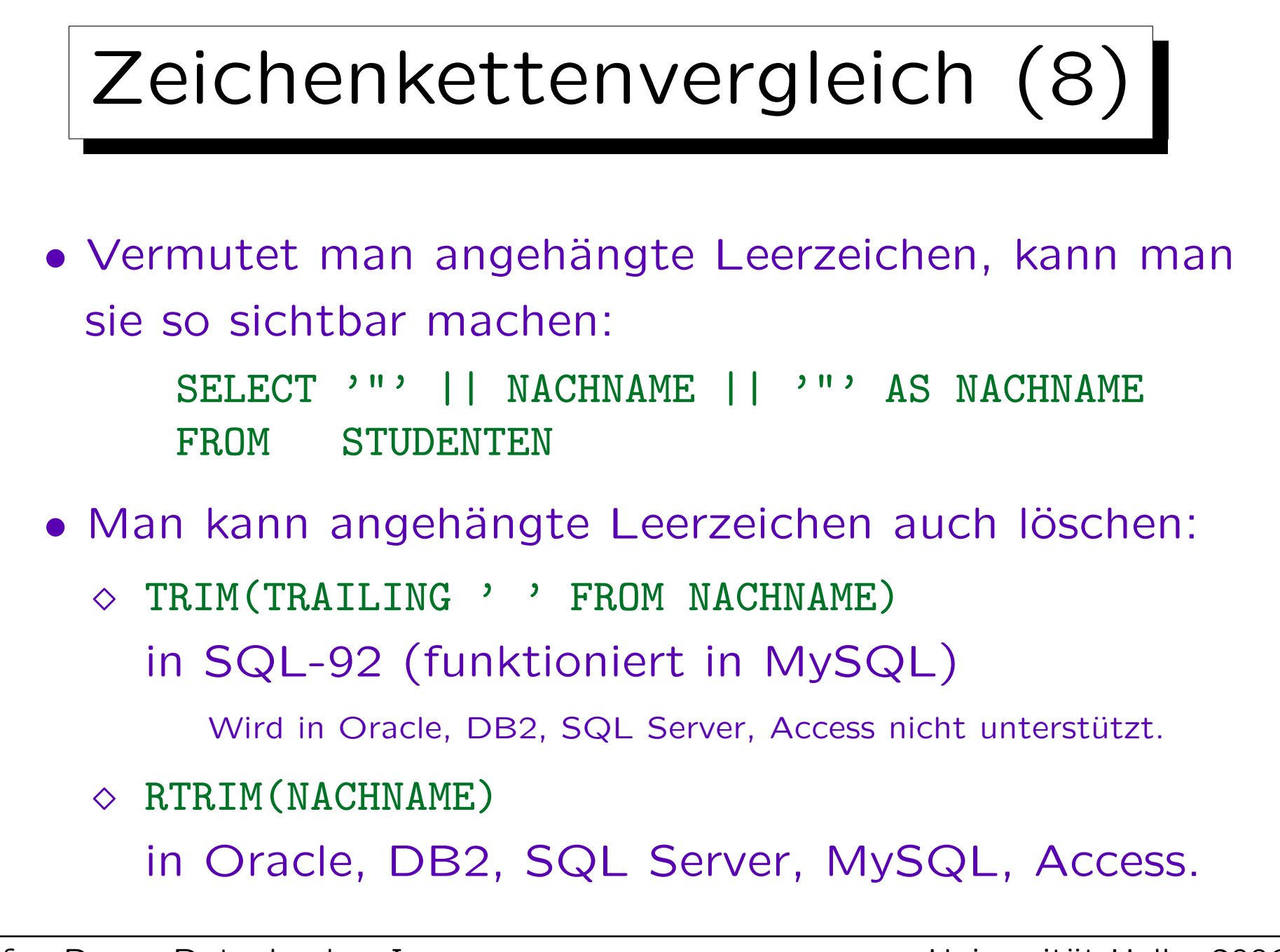

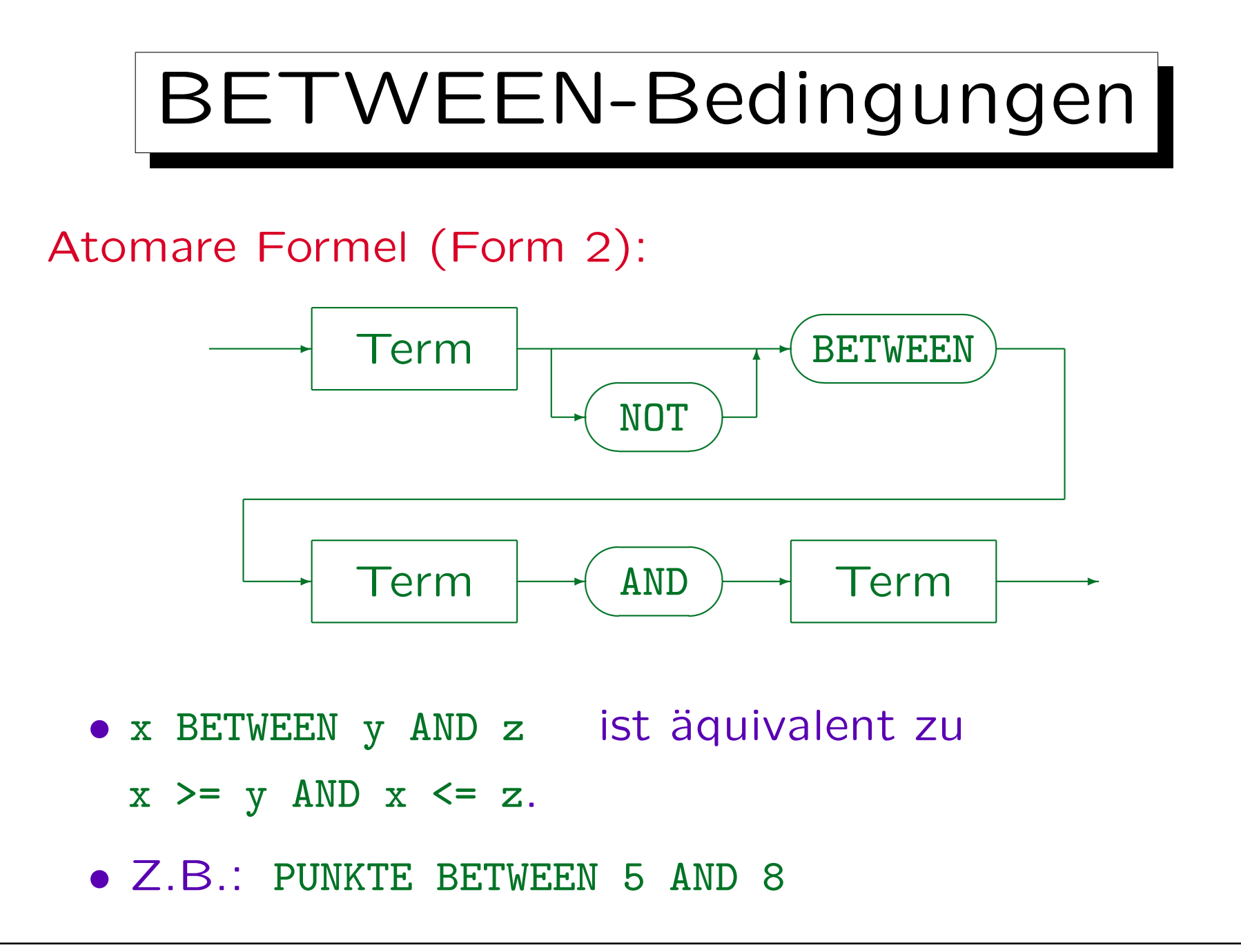

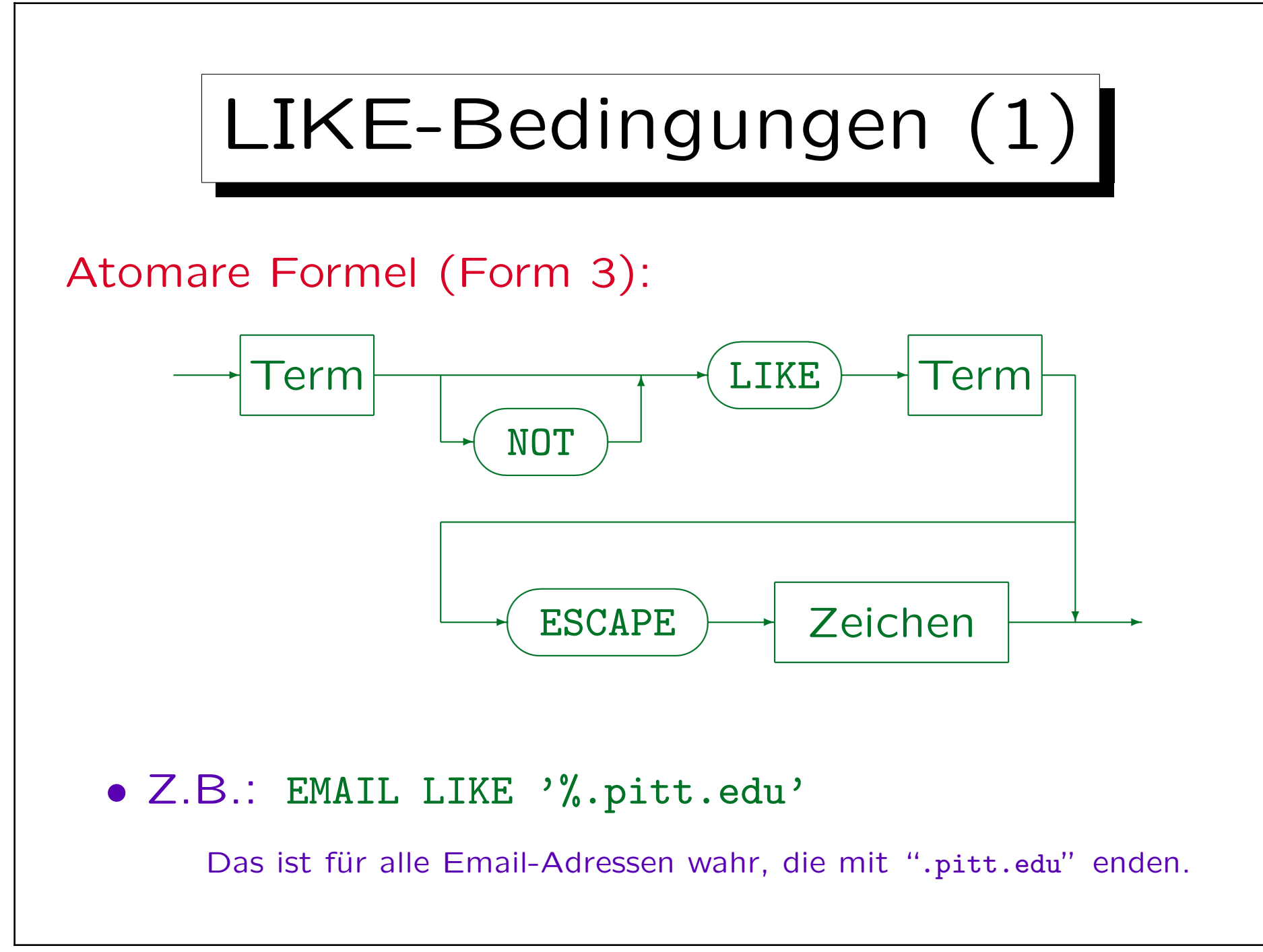

Stefan Brass: Datenbanken I von der andere andere eine Versität Halle, 2006

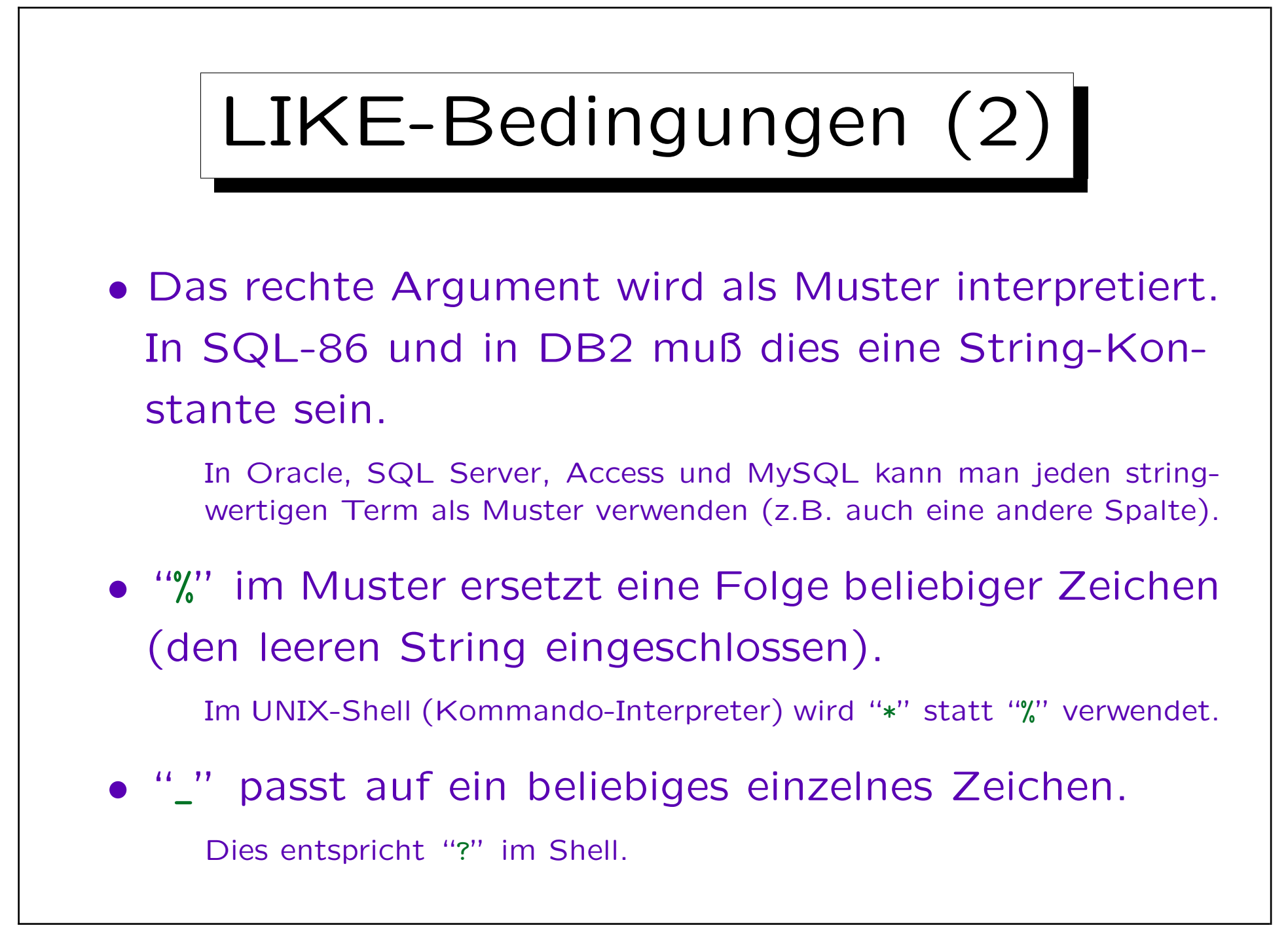
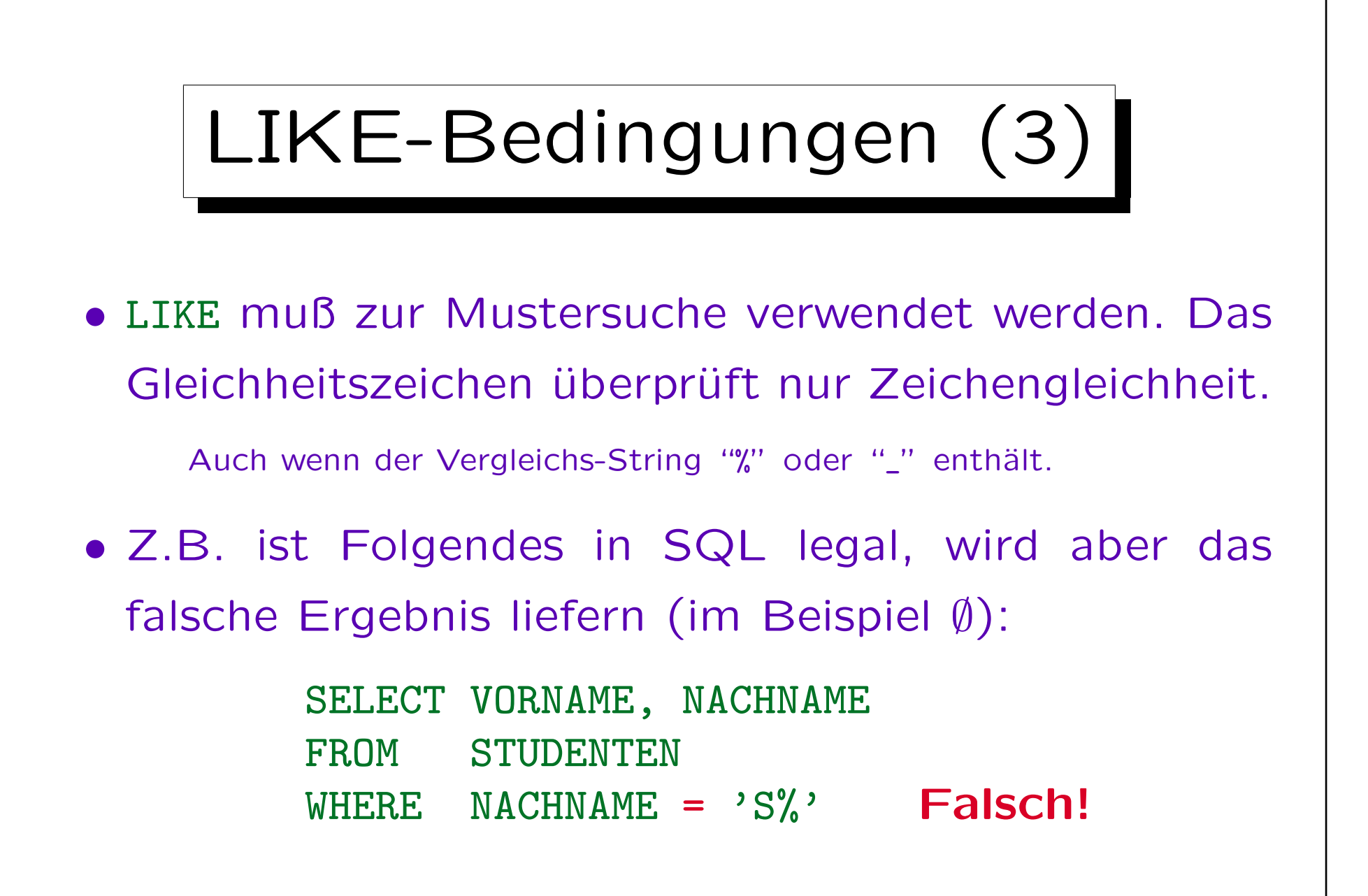

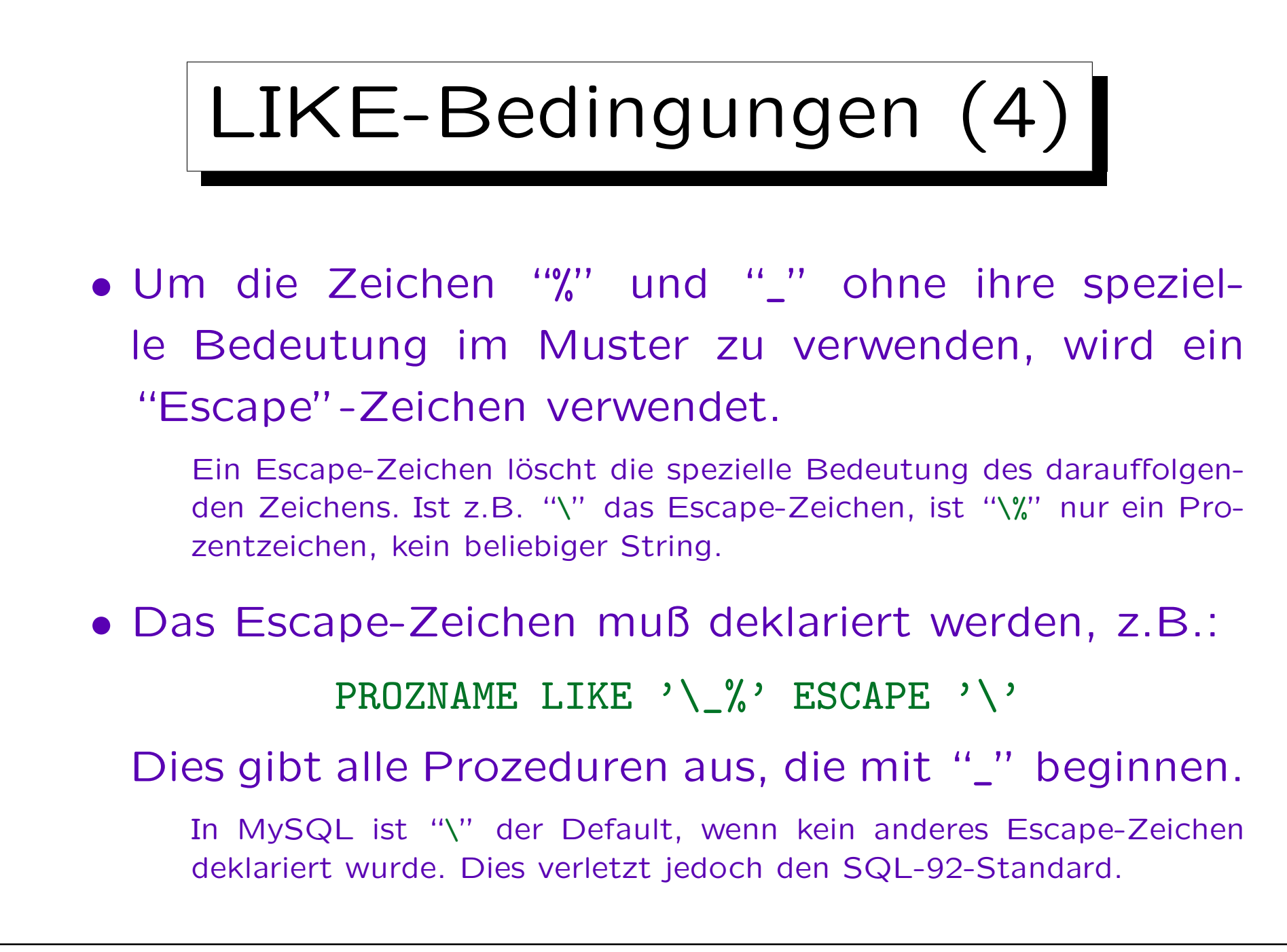

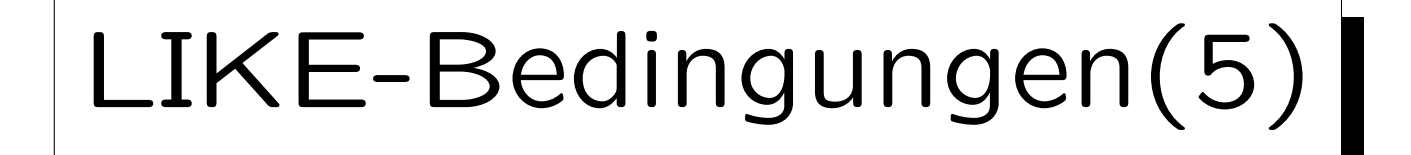

## • LIKE verwendet die non-padded-Semantik.

Oracle, DB2, MySQL, Access verwenden die non-padded-Semantik, wie im SQL-92-Standard verlangt. Man beachte, daß MySQL angehängte Leerzeichen entfernt, wenn Strings gespeichert werden. Alle Systeme füllen Werte mit Leerzeichen auf, wenn die Spalte den Typ Zeichenkette mit fester Länge hat.

In SQL Server stimmt es evtl. auch dann überein, wenn der gespeicherte String mehr Leerzeichen als das Muster hat. Enthält das Muster mehr Leerzeichen, schlägt der Vergleich fehl.

- Z.B. ist 'a' = 'a ' in manchen DBMS wahr, aber
	- 'a' LIKE 'a ' ist mit Sicherheit falsch.
- Die Case-Sensitivität ist die gleiche wie für gewöhnliche Vergleiche.

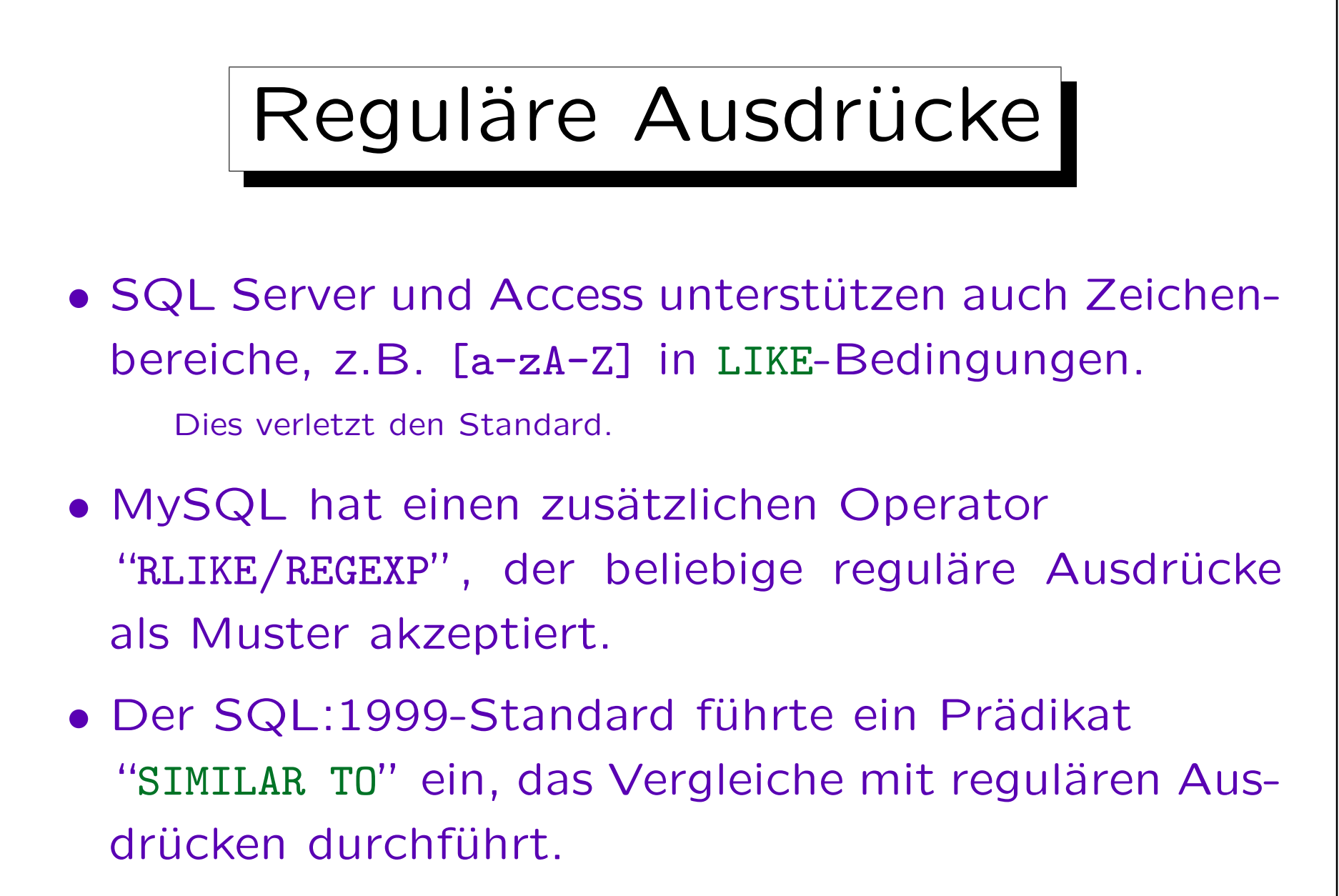

In den meisten Systemen, z.B. Oracle 9i, noch nicht implementiert.

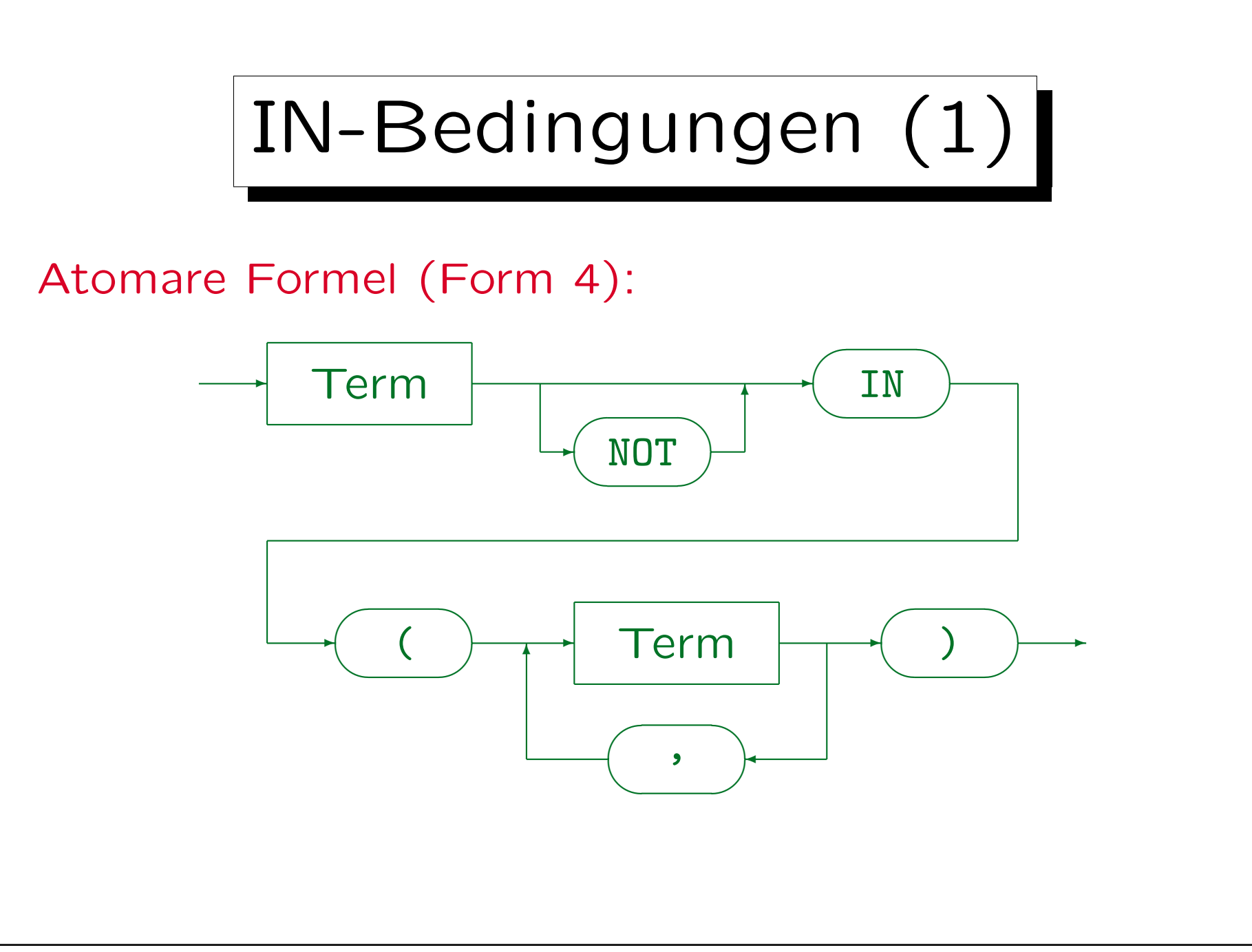

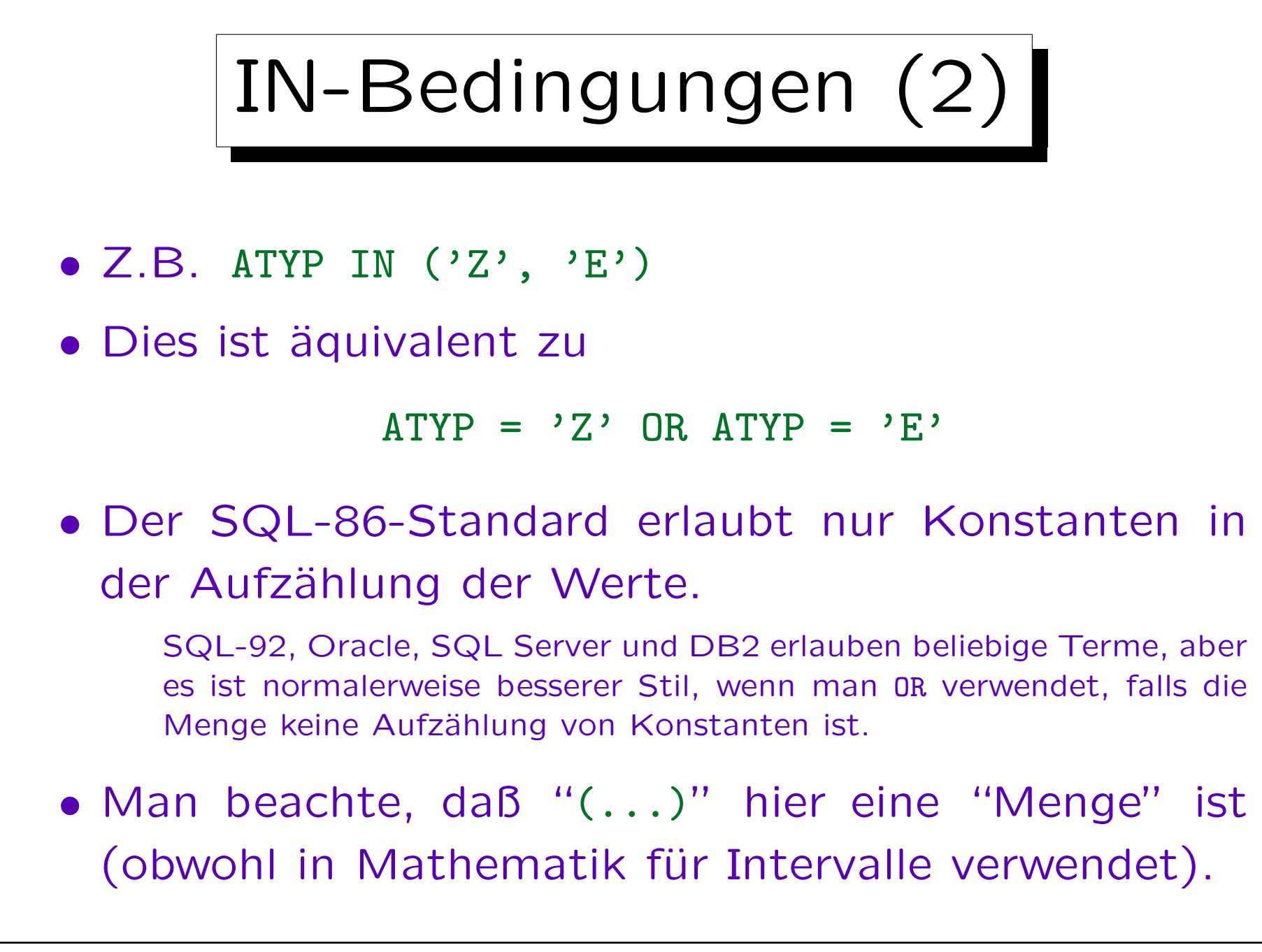

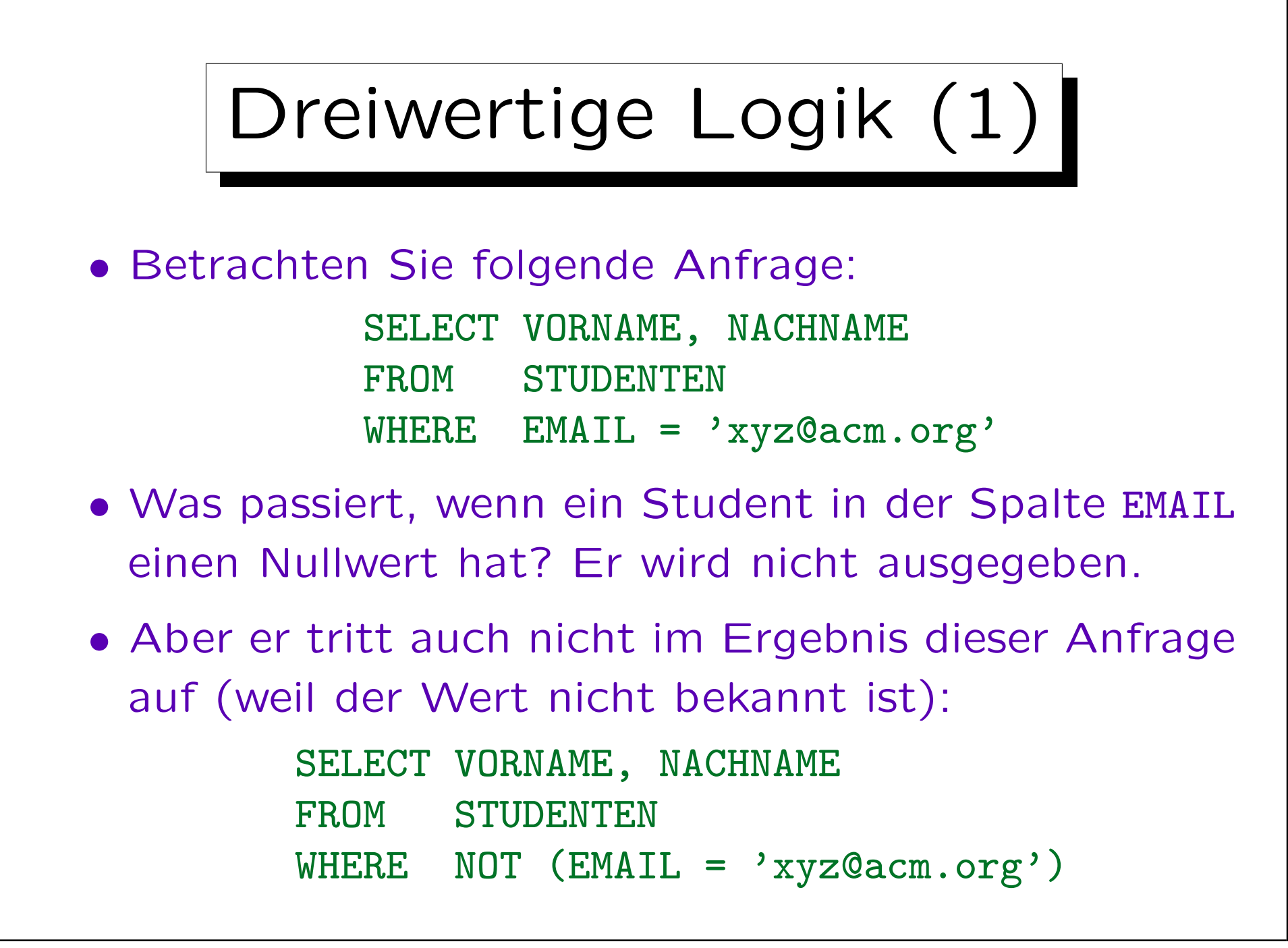

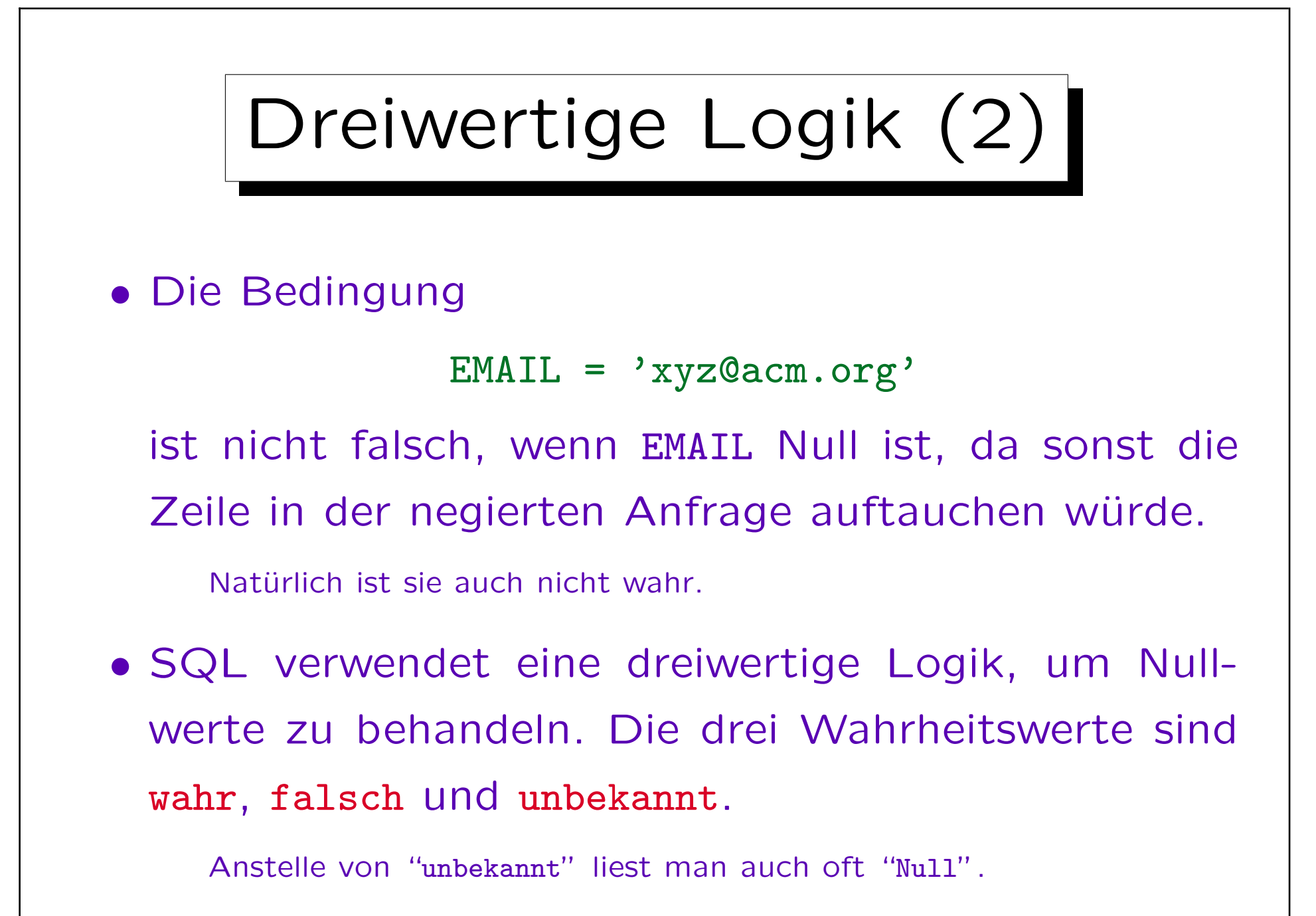

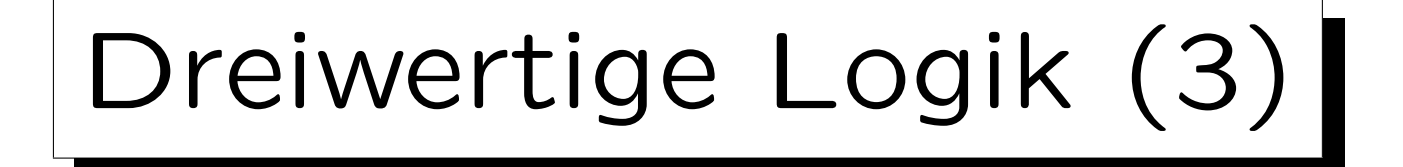

- Die Idee ist, daß Tupel "herausgefiltert" werden sollten, die einen Nullwert in einem Attribut haben, welches für die Anfrage wichtig ist — sie sollten das Anfrageergebnis nicht beeinflussen.
- Der wahre Attribut-Wert ist unbekannt oder existiert nicht, also wäre es falsch zu sagen, daß das Ergebnis eines Vergleichs mit einem Nullwert wahr oder falsch ist.
- In SQL ergibt ein Vergleich mit einem Nullwert immer den dritten Wahrheitswert "unbekannt".

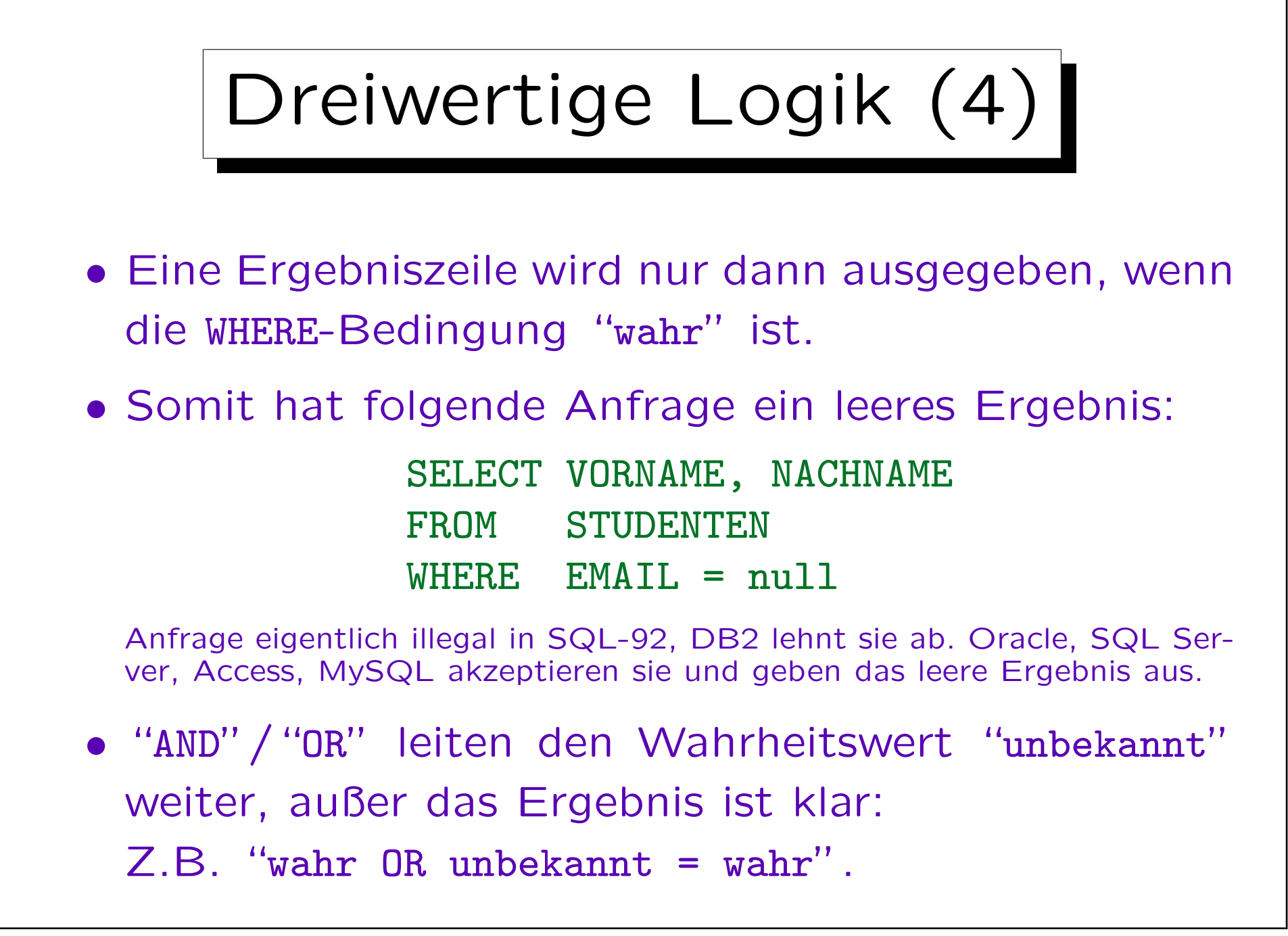

## Dreiwertige Logik (5)

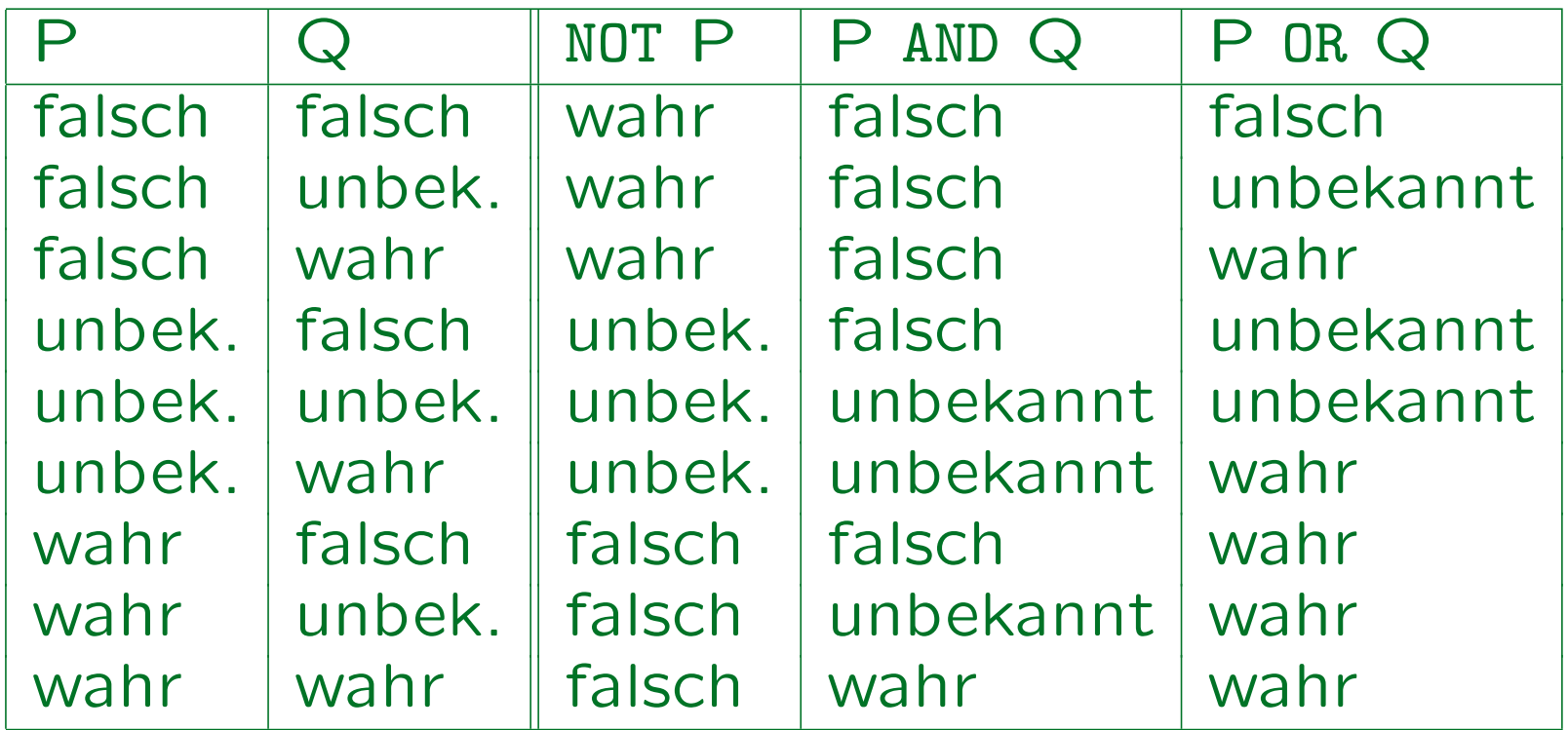

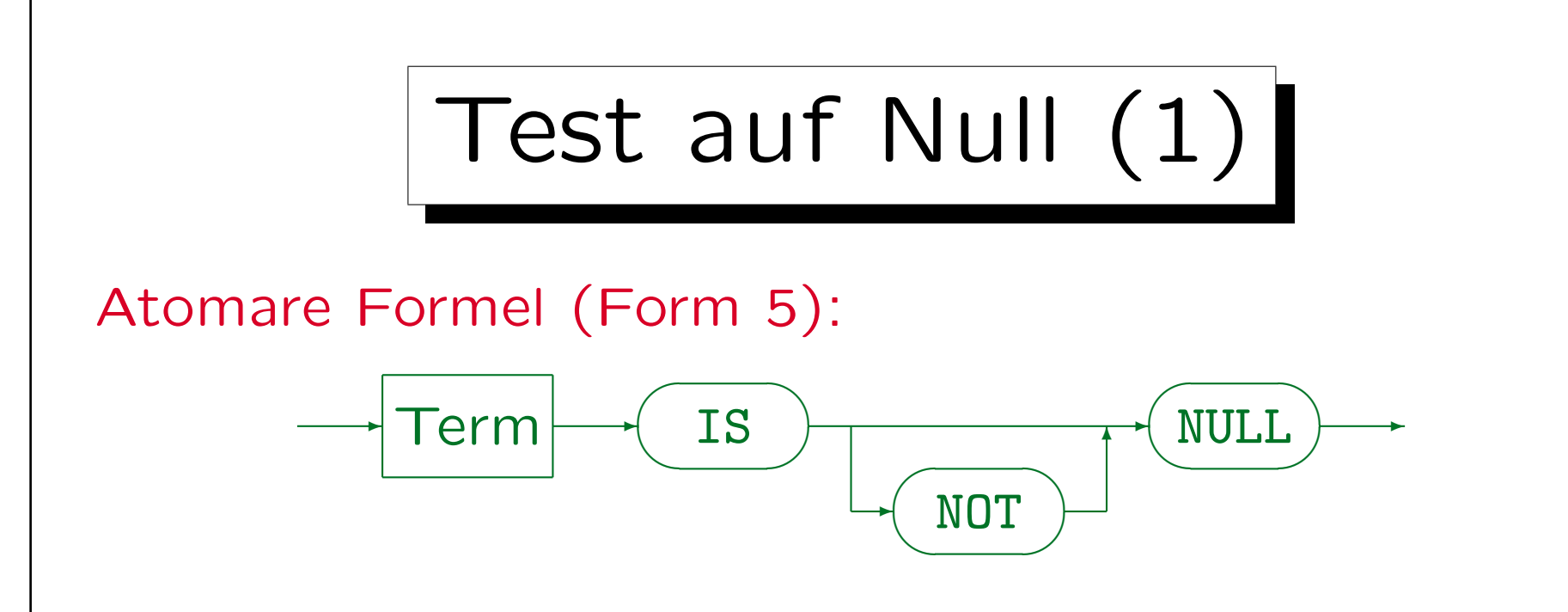

• Beispiel: EMAIL IS NULL

## • Man beachte, daß EMAIL = NULL nicht funktioniert.

In Oracle und SQL Server ist dies immer "unbekannt" (nicht "wahr" oder "falsch") und in SQL-92 und DB2 ist es ein Syntax-Fehler. In SQL Server 7 funktioniert "EMAIL = NULL" nach dem Befehl "SET ANSI\_NULLS OFF" (dann wird zweiwertige Logik verwendet).

• EMAIL NOT NULL ist ein Syntax-Fehler ("IS" fehlt).

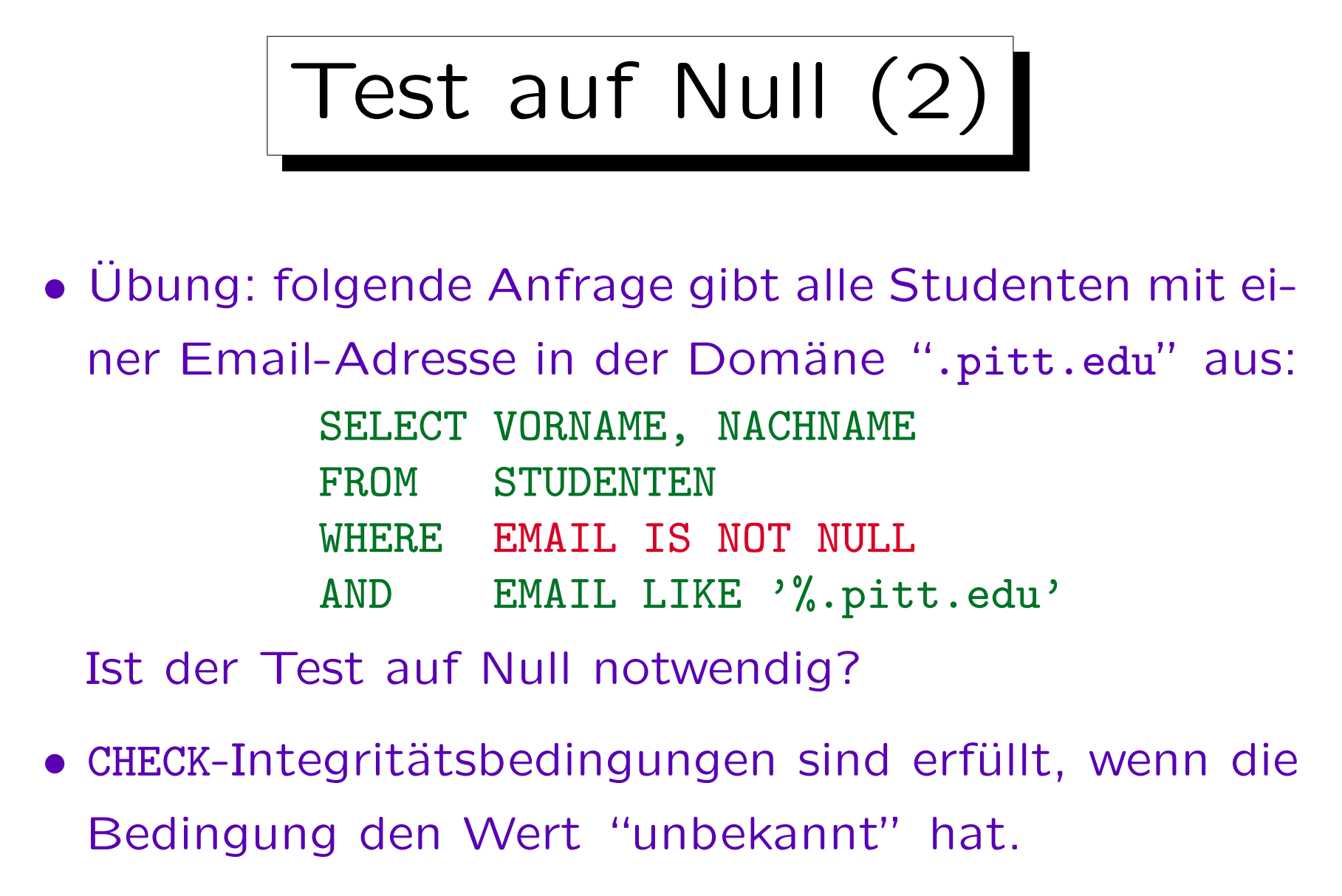

Sie sind nur verletzt, wenn die Bedingung falsch ist.

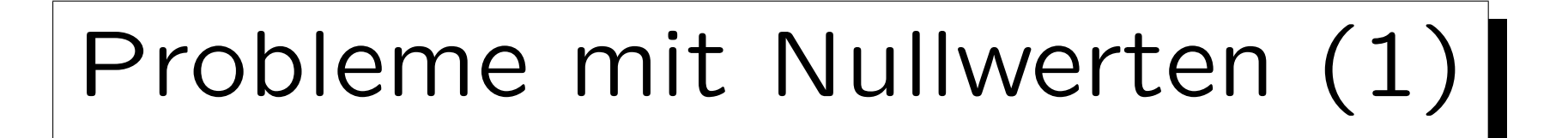

- Für diejenigen, die an die normale zweiwertige Logik gewöhnt sind (alle von uns), können Nullwerte manchmal zu Überraschungen führen: Manche logischen Äquivalenzen gelten in SQL nicht.
- Zählt man z.B. alle Studenten mit einer Email-Adresse in der Domäne ".pitt.edu" und alle Studenten mit einer anderen Email-Adresse, vermutet man normalerweise, alle Studenten zu erhalten.
- Das ist in SQL nicht wahr diejenigen mit einem Nullwert in der EMAIL-Spalte werden nicht gezählt.

## Probleme mit Nullwerten (2)

- $Z.B.$  ist  $X = X$  "unbekannt" und nicht "wahr", wenn X Null ist.
- Da ein Nullwert verschiedene Bedeutungen haben kann, kann es keine zufriedenstellende Semantik für eine Anfragesprache geben.

Z.B. würde die Bedeutung "Wert existiert, ist jedoch unbekannt"  $(\exists X:\dots)$  die Verwendung der normalen logischen Äquivalenzen erlauben.

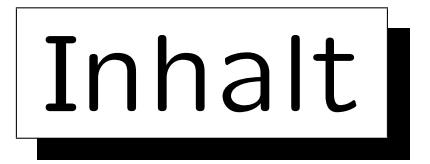

- 1. Einführung: SELECT-FROM-WHERE
- 2. Lexikalische Syntax
- 3. Tupelvariablen, FROM-Klausel, Verbunde
- 4. Terme (skalare Ausdrücke)
- 5. Bedingungen, WHERE-Klausel
- 6. SELECT-Klausel, Duplikate

✬

 $\overline{\phantom{a}}$ 

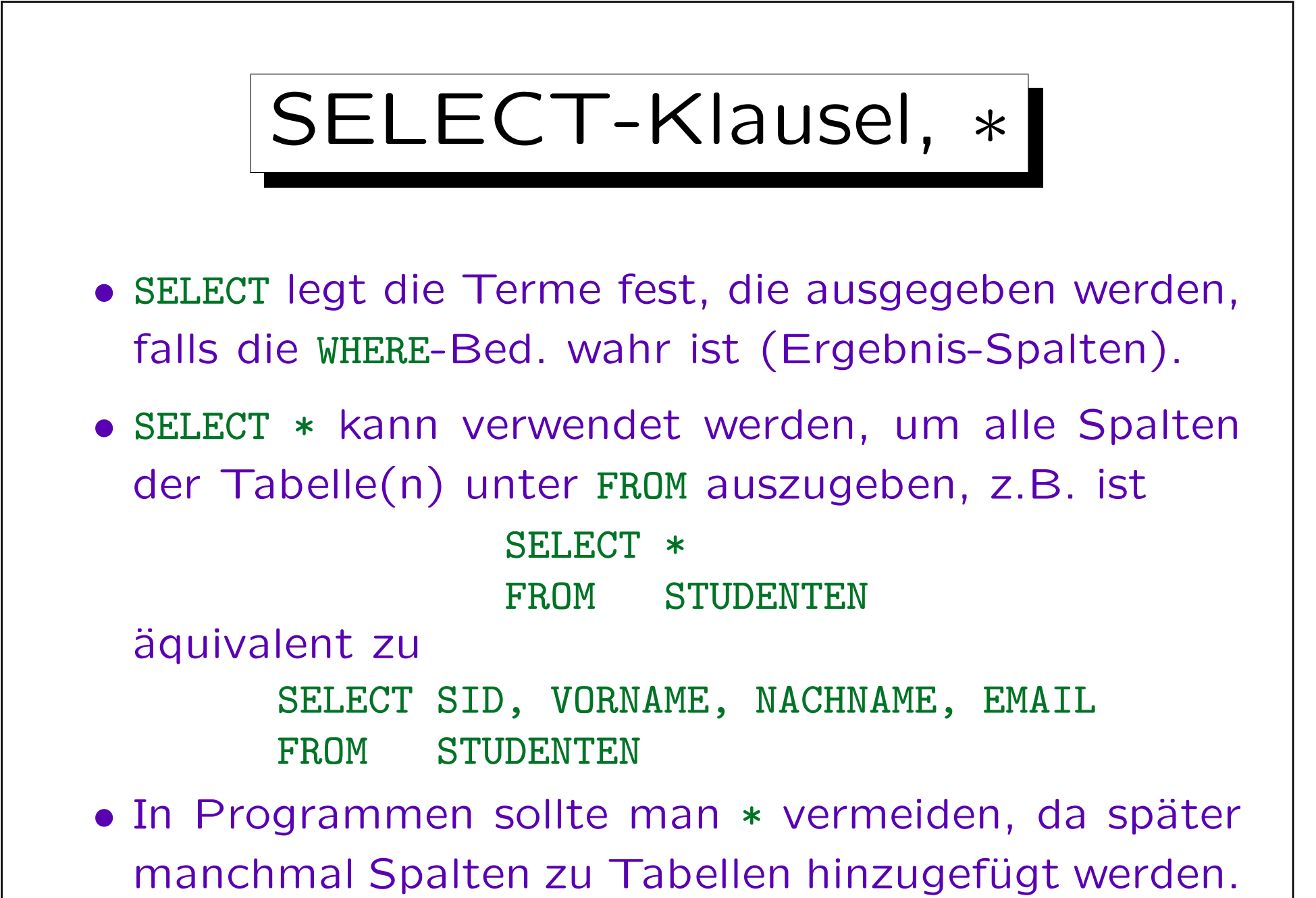

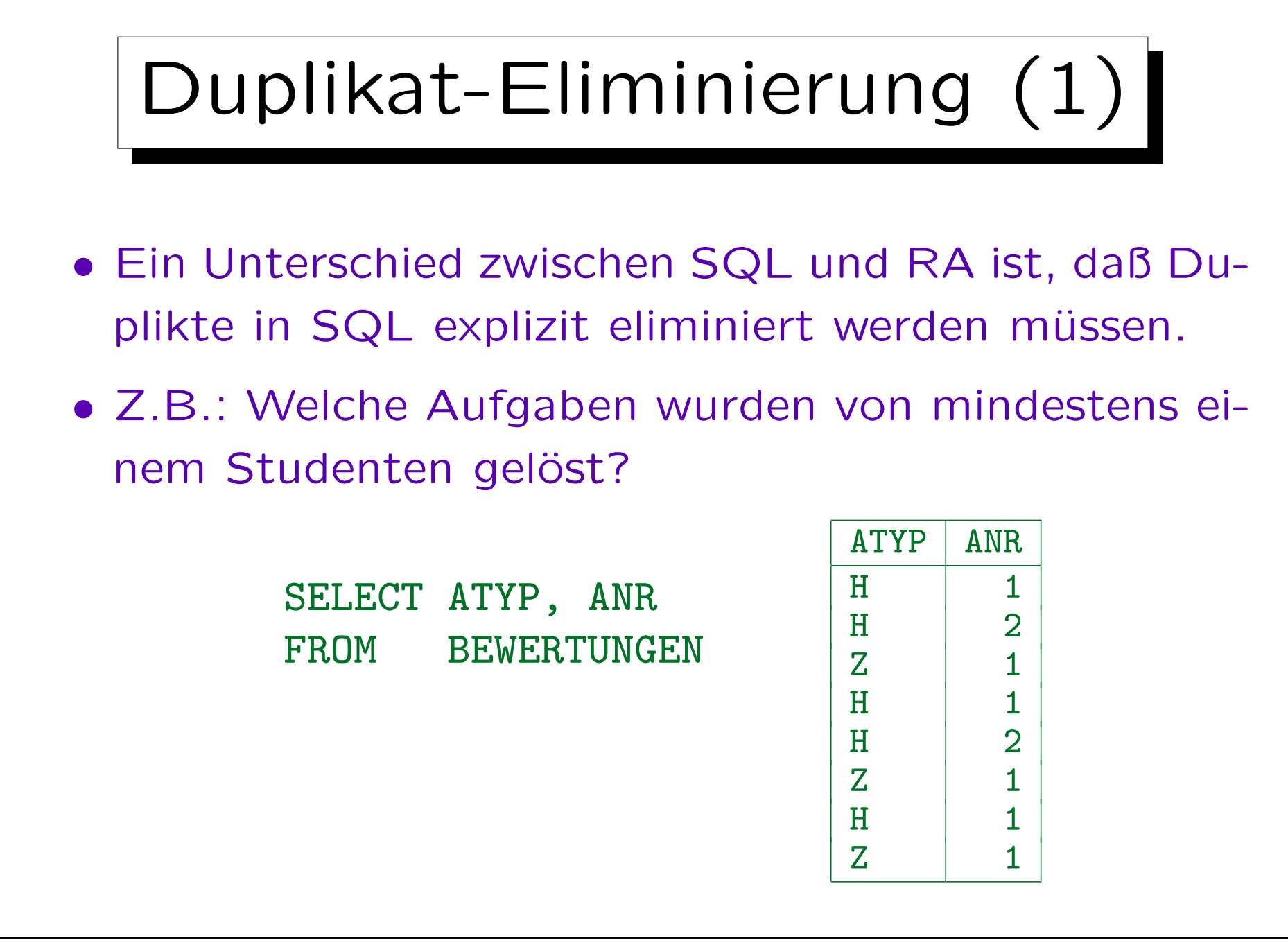

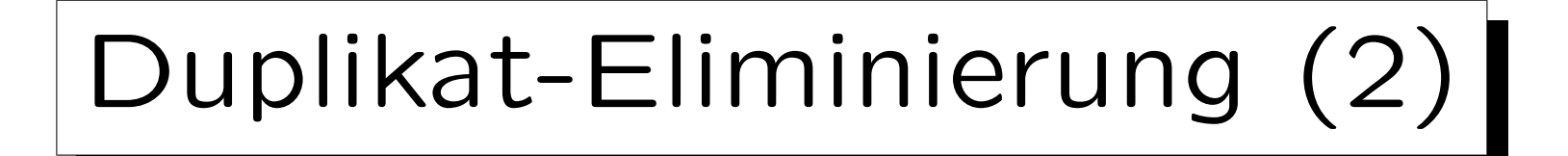

- Die Duplikate treten auf, weil die Anfrage mit einer Schleife über die Zeilen in BEWERTUNGEN ausgeführt wird.
- Könnte eine Anfrage Duplikate enthalten und gibt es keinen Grund, diese mit auszugeben, verwendet man "SELECT DISTINCT":

SELECT DISTINCT ATYP, ANR FROM BEWERTUNGEN

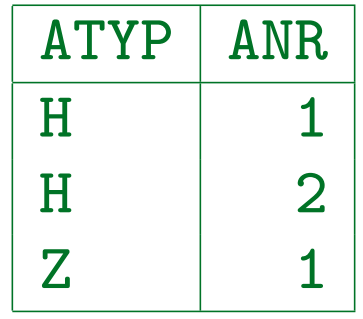

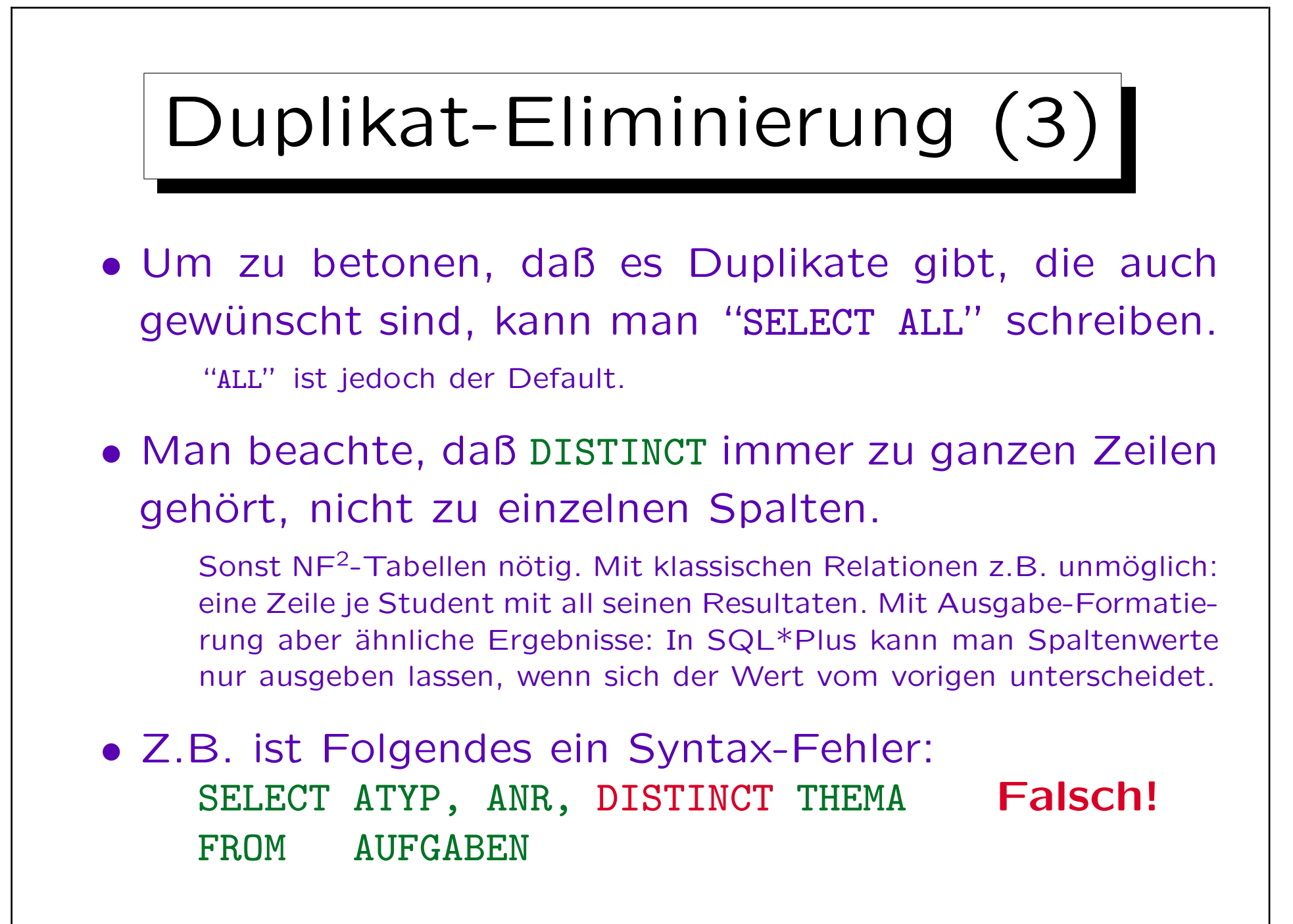

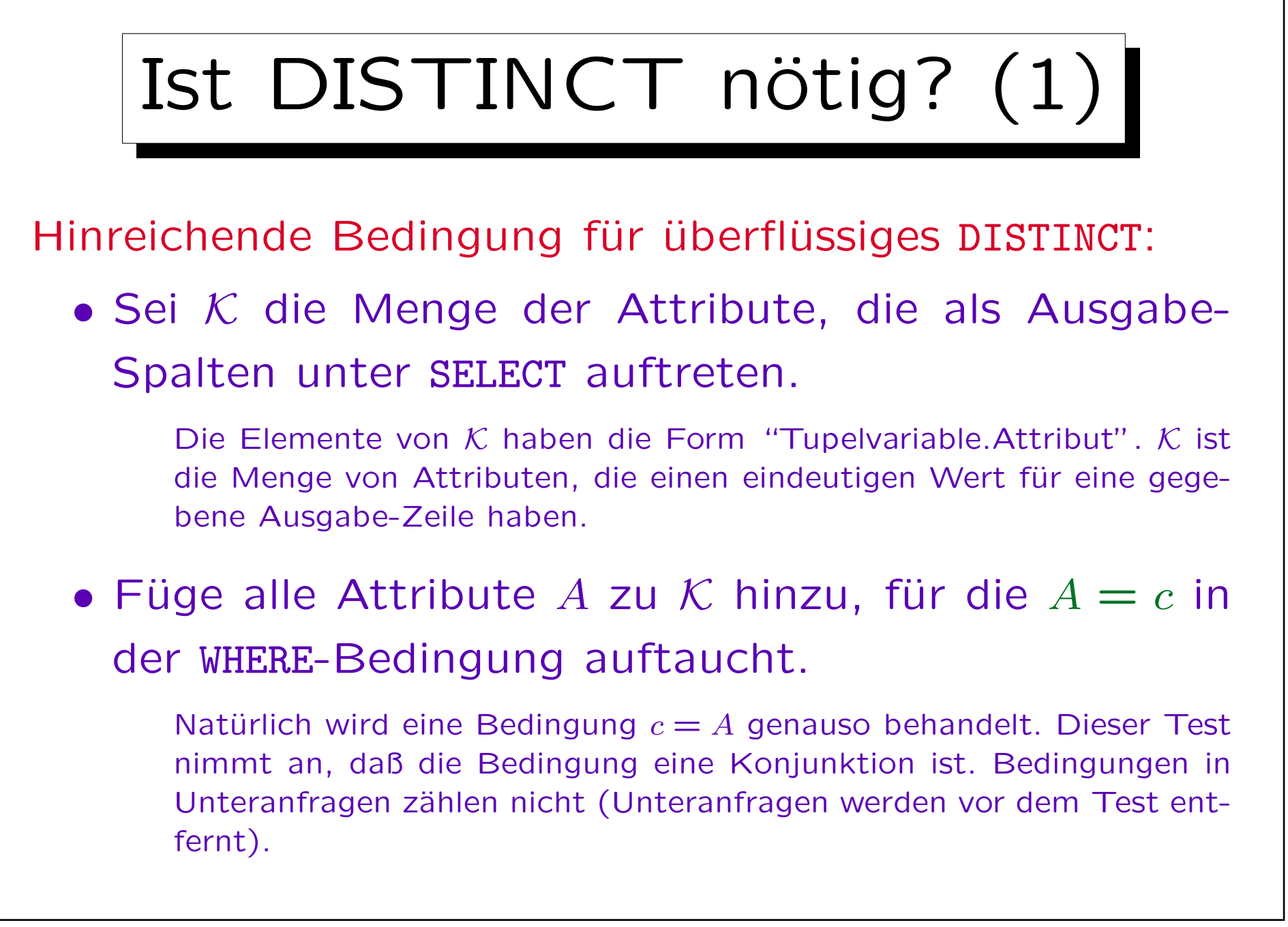

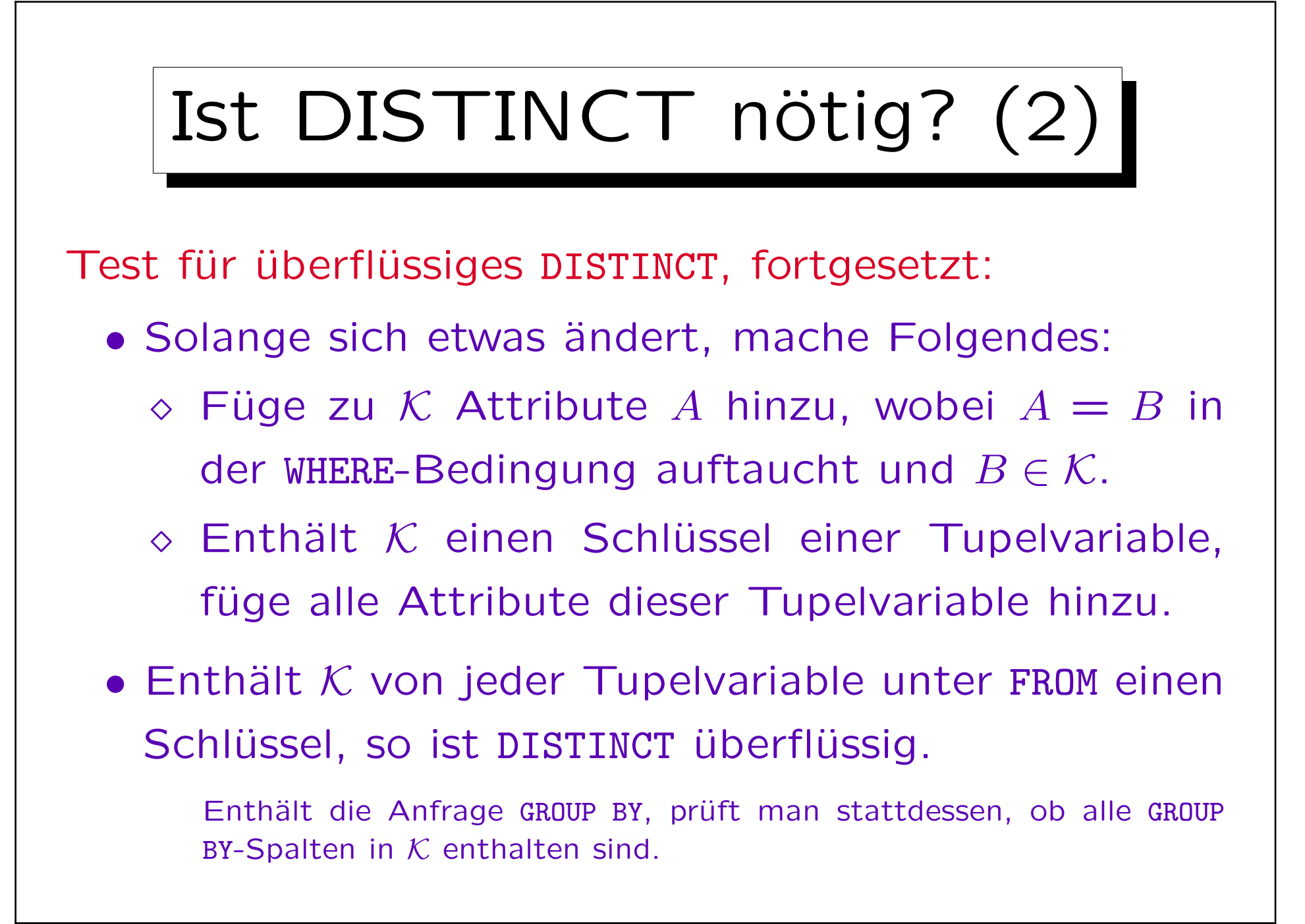

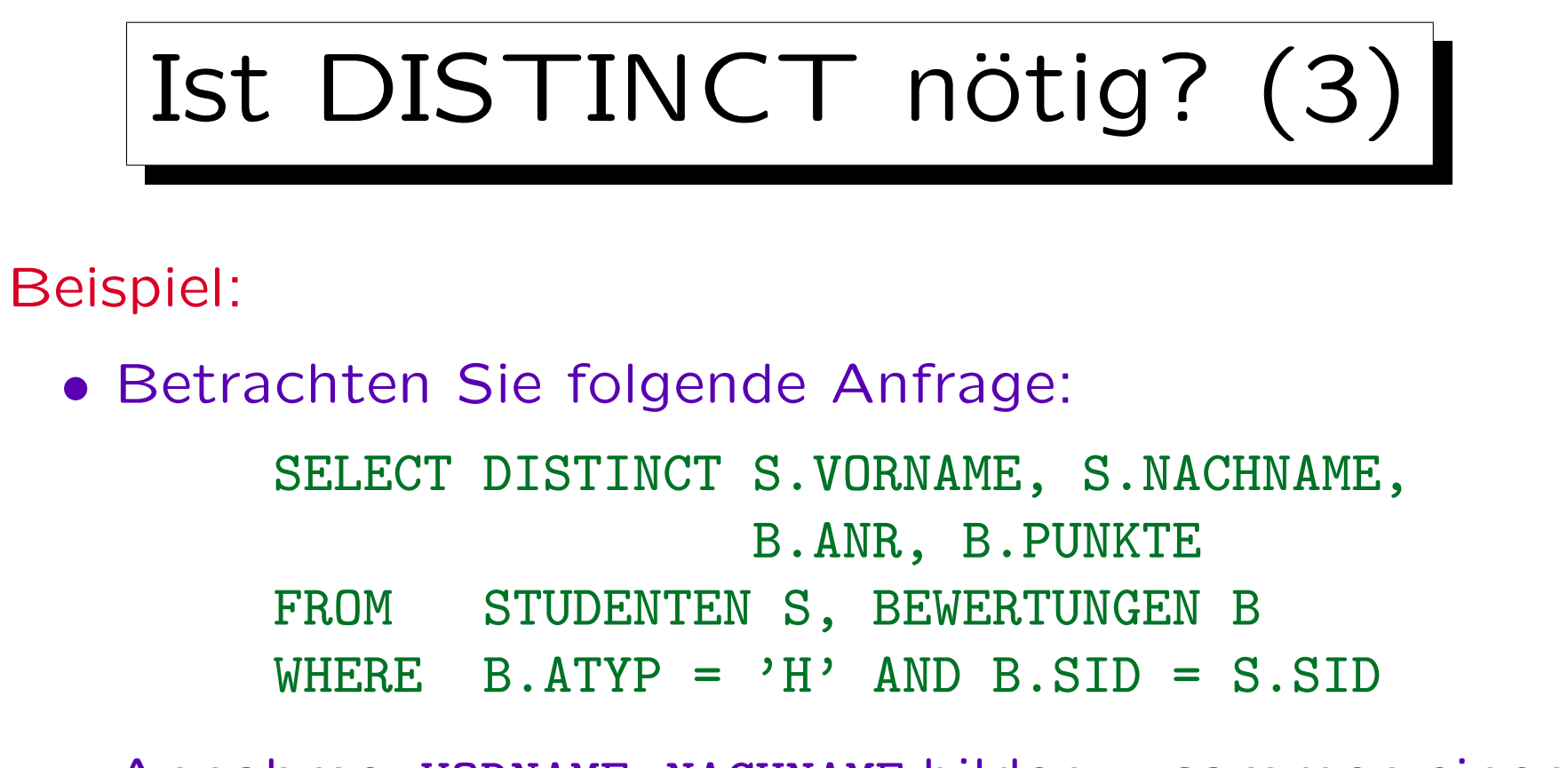

- Annahme: VORNAME, NACHNAME bilden zusammen einen alternativen Schlüssel für STUDENTEN.
- $\bullet$   $K := \{S.VORMAME, S.NACHNAME, B.NRI, B.PUNKTE\}.$
- $K := K \cup \{B.ATYP\}$  wegen Bedingung B.ATYP = 'H'.

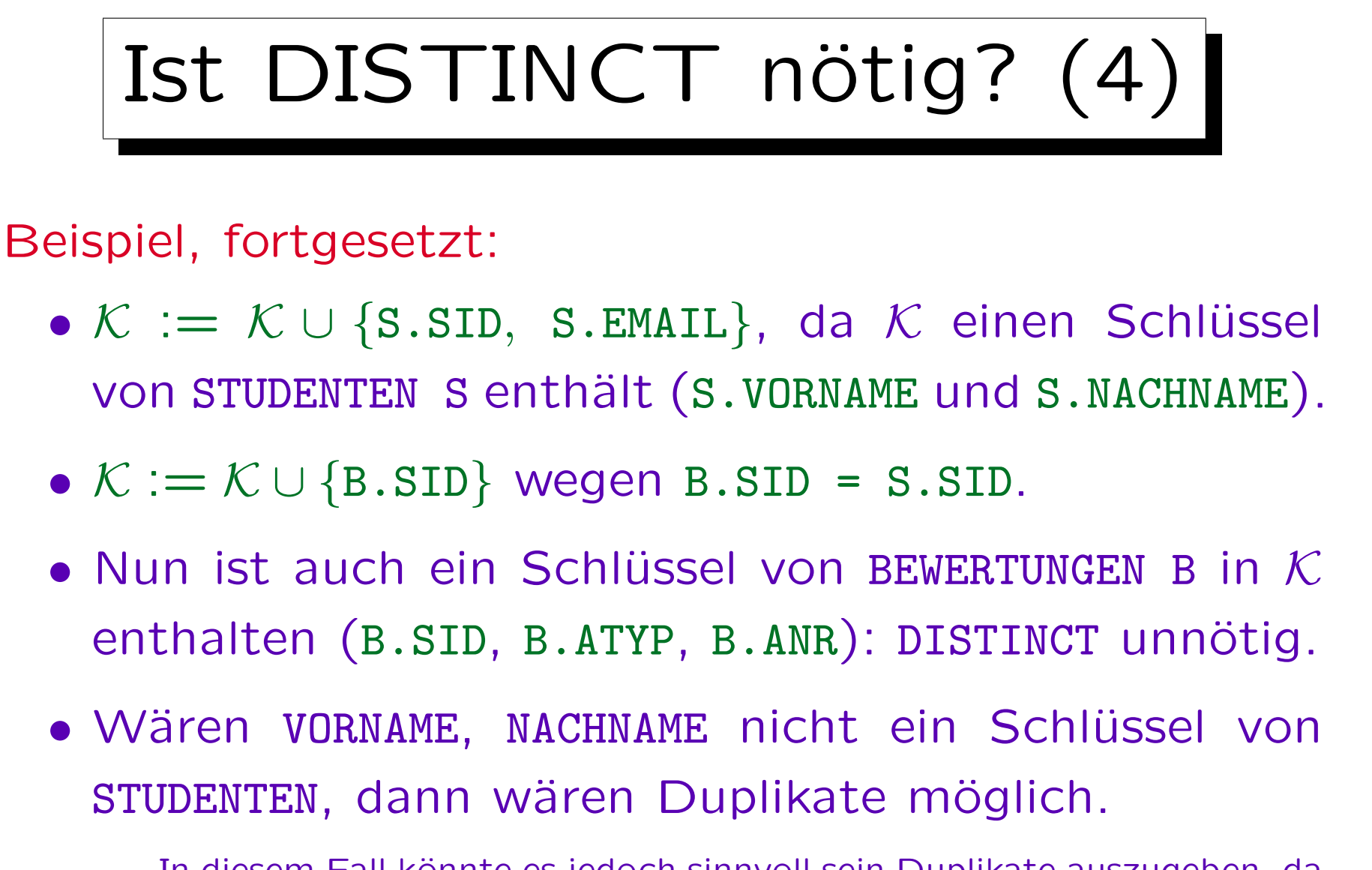

In diesem Fall könnte es jedoch sinnvoll sein Duplikate auszugeben, da Studenten in der realen Welt durch ihren Namen identifiziert werden.

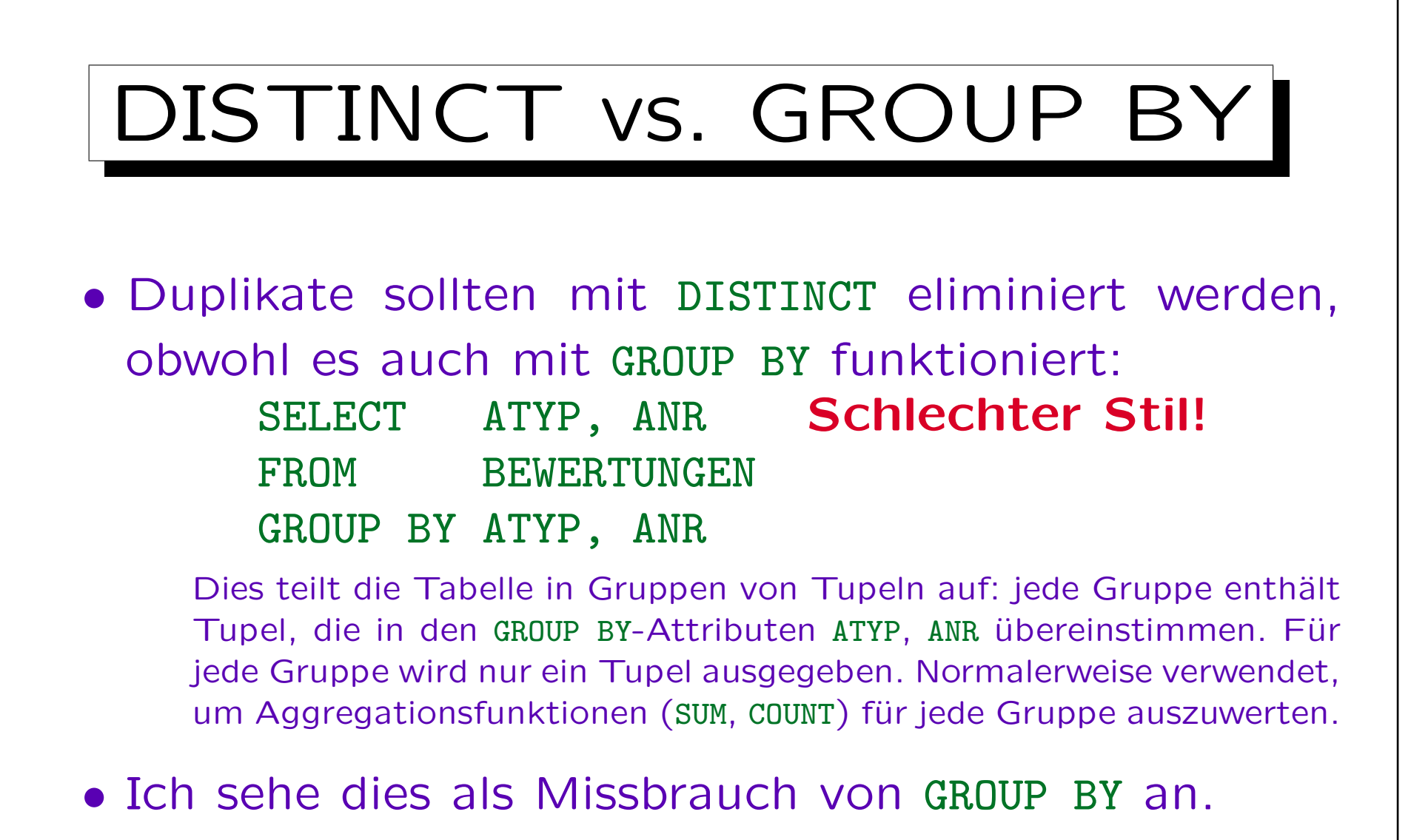

GROUP BY ist jedoch flexibler als DISTINCT, wenn man nur manche Duplikate eliminieren möchte. Alte Versionen von MySQL unterstützten kein DISTINCT. Dann musste man GROUP BY verwenden.

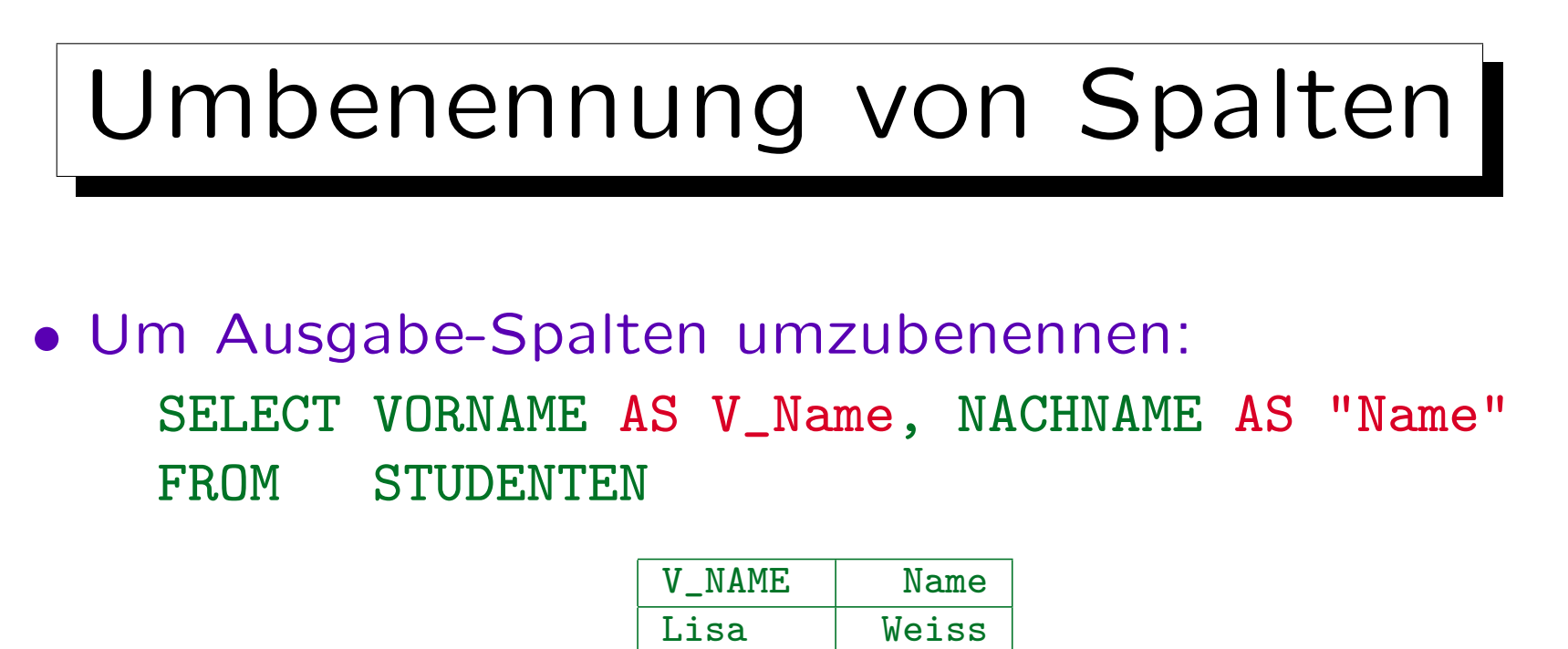

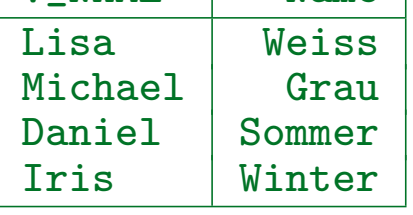

- Dies funktioniert in SQL-92, Oracle, SQL Server, DB2, MySQL, Access, aber nicht in SQL-86.
- "AS" kann in SQL-92 und allen obigen Systemen außer Access weggelassen werden.

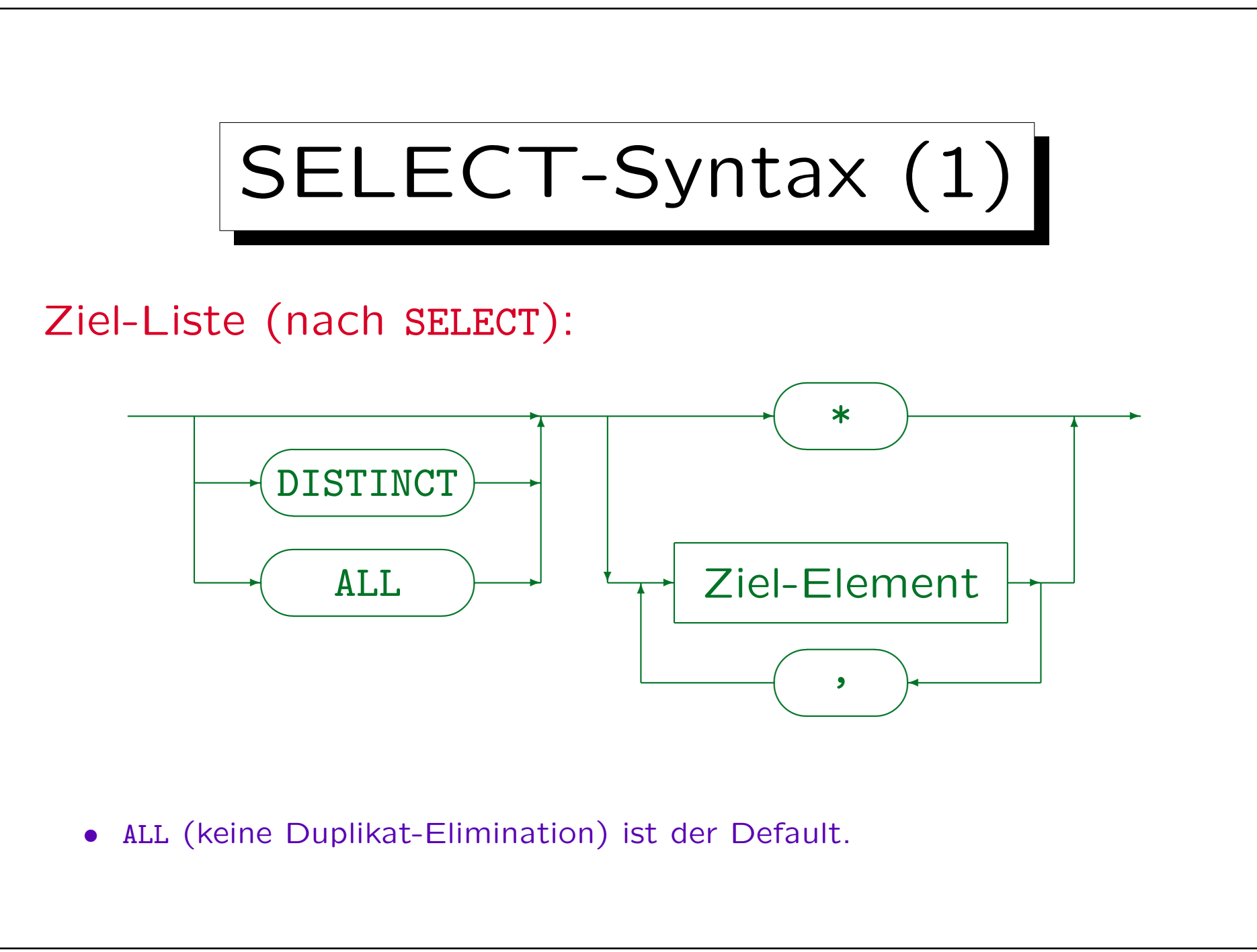

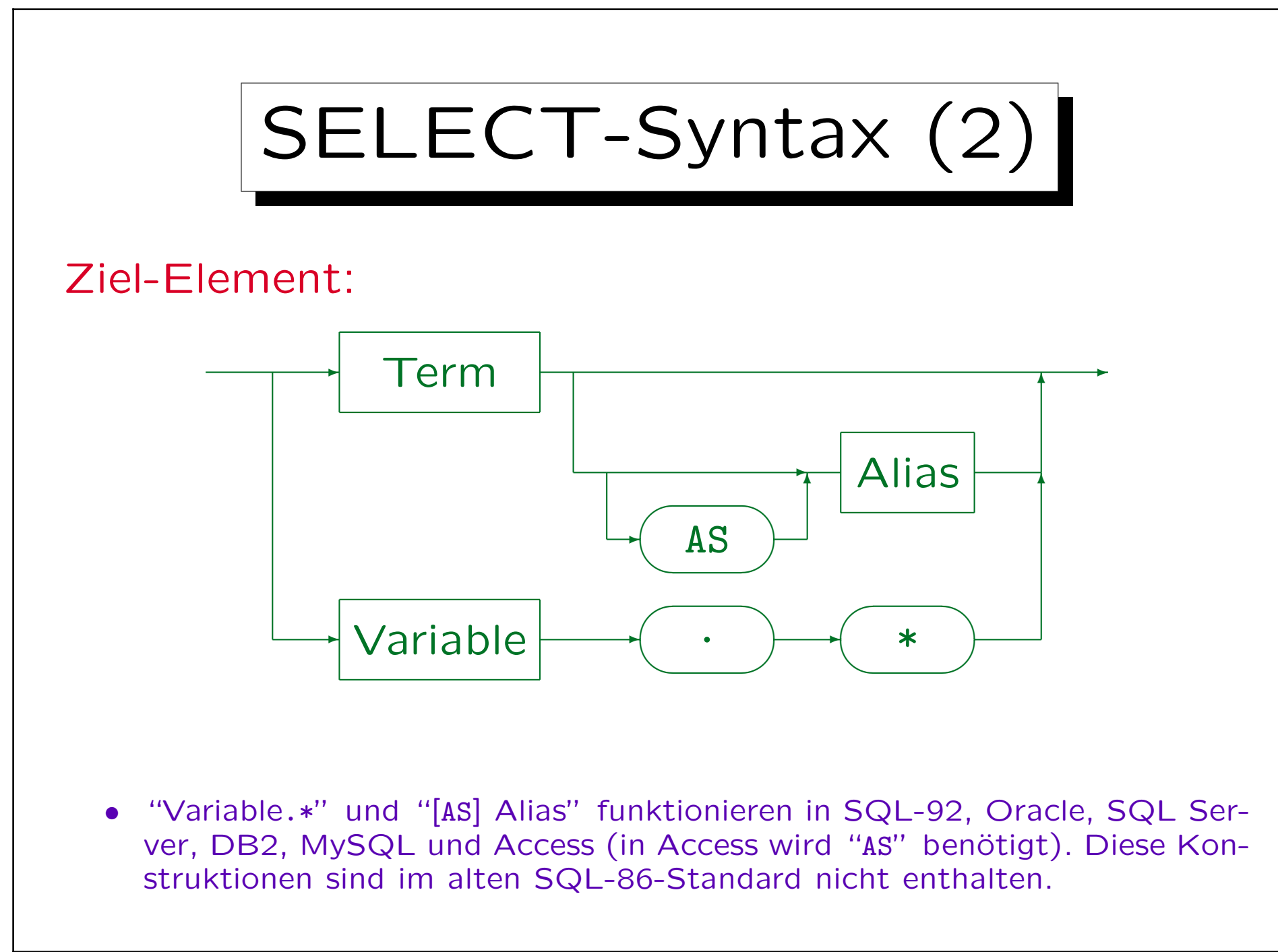